# **UNIVERSIDAD DE SAN CARLOS DE GUATEMALA FACULTAD DE AGRONOMÍA ÁREA INTEGRADA**

## **TRABAJO DE GRADUACIÓN**

**"DETECCIÓN MOLECULAR MEDIANTE PCR CONVENCIONAL DE TRES ESPECIES DEL NEMATODO** *Meloidogyne incognita, M. javanica y M. enterolobii* **EN EL CULTIVO ORNAMENTAL DEL GÉNERO** *Epipremnum,* **EN EL LABORATORIO VISAR-MAGA, KILÓMETRO 22, CARRETERA AL PACÍFICO, VILLA NUEVA, GUATEMALA, C.A."**

**YEIMY KARINA CUADRA SOLARES**

TI.

**Guatemala, abril de 2017**

# **UNIVERSIDAD DE SAN CARLOS DE GUATEMALA FACULTAD DE AGRONOMÍA ÁREA INTEGRADA**

**TRABAJO DE GRADUACIÓN**

**"DETECCIÓN MOLECULAR MEDIANTE PCR CONVENCIONAL DE TRES ESPECIES DEL NEMATODO** *Meloidogyne incognita, M. javanica y M. enterolobii* **EN EL CULTIVO ORNAMENTAL DEL GÉNERO** *Epipremnum,* **EN EL LABORATORIO VISAR-MAGA, KILÓMETRO 22, CARRETERA AL PACÍFICO, VILLA NUEVA, GUATEMALA, C.A."**

**PRESENTADO A LA HONORABLE JUNTA DIRECTIVA DE LA FACULTAD DE AGRONOMÍA DE LA UNIVERSIDAD DE SAN CARLOS DE GUATEMALA**

**POR**

**YEIMY KARINA CUADRA SOLARES**

**EN EL ACTO DE INVESTIDURA COMO**

**INGENIERA AGRÓNOMA**

**EN SISTEMAS DE PRODUCCIÓN AGRÍCOLA**

**EN EL GRADO ACADÉMICO DE** 

**LICENCIADA**

**Guatemala, abril de 2017**

# **UNIVERSIDAD DE SAN CARLOS DE GUATEMALA FACULTAD DE AGRONOMÍA**

**RECTOR MAGNÍFICO** 

**Dr. Carlos Guillermo Alvarado Cerezo** 

# **JUNTA DIRECTIVA DE LA FACULTAD DE AGRONOMÍA**

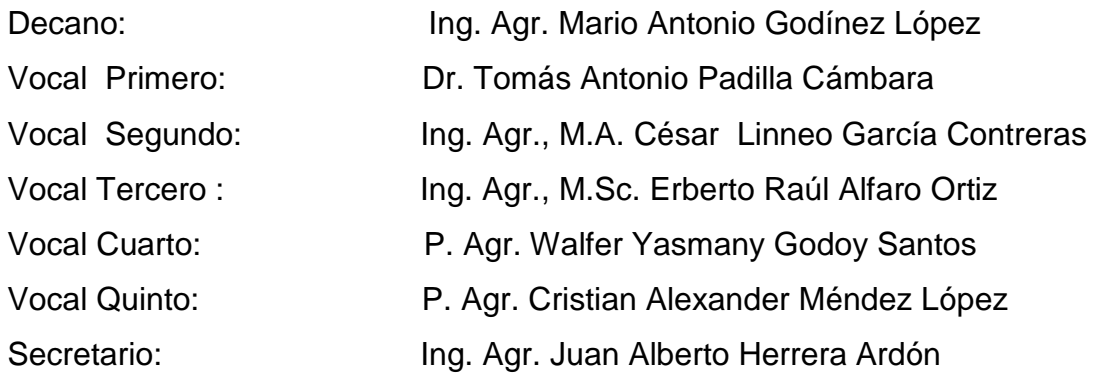

Guatemala, abril de 2017

Guatemala, abril de 2017

Honorable Junta Directiva Honorable Tribunal Examinador Facultad de Agronomía Universidad de San Carlos de Guatemala

Honorables miembros:

De conformidad con las normas establecidas por la ley Orgánica de la Universidad de San Carlos de Guatemala, tengo el honor de someter a vuestra consideración, el trabajo de graduación:

# **"DETECCIÓN MOLECULAR MEDIANTE PCR CONVENCIONAL DE TRES ESPECIESDEL NEMATODO** *Meloidogyne incognita, M. javanica y M. enterolobii* **EN EL CULTIVO ORNAMENTAL DEL GÉNERO** *Epipremnum,* **EN EL LABORATORIO VISAR-MAGA, KILÓMETRO 22, CARRETERA AL PACÍFICO, VILLA NUEVA, GUATEMALA, C.A."**

Presentado como requisito previo a optar el título de Ingeniera Agrónoma en Sistemas de Producción Agrícola, en el grado académico de Licenciada.

Esperando que el mismo llene los requisitos necesarios para su aprobación, me es grato suscribirme.

Atentamente.

"ID Y ENSEÑAD A TODOS"

Yeimy Karina Cuadra Solares.

## **ACTO QUE DEDICO**

- **Gracias Dios por tu infinita misericordia en mi vida, por darme la fuerza y valentía de culminar este logro; concédeme señor que siempre se cumpla tu voluntad en mi vida y no la mía. A DIOS:**
- **Ricardo Salazar y Luisa Solares (†), Ernesto Cuadra y Jesús Peláez (†), por su amor y sabios consejos A MIS ABUELOS:**
- **Edwin Cuadra y Aracely Solares. Por su apoyo incondicional, por su amor, por su cariño hacia mi persona y por sus consejos para guiar mis pasos, éste logro es de ustedes los amo. A MIS PADRES:**
- **Robin Cuadra, Nancy Cuadra, Velmy Solares, Y Cindy Solares por sus muestras de afecto, los amo. A MIS HERMANOS:**
- **Edison Córdova, Bruce Rivera, Jefferson Cuadra y Andrea Cuadra, que son mi alegría. A MIS SOBRINOS:**
- **Darwin Noriega por sus muestras de amor y afecto, por pasar gratos momentos y darme palabras de aliento cuando más lo necesité, por compartir este triunfo a mi lado, te amo. A UNA PERSONA EN ESPECIAL:**
- **Maritza Solares, William Morales, Geovanny Solares, Ricardo Solares, Maynor Cuadra, Carlos Cuadra, Elmer Cuadra, Jesús Cuadra, Hugo Cuadra, Bertilia Cuadra, Mirna Cuadra, Zulema Bonilla, Alicia Bonilla, Abelina Bonilla, Miguel Bonilla y Maro Bonilla (†) por sus muestras de afecto. A MIS TIOS:**
- **Carmen Recinos, Pablo Morales, Candy Morales, Sara Robles, Susana Robles, Sandra Robles, Waleska Lima, Velmy Lima, Suly Ortiz, Nery Ortiz, Axel Aguilar, Darol Aguilar, Mario Aguilar, Miguel Bonilla, Joao Bonilla, Allan Bonilla, Ernesto Cuadra, y Dennis Cuadra por sus muestras de afecto. A MIS PRIMOS:**
- **Natalia Quixtan, María José Labin, Jessica Esquivel, Gladys Arévalo, Miriam Escobar, Shirley Álvarez y Analy López por pasar gratos momentos y darme palabras de aliento cuando más lo necesité. A MIS AMIGAS:**

## TRABAJO DE GRADUACIÓN QUE DEDICO

A:

GUATEMALA, rodeado de lagos y volcanes.

TIQUISATE, pedacito de tierra que me vio nacer y crecer.

UNIVERSIDAD DE SAN CARLOS DE GUATEMALA, la casa de estudios que me hizo crecer como persona y profesionalmente.

FACULTAD DE AGRONOMÍA, lugar que me formó profesionalmente.

Personas que forman parte de la Dirección de Sanidad Vegetal VISAR-MAGA en especial al Ing. Agr. Guillermo Ortiz, Ing. Agr. Edil Rodríguez y Lic. Andrés Ávalos, por darme la oportunidad de realizar mi Ejercicio Profesional Supervisado (EPS) en el laboratorio VISAR-MAGA kilómetro 22, Bárcenas Villa Nueva.

Al ingeniero Mario Silva por su apoyo en las muestras recopiladas.

Los Ingenieros Agrónomos Mirna Díaz, Nelson García, y Francisco Blanco por compartir sus conocimientos en el área de Biología Molecular, el área de Fitopatología y el área Nematológico.

A los ingenieros Guillermo Hernández, Bernardo Mendoza, Teresa Hernández, Amílcar Toledo y Rubén Estrada por su constante apoyo durante mi formación profesional.

En especial a Johana Morales y Diana Gutiérrez por compartir sus conocimientos en mi formación profesional, por su afecto y amistad.

A la Dirección de Sanidad Vegetal del Ministerio de Agricultura, Ganadería y Alimentación.

Al Organismo Internacional Regional de Sanidad Agropecuaria, por financiar el Ejercicio Profesional Supervisado.

## AGRADECIMIENTOS

A:

**MI ASESOR, Dr. Amílcar Sánchez,** por compartir su conocimiento y guiarme en el proceso para terminar con éxito este trabajo de graduación.

**MI SUPERVISORA, Dra. Ligia Maribel Monterroso López,** por su valiosa colaboración, apoyo y motivación para culminar esta fase.

A las familias que marcaron mi vida, le agradezco por todo el afecto y apoyo moral en especial a la familia Duarte, Morales Gálvez, Bonilla Lima, Bonilla Sánchez, Calderón, Noriega López, Maldonado Noriega, Asencio y Barrientos Gaitán.

# **ÍNDICE GENERAL**

# **CONTENIDO PÁGINA**

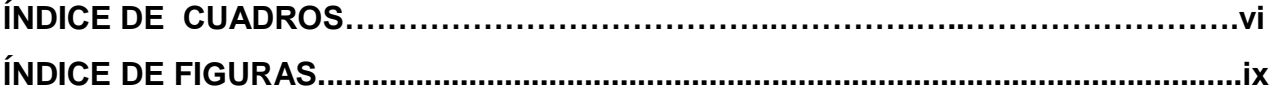

# **[CAPÍTULO I](#page-20-0)**

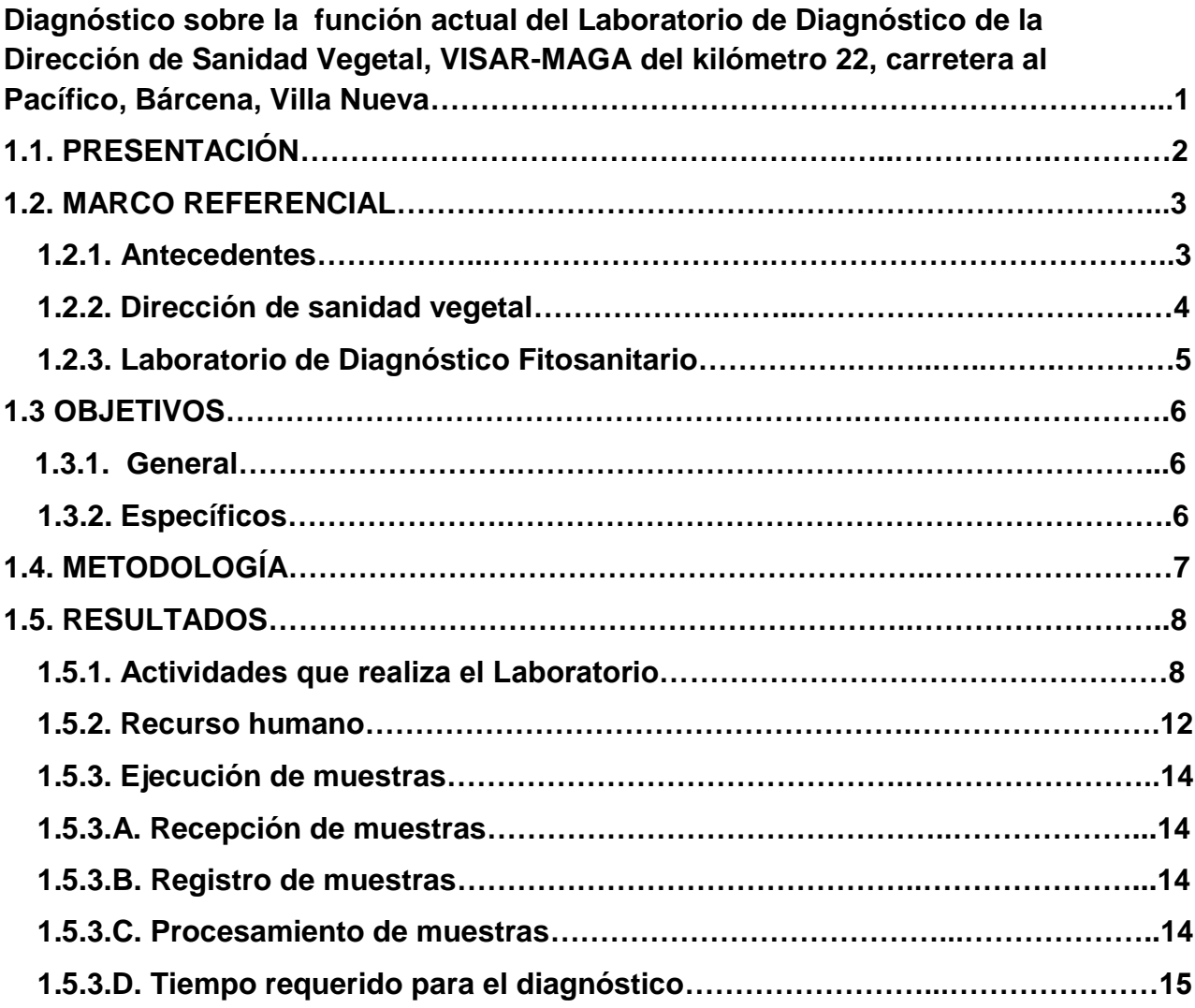

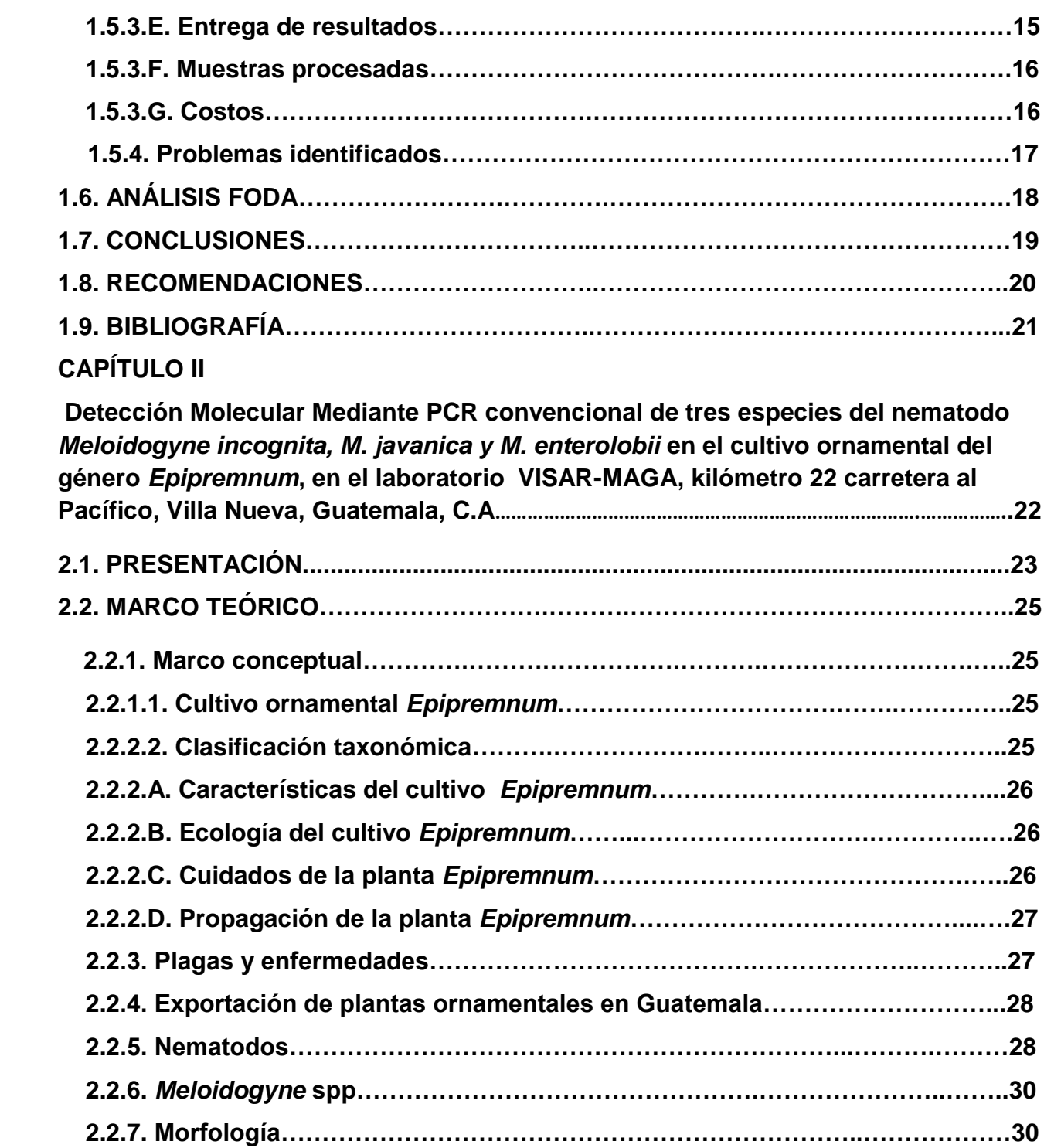

# **CONTENIDO PÁGINA**

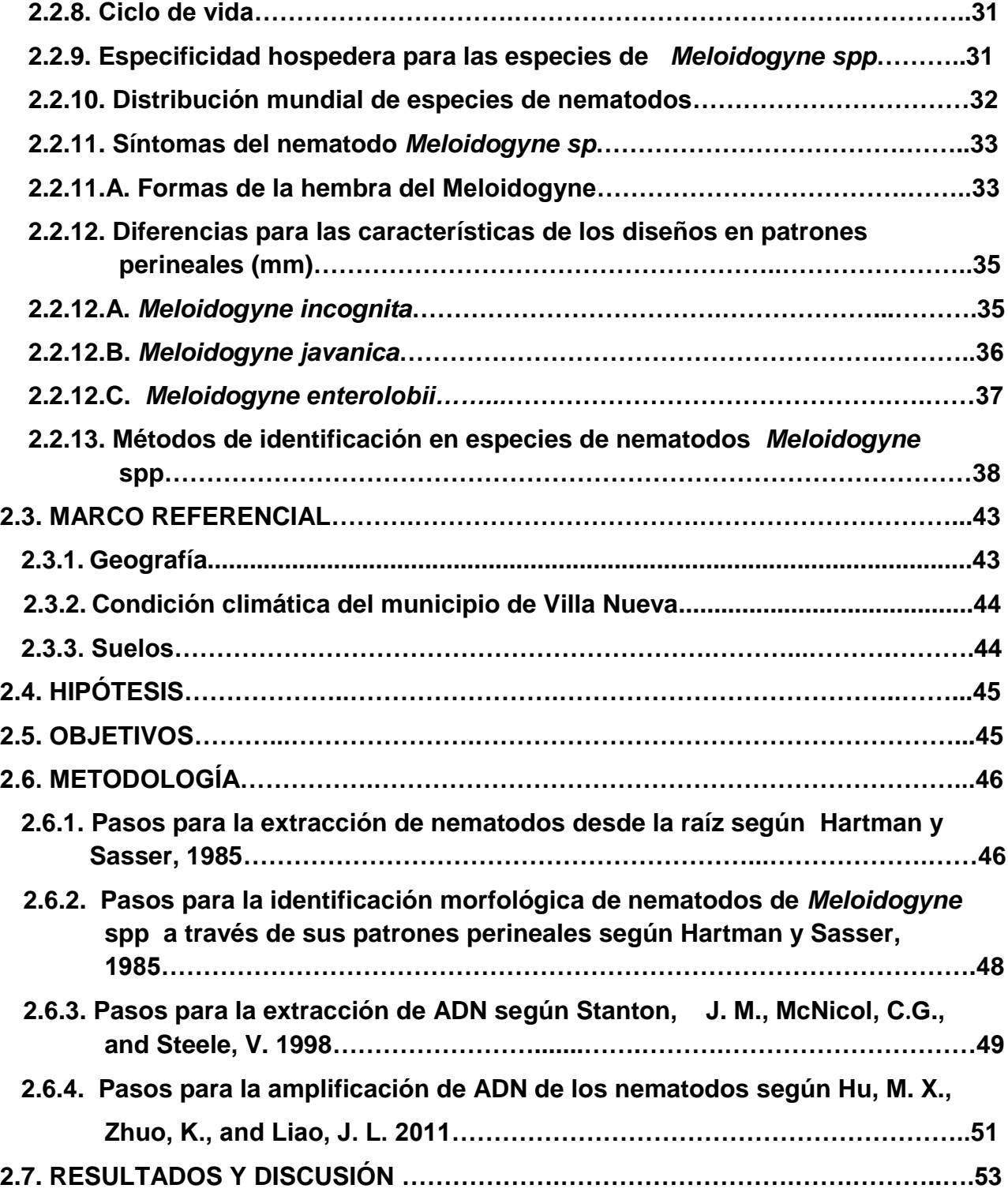

# **CONTENIDO PÁGINA**

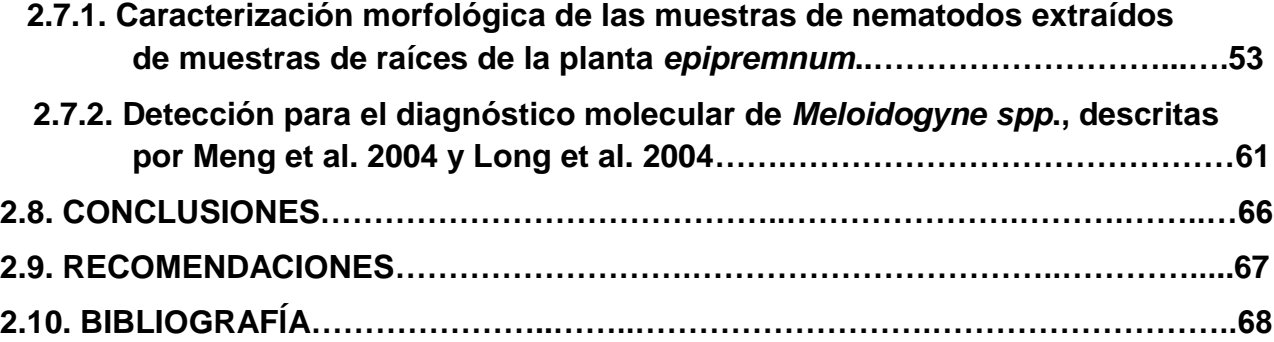

# **CAPÍTULO lll**

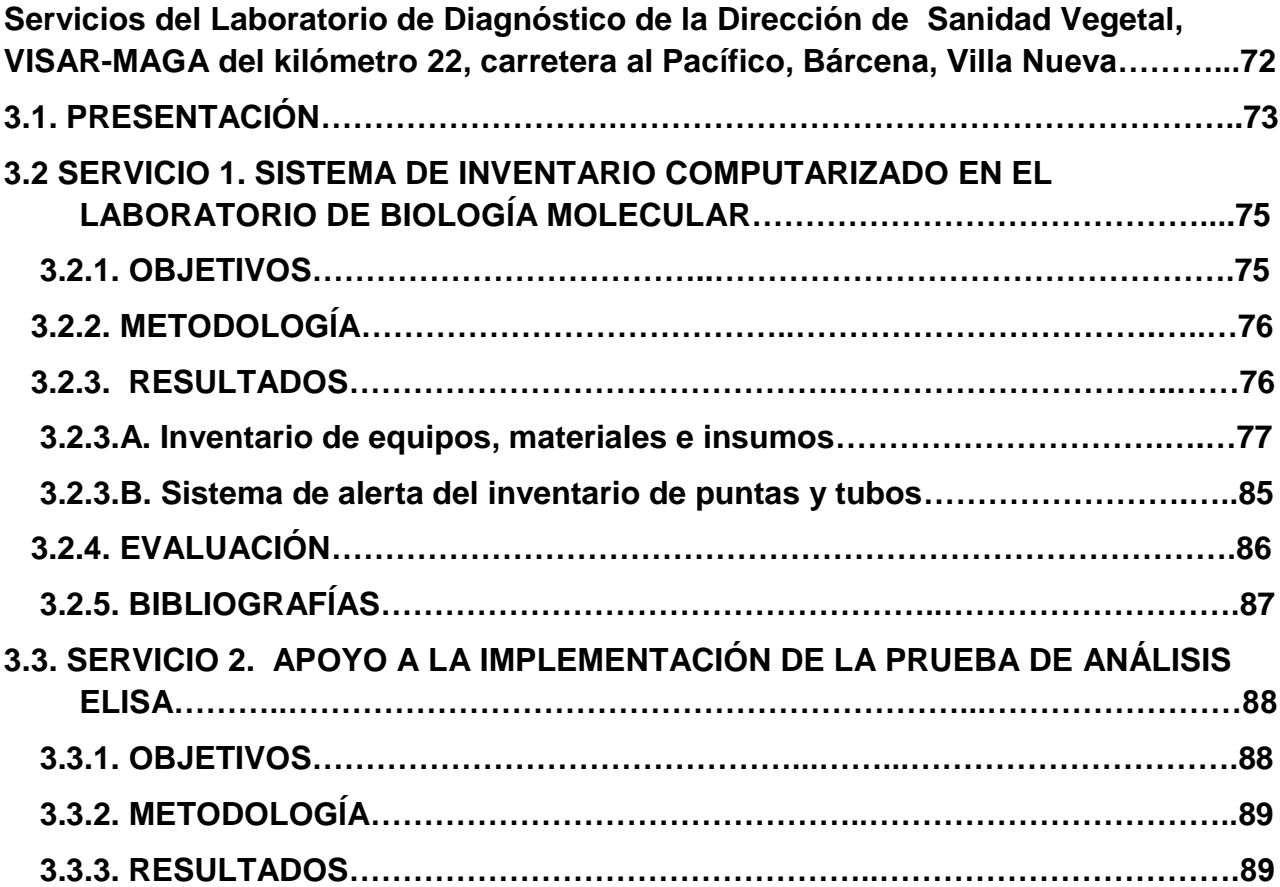

# **CONTENIDO PÁGINA**

<span id="page-12-0"></span>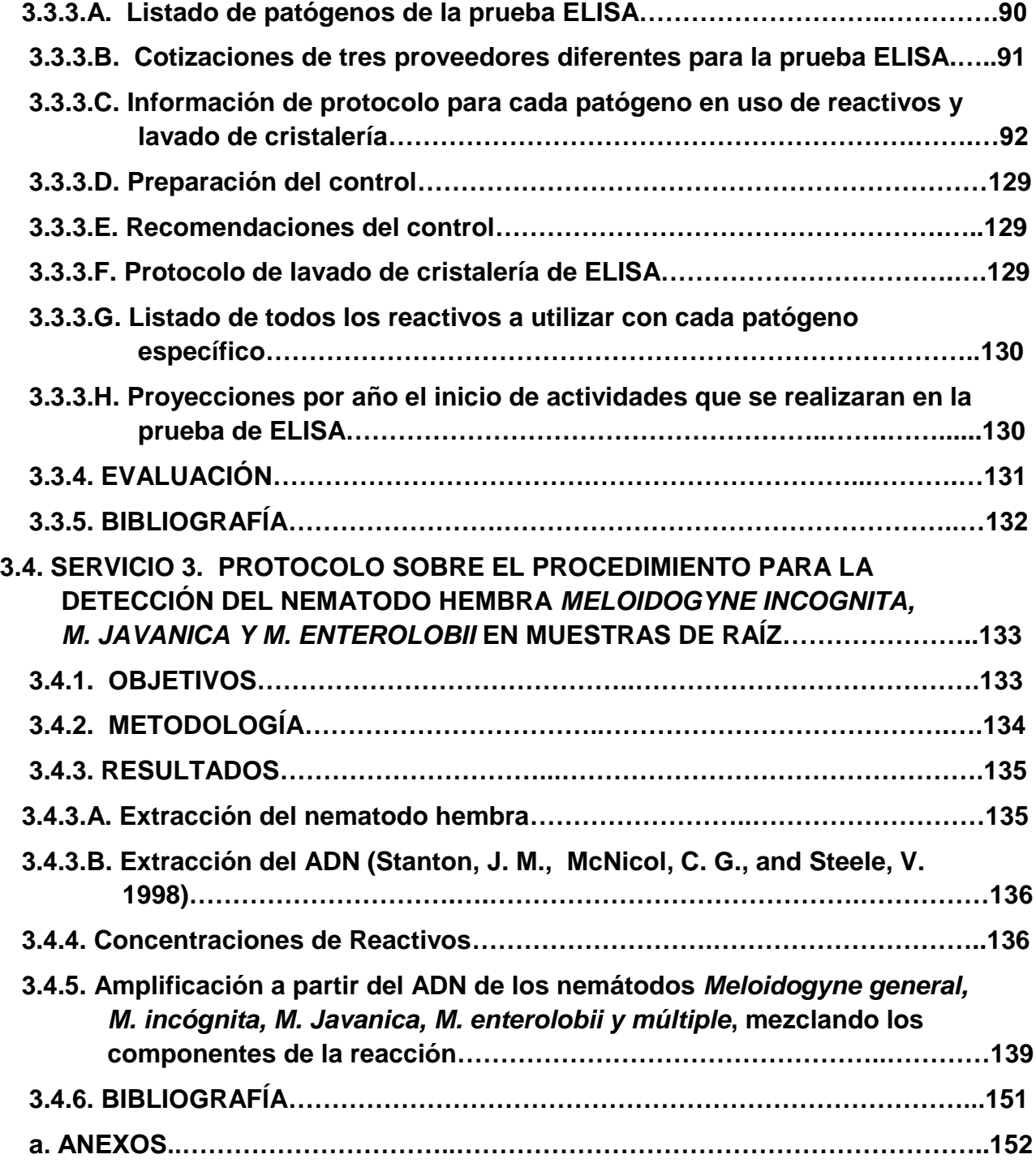

# ÍNDICE DE CUADROS

vi

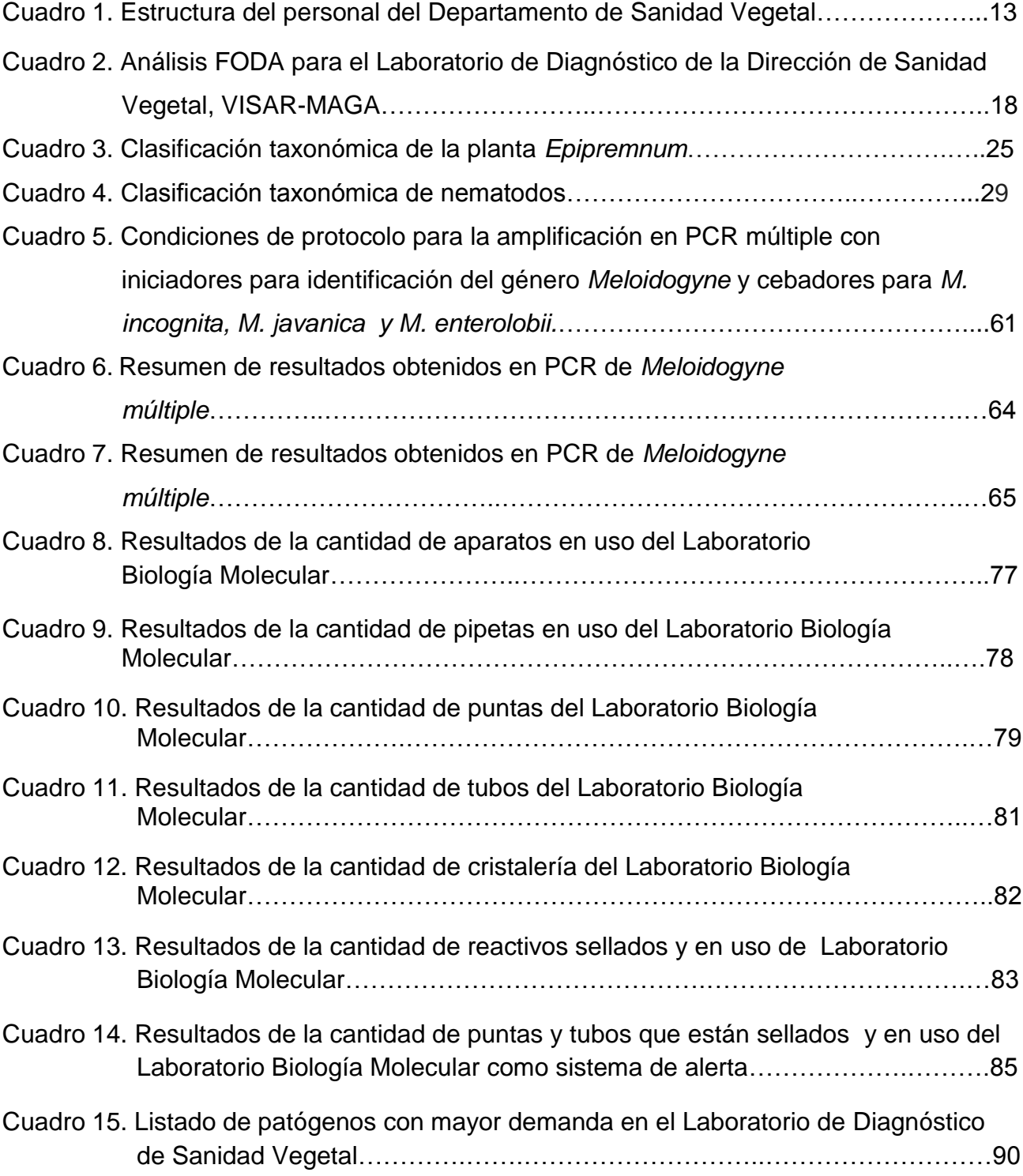

# Página

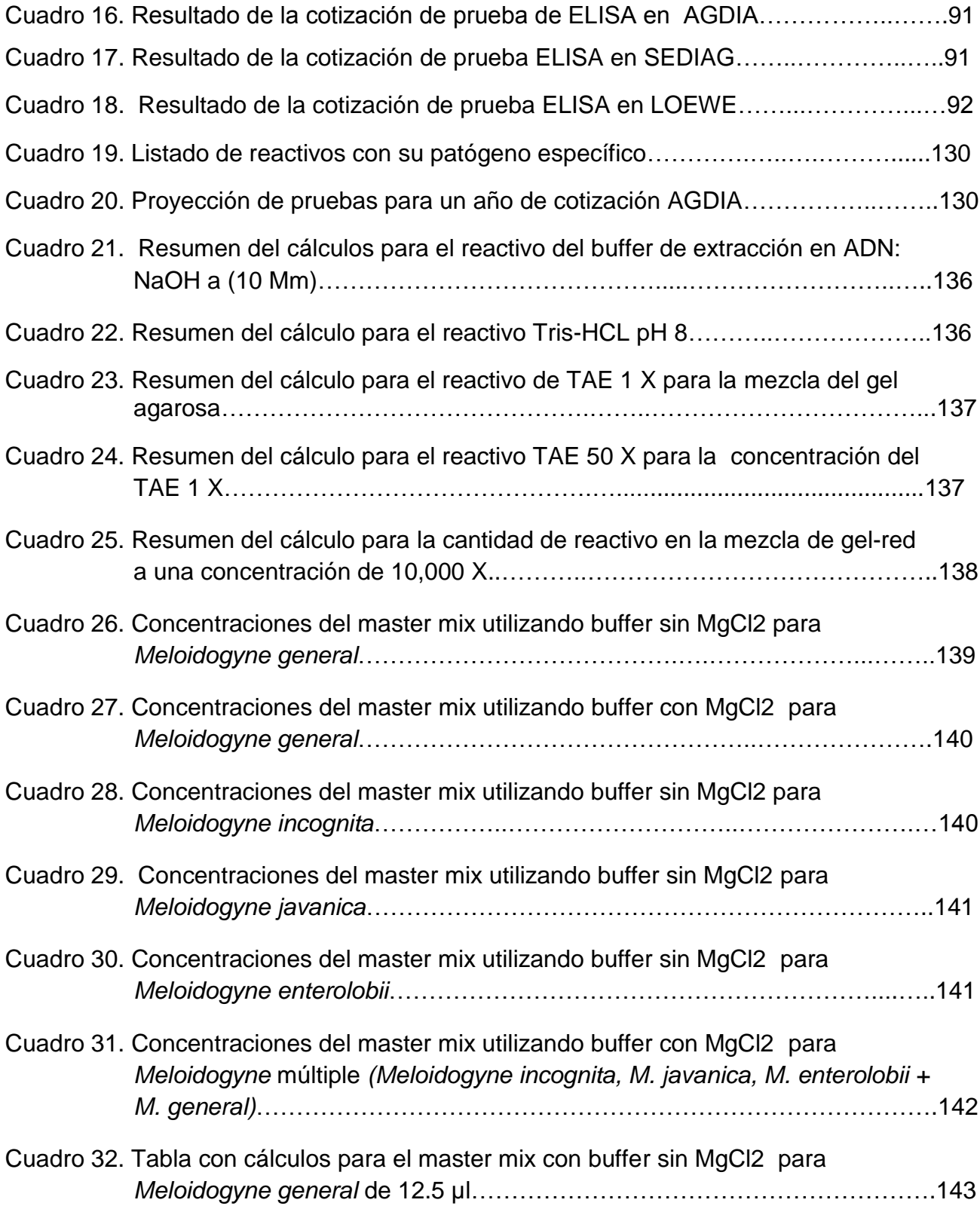

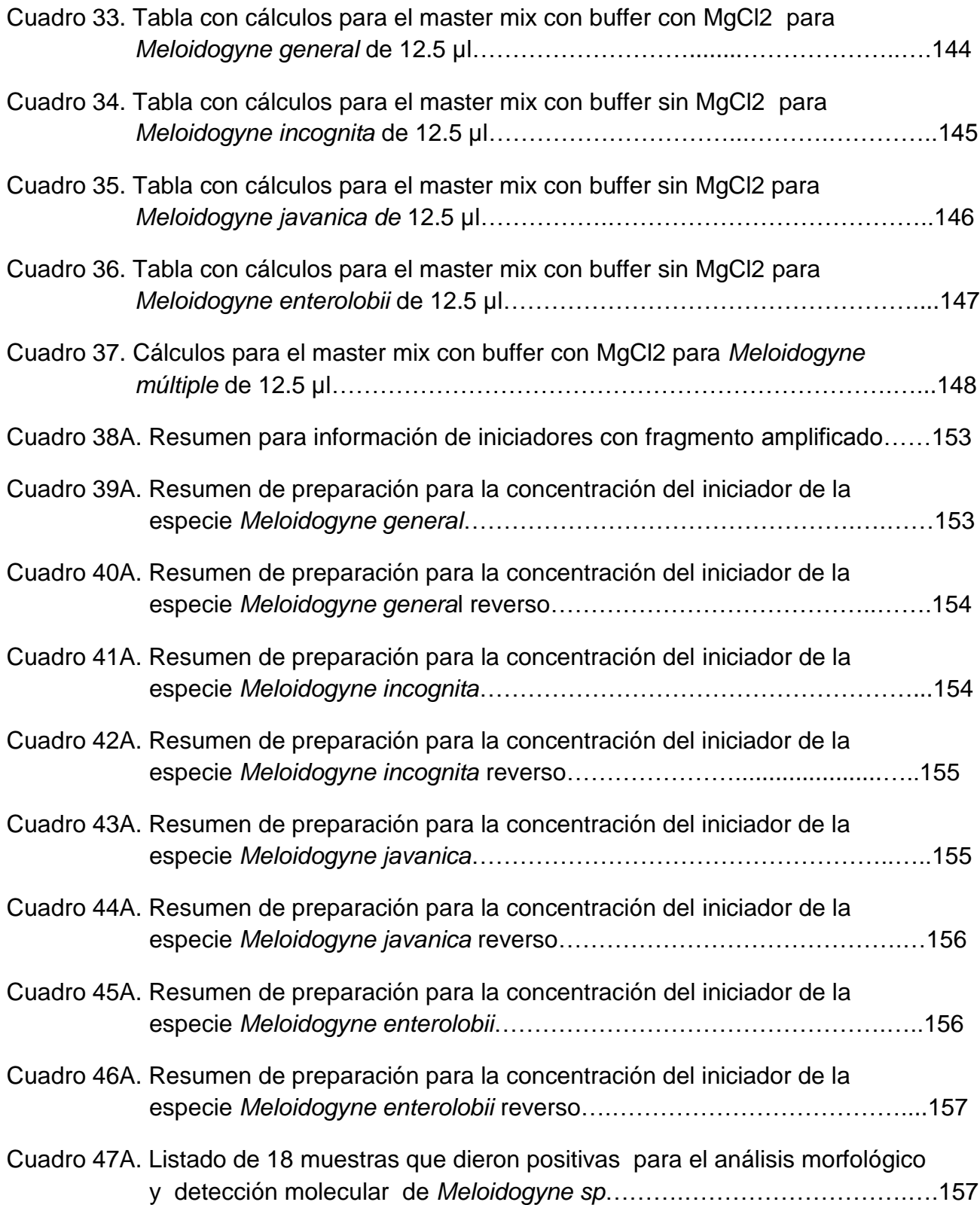

Página

# ÍNDICE DE FIGURAS

Página

<span id="page-16-0"></span>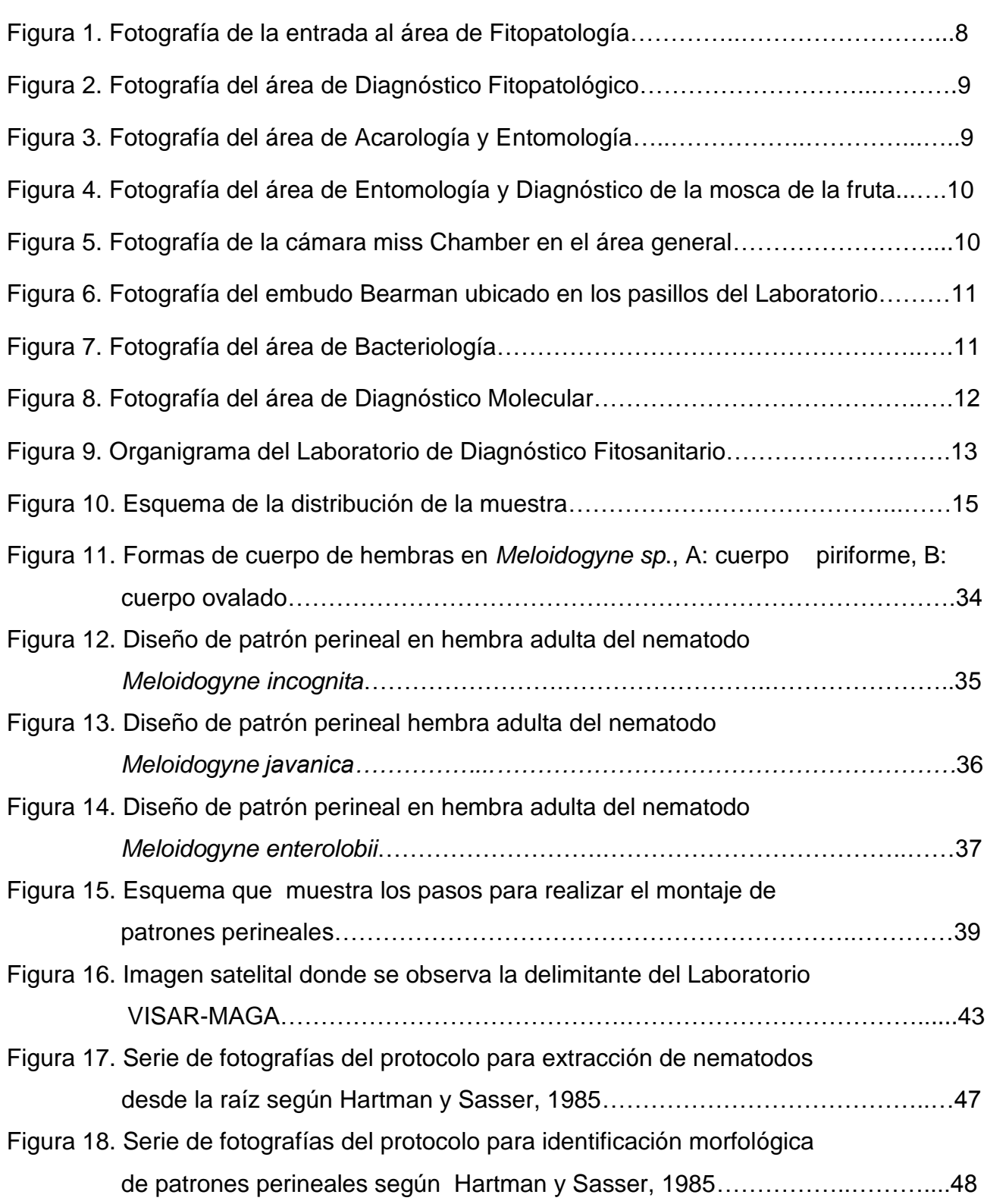

# Página

x

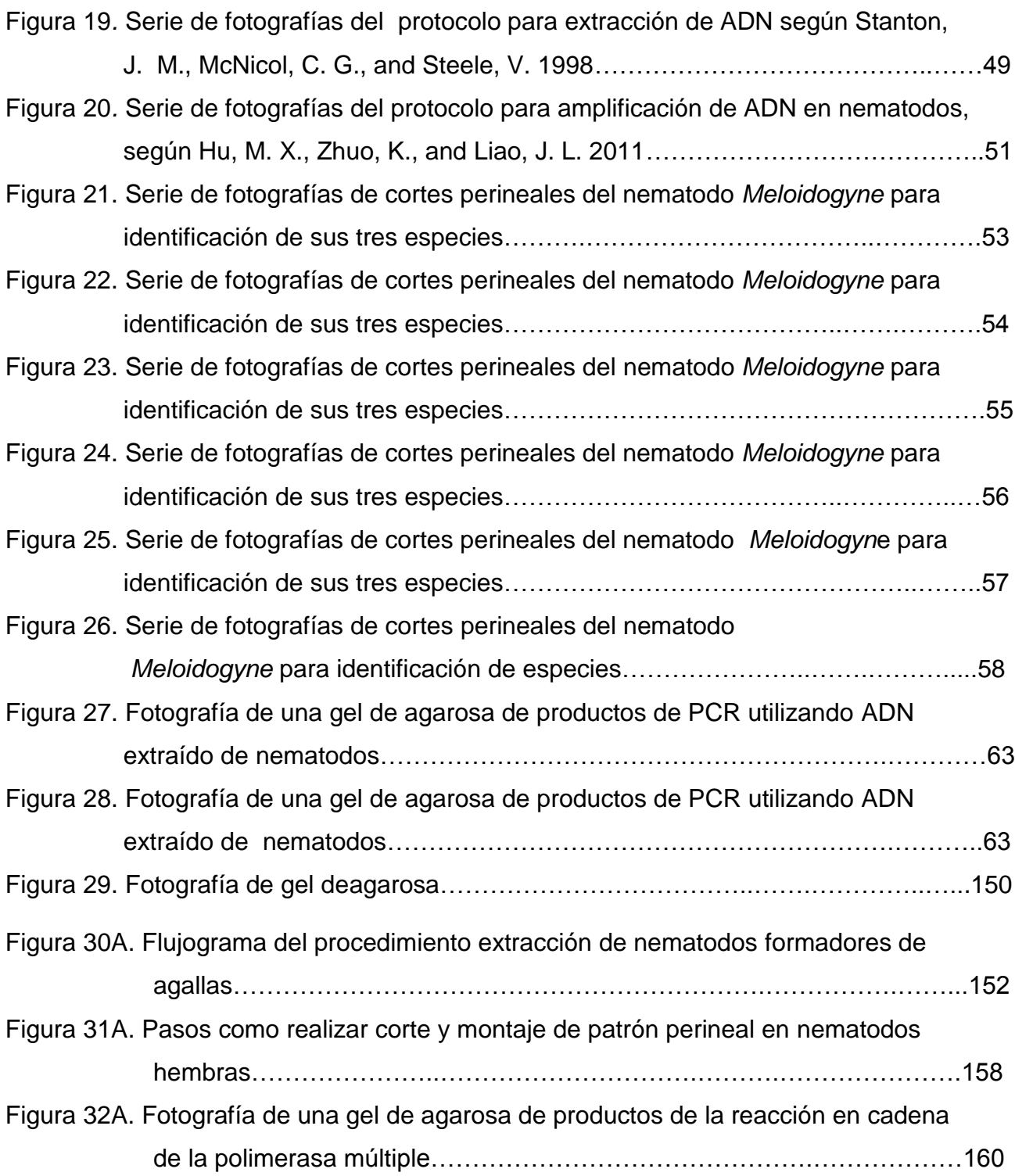

## **TRABAJO DE GRADUACIÓN "DETECCIÓN MOLECULAR MEDIANTE PCR CONVENCIONAL DE TRES ESPECIES DEL NEMATODO** *Meloidogyne incognita, M. javanica y M. enterolobii* **EN EL CULTIVO ORNAMENTAL DEL GÉNERO** *Epipremnum,* **EN EL LABORATORIO VISAR-MAGA, KILÓMETRO 22, CARRETERA AL PACÍFICO, VILLA NUEVA, GUATEMALA, C.A."**

#### **GRADUATION WORK**

## **"MOLECULAR DETECTION THROUGH CONVENTIONAL PCR OF THREE NEMATODE SPECIES** *Meloidogyne incognita, M. javanica and M. enterolobii* **IN THE ORNAMENTAL CULTIVATION OF THE GENE** *Epipremnum***, IN THE VISAR-MAGA LABORATORY, KILOMETER 22, ROAD TO THE PACIFIC, VILLA NUEVA, GUATEMALA, C.A."**

#### **RESUMEN**

La presente investigación fue realizada a través de la ayuda del Laboratorio VISAR-MAGA, kilómetro 22, carretera al Pacífico, Villa Nueva, Guatemala, C.A., financiado por la Organización Internacional Regional de Sanidad Agropecuaria.

El diagnóstico realizado fue dirigido al laboratorio VISAR-MAGA, kilómetro 22 carretera al Pacífico, Villa Nueva, Guatemala, determinando la función actual del laboratorio, obteniendo información por medio de observación y revisión de documentos virtuales relacionados a las metodologías para el proceso de análisis de muestras.

La investigación, consistió en determinar molecularmente mediante PCR convencional a tres especies del nematodo *Meloidogyne incognita, M. javanica y M. enterolobii* en el cultivo ornamental del género *Epipremnum*. Las plantas del género *Epipremnum,* son muy atacadas por los nematodos *Meloidogyne sp*., esta fue la razón, para la selección de este género del nematodo y de la planta.

La investigación consistió, en extraer los individuos de las tres especies de nematodos *Meloidogyne incognita, M. javanica y M. enterolobii* y realizar una caracterización morfológica, lo cual se realizaron medidas de patrón perineal. Posteriormente se realizó la extracción y amplificación del ADN de los nematodos en las dieciocho muestras de la planta *Epipremnum.*

Al final de la investigación, la comparación morfológica con la determinación molecular da el mismo resultado en dieciséis muestras de la planta *Epipremnum*, la presencia de nematodos de la especie *Meloidogyne incognita* y dos muestras con presencia de la especie *Meloidogyne javanica*.

Los servicios prestados al laboratorio de diagnóstico de sanidad vegetal VISAR-MAGA, consistieron en el apoyo al sistema de inventario computarizado en el laboratorio de biología molecular. Este servicio fue de útil información para tener una alerta de todos los suministros de reactivos y equipo de trabajo, que han sido utilizados. El servicio también brindo la oportunidad que se llevará a cabo las compras de insumos.

En el segundo servicio también se realizaron protocolos escritos especificados bajo los documentos de los equipos, también sobre material e insumos. Se realizó un listado de todos los patógenos que se pueden realizar en el ensayo ELISA y por último una proyección del presupuesto para el inicio de año de las actividades. El tercer servicio se realizó un manual de procedimientos para nematodos *Meloidogyne* para la de detección de las tres especies.

Estas actividades se desarrollaron durante un período de diez meses, los cuales forman parte del Ejercicio Profesional Supervisado en los meses de febrero a noviembre del 2016.

# **CAPÍTULO I**

<span id="page-20-1"></span><span id="page-20-0"></span>**Diagnóstico sobre la función actual del Laboratorio de Diagnóstico de la Dirección de Sanidad Vegetal, VISAR-MAGA del kilómetro 22, carretera al pacífico, Bárcenas, Villa Nueva.**

### <span id="page-21-0"></span>**1.1.PRESENTACIÓN**

La Dirección de Sanidad Vegetal, fue creada por acuerdo gubernativo número 338-2010 del 19 de noviembre de 2010, adscrita al Ministerio de Agricultura Ganadería y Alimentación, con el fin de proporcionar el análisis y asistencia técnica para conformar el Sistema de Vigilancia Epidemiológica Fitosanitaria a personas particulares, instituciones privadas y gubernamentales, para evitar el ingreso y salidas de plagas y enfermedades cuarentenarias.

Mediante el proceso de diagnóstico fue necesaria la revisión y recopilación de información que conforma el Laboratorio de Diagnóstico de Sanidad Vegetal (VISAR-MAGA), dando como énfasis al antecedente de la institución de como ha venido desarrollando y como fueron distribuidas todas las áreas y su función según su especialidad y personal. Se recopiló información del proceso de análisis de las muestras, tiempo requerido de los resultados y costos por servicios.

Finalmente el laboratorio presenta en lo problemas entre los que se pueden mencionar: la demora en la contratación y pago del personal, infraestructuras con espacios demasiados reducidos, falta de personal del área fitopatológica, manuales de diagnósticos desactualizados, falta de interés en la capacitación del personal. Además, se realizó un análisis FODA; la cual conlleva todas fortalezas y debilidades que tiene el laboratorio así mismo las ventajas y desventajas de cómo ir solucionando las debilidades y las amenazas que se presentan cada día. A partir del diagnóstico, se determinaron las líneas de la investigación y de los servicios durante el Ejercicio Profesional Supervisado EPS.

### <span id="page-22-0"></span>**1.2.MARCO REFERENCIAL**

#### <span id="page-22-1"></span>**1.2.1. Antecedentes**

El Decreto Gubernativo número 14, del 24 de agosto de 1871, estableció un Ministerio de Fomento, adjudicándole como funciones la protección y mejora del comercio, agricultura, ganadería, artes, industrias, obras públicas, líneas telegráficas, caminos, puentes, puertos y además medios de comunicación. Este mismo Decreto suprimió el Consulado de Comercio, que venía desempeñando similares atribuciones (MAGA, 2016).

Por Acuerdo Gubernativo del 1 de agosto de 1899, fue creada una Dirección General de Agricultura, adscrita al Ministerio de Fomento y se nombró como Director General al señor Enrique Díaz Durán. Un Acuerdo Gubernativo del 2 de abril de 1920, creó la Secretaría de Estado en el Despacho de Agricultura y Trabajo, nombrando como titular al licenciado Mariano López Pacheco, pero esta Secretaría no llegó a funcionar, debido al cambio de gobierno ocurrido el 8 de abril de ese mismo año y los asuntos relacionados con la agricultura siguieron atendiéndose por la Secretaría de Fomento (MAGA 2016).

El Ministerio de Agricultura fue creado por el Decreto Legislativo No. 1042, de fecha 21 de mayo de 1920, que copiado literalmente dice: "decreto No 1042, la Asamblea Nacional Legislativa de la República de Guatemala, decreta: Articulo único. Se establece un ministerio de agricultura, para que este importante ramo, fuente principal de la riqueza del país, sea atendido como corresponde pase al ejecutivo para su cumplimiento. Dado en el palacio del poder legislativo en Guatemala el 21 de mayo de 1920. Arturo Ubico, presidente; Adrián Recinos, secretario; Ricardo C. Castañeda, secretario.- Palacio del poder ejecutivo: Guatemala, 24 de mayo de 1920 (MAGA 2016).

A pesar que de que el Decreto Legislativo 1042 dispuso la creación de un "Ministerio de Agricultura", este organismo, como todos los demás similares que operaban dentro del gobierno, se llamó Secretaría del Despacho de Agricultura, o simplemente secretaria de

agricultura, esta denominación la conservó hasta el año de 1933. Durante los años 34 y 35, se denominó Secretaria de Agricultura y Caminos (MAGA, 2016).

De 1936 a 1944 llevó nuevamente el nombre de Secretaria de Agricultura. En el año de 1944 su nombre recibió dos cambios; el 4 de diciembre: Secretaria de Estado en el Despacho de Economía y Agricultura, por Decreto Gubernativo No. 28. El 26 del mismo mes de diciembre: Secretaria de Agricultura y Minería. El Decreto Legislativo No. 93, del 25 de abril de 1945, le llamo: Ministerio de Agricultura, nombre que conservó hasta 1981. Fue el Decreto Legislativo No 51-81 de diciembre de 1981, el que dio la denominación actual al Ministerio de Agricultura, Ganadería y Alimentación-MAGA, (MAGA, 2016).

Años después a través del Gubernativo número 338-2010 del 19 de noviembre de 2010 surge una estructura del MAGA, que incluye la Dirección de Sanidad Vegetal del Viceministerio de Sanidad Agropecuaria Y Regulaciones-VISAR, (VISAR, 2013).

## <span id="page-23-0"></span>**1.2.2. Dirección de Sanidad Vegetal**

La Dirección de Sanidad Vegetal surgió con el fin de prevenir, controlar y erradicar las plagas de importancia cuarentenarias y económicas para el país, con el fin de poder tomar las acciones que son:

- $\checkmark$  Identificar las plagas y enfermedades por zonas geográficas, para atender las emergencias fitosanitarias de los cultivos.
- $\checkmark$  Disponer de un sistema de control y registro para las medidas de prevención.
- $\checkmark$  Promover acciones de organización para la vigilancia de los patógenos que afectan a la producción nacional de los alimentos (VISAR, 2011).

La Dirección de Sanidad Vegetal, estable la estructura de 3 laboratorios con el fin de prestar servicio fitosanitario al país, uno ubicado en el departamento de Petén, otro en el departamento de Quetzaltenango y el otro establecido en el Km 22, carretera al Pacífico,

Bárcenas, Villa Nueva, donde se llevó a cabo el Ejercicio Profesional Supervisado (EPS), con el fin de llegar a la determinación de la función actual en este documento.

## <span id="page-24-0"></span>**1.2.3. Laboratorio de Diagnóstico Fitosanitario.**

El laboratorio de Diagnóstico de la Dirección de Sanidad Vegetal, VISAR-MAGA del Km 22, carretera al Pacífico, Bárcenas, Villa Nueva, se destinó brindar asistencia técnica para la vigilancia epidemiológica fitosanitaria a todas las regiones del país, dando servicio a instituciones particulares, privadas y gubernamentales. Estos servicios vigila la inocuidad de alimentos que se consumen en territorio nacional y los que son exportados (MAGA. 2016).

El laboratorio es una entidad de verificar la presencia de plagas y enfermedades en el sector agrícola y forestal. Cumple una función clave para detectar oportunamente plagas y enfermedades cuarentenarias, manteniendo constantemente monitoreo de plagas endémicas y su detección (MAGA, 2016).

El laboratorio cuenta con infraestructura moderna y equipo humano con amplia experiencia en las diferentes disciplinas de la fito-protección (MAGA, 2016).

El Diagnóstico Fitosanitario, es un sistema que debe ser planificado y ejecutado en forma técnica, sistemática de carácter oficial y con el apoyo de todos los sectores involucrados, de forma que genere confiabilidad dentro del país y credibilidad a nivel internacional; favoreciendo la competitividad del país y el comercio internacional (MAGA, 2016).

#### <span id="page-25-0"></span>**1.3. OBJETIVOS**

#### <span id="page-25-1"></span> **1.3.1. General**

Determinar las actividades actuales del laboratorio de Diagnóstico de la Dirección de Sanidad Vegetal, del VISAR-MAGA, ubicado en el kilómetro 22, carretera el Pacífico Bárcenas Villa Nueva, con la finalidad de identificar que problemas presenta en el servicio.

## <span id="page-25-2"></span> **1.3.2. Específicos**

- 1. Describir las áreas que se encuentran en el laboratorio de diagnóstico de la dirección de sanidad vegetal, VISAR-MAGA.
- 2. Describir la metodología que está establecida en el laboratorio para el proceso de análisis de muestras.
- 3. Identificar los principales problemas que presenta el laboratorio para los servicios de diagnóstico.
- 4. Conocer el funcionamiento del Laboratorio de Diagnóstico de la Dirección de Sanidad Vegetal, del VISAR-MAGA, mediante un análisis FODA (Fortalezas, Oportunidades, Debilidades y Amenazas).

## <span id="page-26-0"></span>**1.4. METODOLOGÍA**

Para el proceso de diagnóstico, fue importante describir las áreas y personal establecido que forma del Laboratorio de Diagnóstico de la Dirección de Sanidad Vegetal, VISAR-MAGA, así mismo describiendo el proceso de ejecución de muestras que ingresan los usuarios desde recepción hasta entrega de resultados en tiempo establecido de acuerdo análisis requerido por lo que representa un costo único por diagnóstico para el sector agrícola del país.

También se tomó en cuenta fuentes secundarias; como la revisión de documentos, páginas virtuales de la institución, actualización de documentos realizados por epesistas con anterioridad y revisión de manuales establecidos del VISAR.

Se identificaron problemas que se dan día con día en el laboratorio del personal que labora ver Cuadro 1, de los usuarios en el ingreso de muestras, y de equipo e insumos para llevar a cabo los diagnósticos por los espacios reducidos que se estarán presentado en fotos, esto dió la oportunidad de llegar a actualizar un análisis FODA realizado por García, 2015.

## <span id="page-27-0"></span>**1.5. RESULTADOS**

Descripción general de las áreas y personal que se encuentran en el Laboratorio de Diagnóstico de la Dirección de Sanidad Vegetal, VISAR-MAGA del kilómetro 22, carretera al Pacífico, Bárcenas, Villa Nueva.

## <span id="page-27-1"></span>**1.5.1. El laboratorio realiza las actividades de:**

 **Diagnóstico Fitopatológico**: Se diagnostica la presencia de hongos, bacterias y virus como se ve la Figura 1 y Figura 2, con observación de la sintomatología y montaje de la misma para ser observada al estéreo y microscopio.

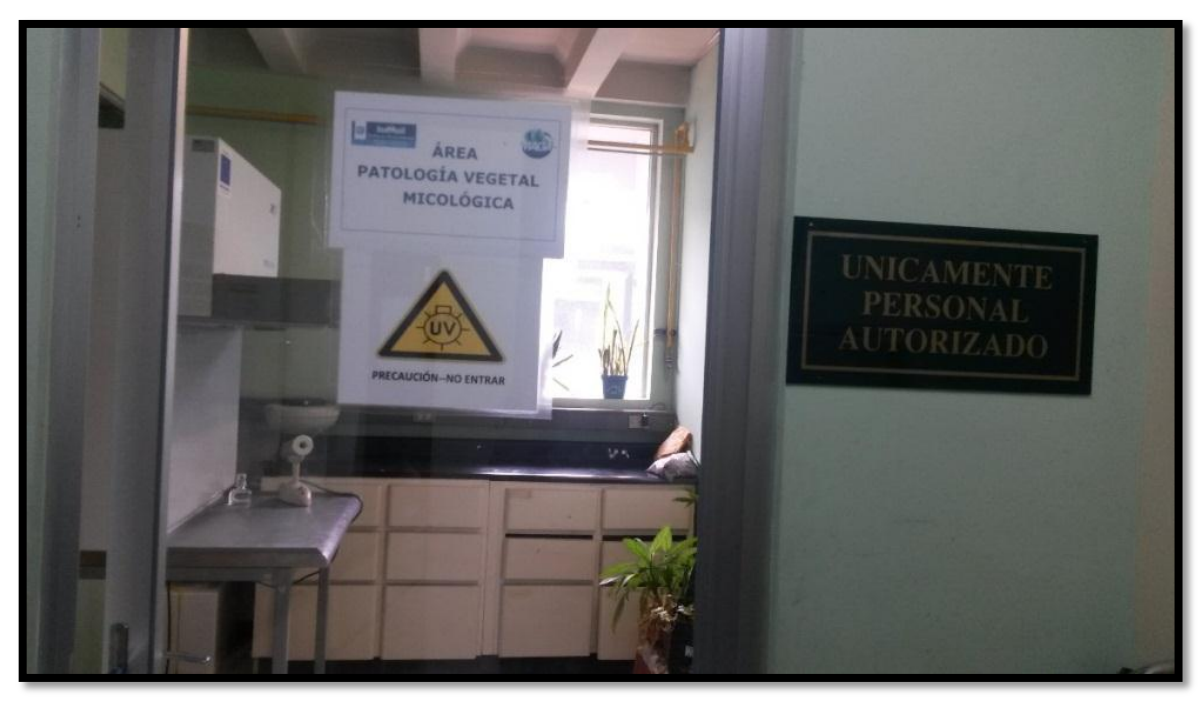

Fuente: Cuadra, 2016. Figura 1. Fotografía de la entrada al área de Fitopatología.

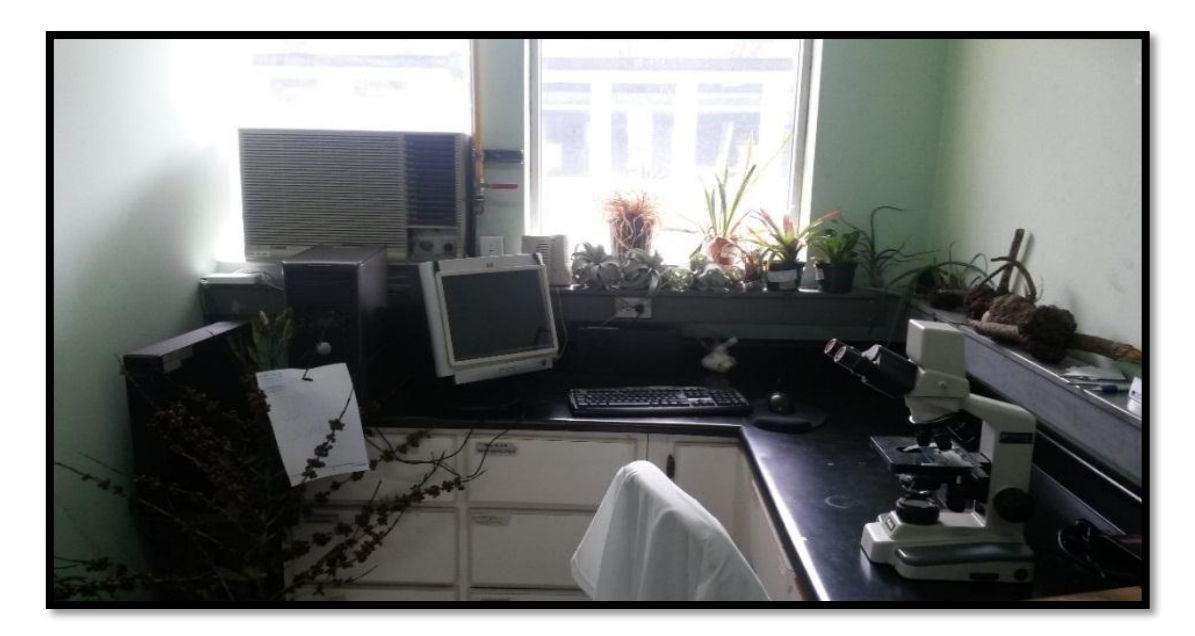

Fuente: Cuadra, 2016.

Figura 2. Fotografía del área de Diagnóstico Fitopatológico.

 **Diagnóstico Entomológico:** En la Figura 3 y Figura 4, muestra el área donde se observa en estéreo y microscopio los géneros y especies en presencia de plagas de ácaros, plagas de importancia agrícola y forestal, plagas cuarentenadas, mosca de la fruta**.**

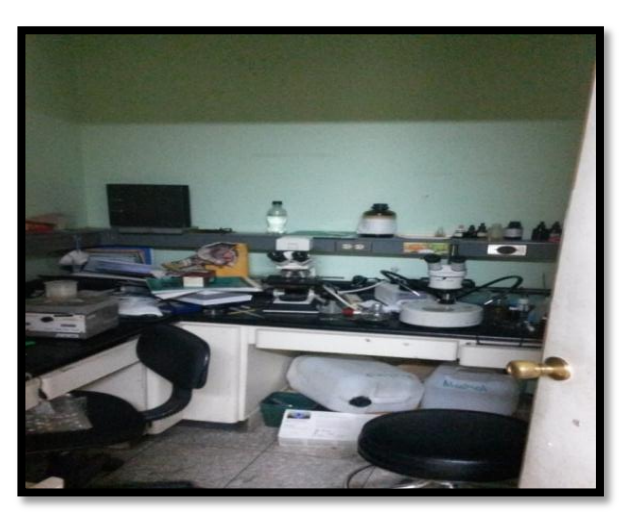

 Fuente: Cuadra, 2016. Figura 3. Fotografía del área de Acarología y Entomología.

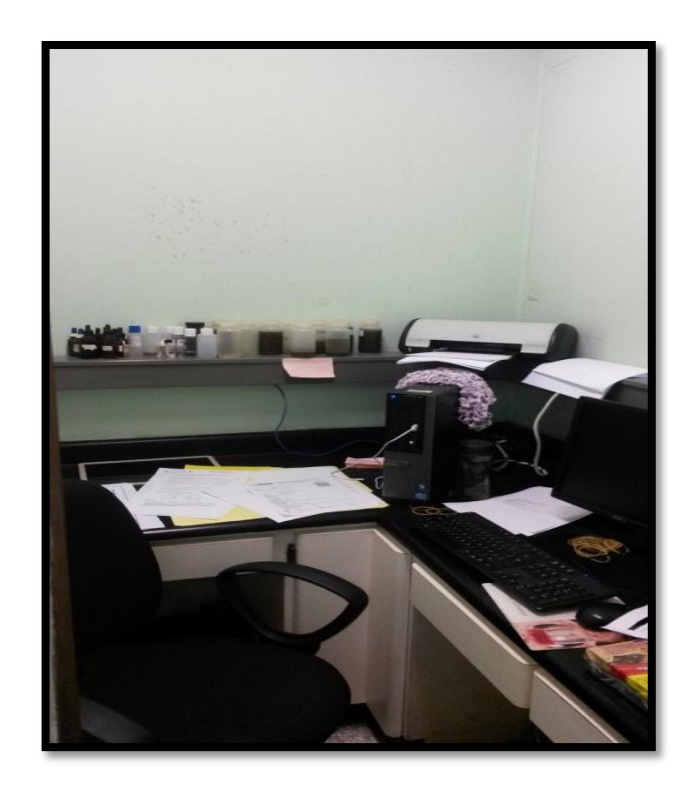

 Fuente: Cuadra, 2016. Figura 4. Fotografía del área de Entomología y Diagnóstico de la mosca de la fruta.

 **Diagnóstico Nematológico:** En la Figura 5 y Figura 6 se muestra el área del cual se observa la presencia de nematodos de quistes y filiformes de las muestras a través de suelo y raíz.

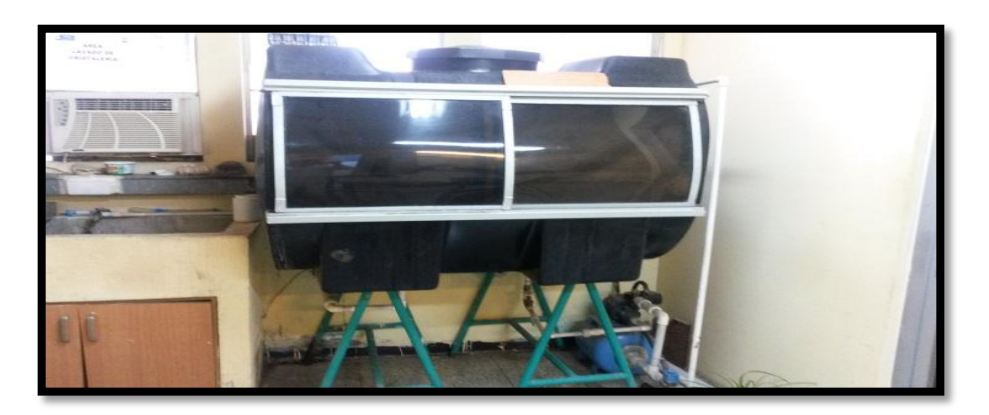

Fuente: Cuadra, 2016. Figura 5. Fotografía de la cámara Miss Chamber en el área general.

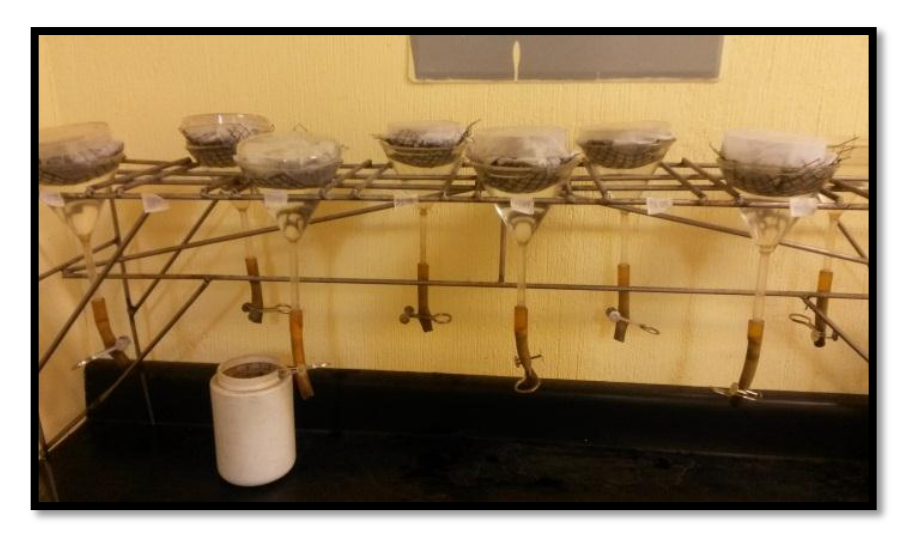

Fuente: Cuadra, 2016. Figura 6. Fotografía del Embudo Bearman en los pasillos del Laboratorio.

 **Diagnóstico Bacteriológico:** En la Figura 7 se muestra el área donde se realiza análisis a través de plaquetas con agar, para ver la presencia del patógeno y en la figura 8 se muestra el área de diagnóstico molecular PCR convencional para confirmar la presencia del patógeno específico de las bacterias y virus.

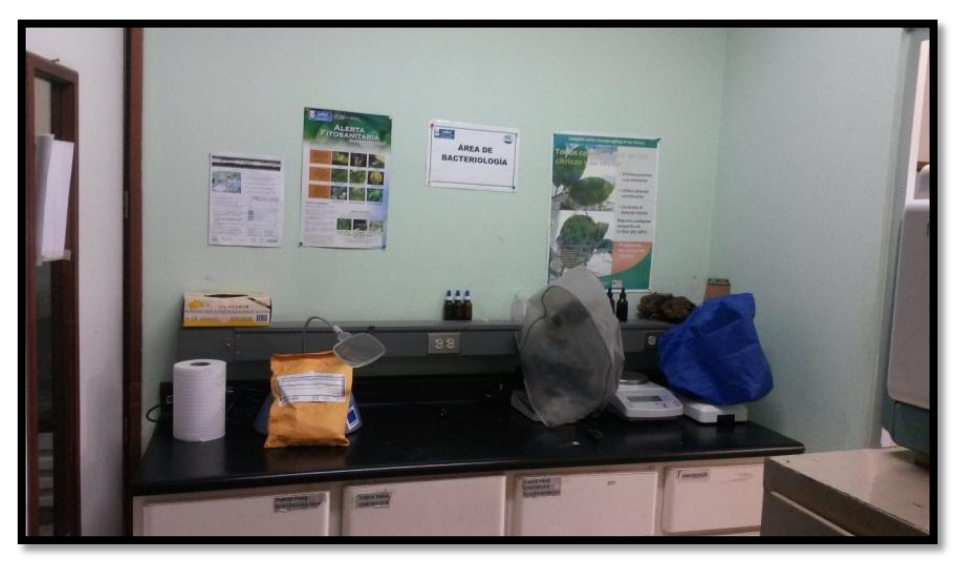

**Fuente:** Cuadra, 2016. Figura 7. Fotografía del área de Bacteriología

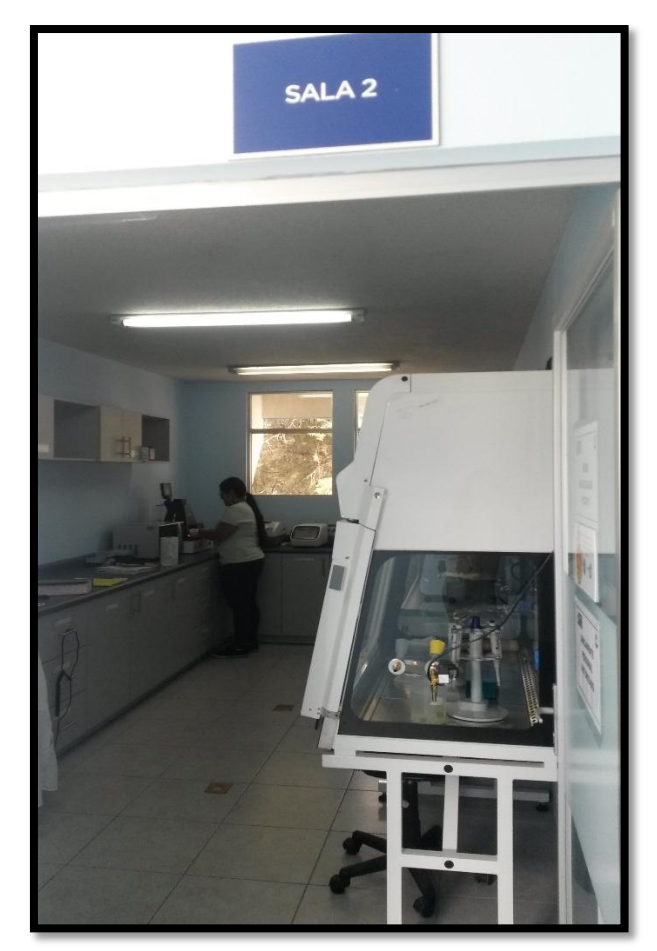

Fuente: Cuadra, 2016. Figura 8. Fotografía del área de Diagnóstico Molecular.

# <span id="page-31-0"></span>**1.5.2. Recurso humano**

El recurso humano está constituido por el personal del laboratorio. Actualmente se encuentra bajo la coordinación del Lic. Mcs. Andrés Ávalos Figueroa, estando distribuido por función del área en que se desempeña de la siguiente forma que lo indica la Figura 9 y Cuadro 1.

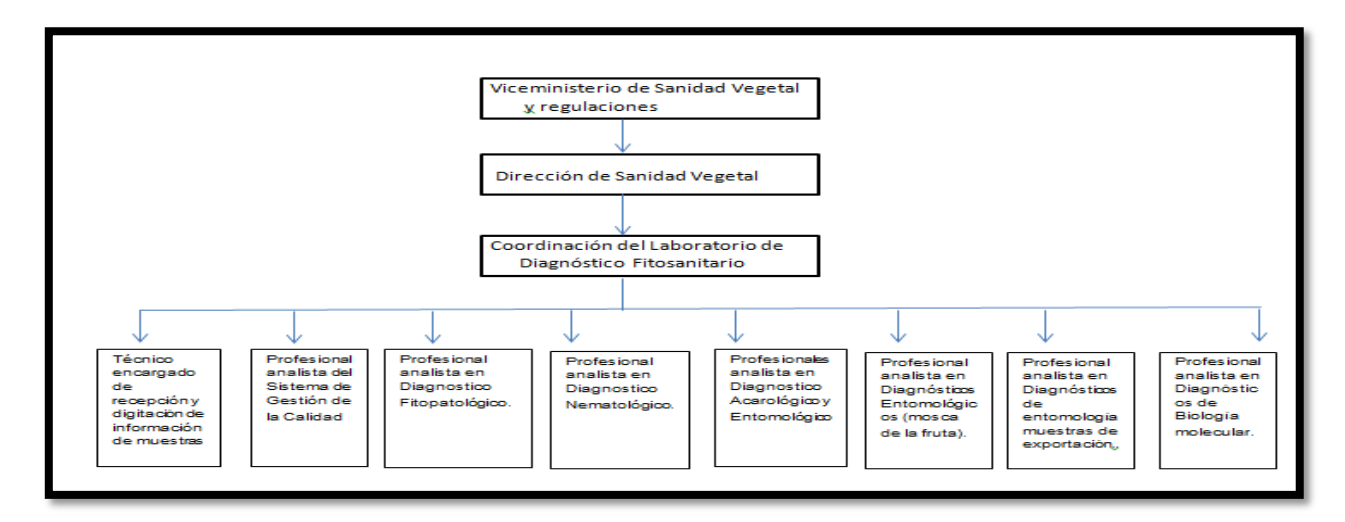

Fuente: Hernández , 2014.

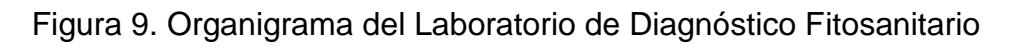

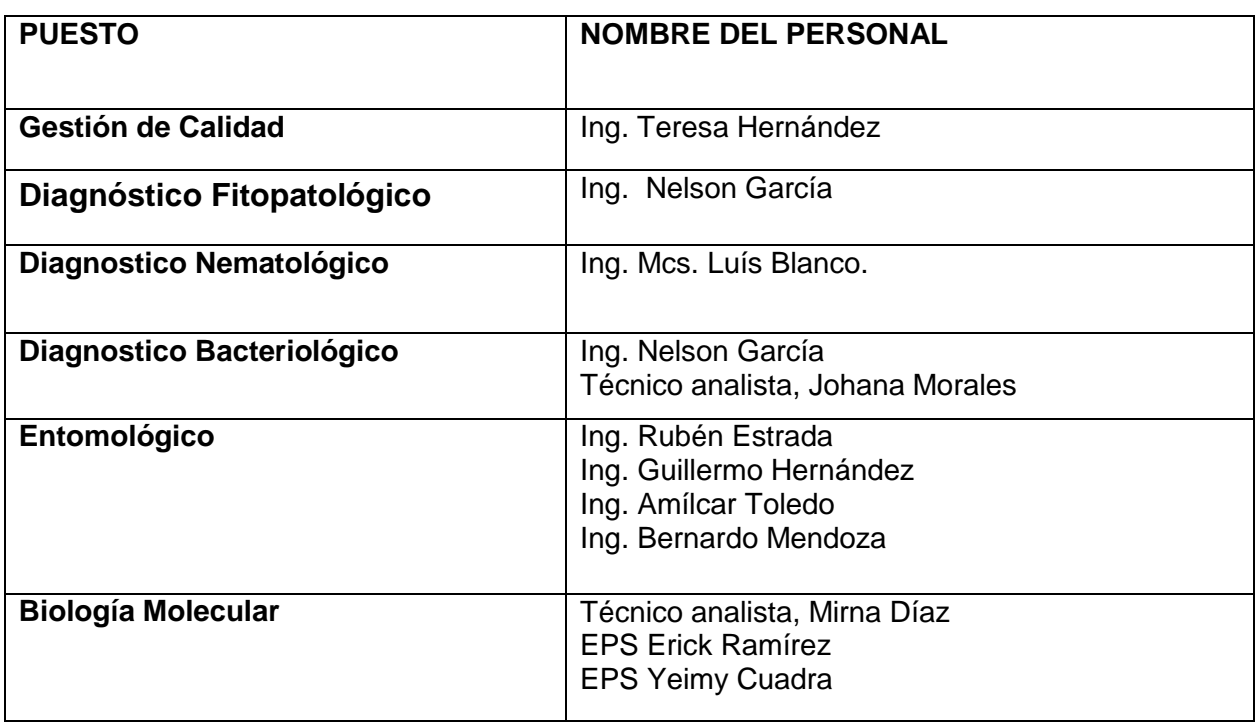

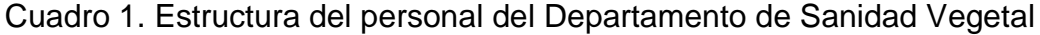

Fuente: Cuadra, 2016.

### <span id="page-33-0"></span>**1.5.3. Ejecución de muestras**

#### **1.5.3.A. Recepción de muestras**

La recepción consigna los datos de las muestras tales como empresas particulares, privadas y gubernamentales colocando el nombre del usuario, dirección, teléfono, correo electrónico etc. Además de ello en la boleta de ingreso el solicitante debe de llenar una serie de datos sobre la información en el manejo del cultivo, y presencia que ha tenido en plagas y enfermedades. Aparte integrar la boleta de pago en la boleta de ingreso. La recepción está a cargo del técnico de laboratorio, secretaria, o personal de cada área (MAGA, 2011).

## **1.5.3.B. Registro de muestras**

Las muestras deberán de ingresarse al programa Excel donde se llevan los registros según sus correlativos de la misma, este deberá de llevar los siguientes datos: Fecha de ingreso, procedencia, tipo de análisis solicitado, código, solicitante, cultivo y alguna observación si es necesaria. Cabe mencionar una base de datos en forma digital (MAGA, 2011).

## **1.5.3.C. Procesamiento de muestras**

El proceso de análisis de las muestras pasa a cargo de los responsables de las áreas mencionadas, dándole a ello el manejo correspondiente de acuerdo al tipo de análisis requerido (MAGA, 2011).

## **1.5.3.D. Tiempo requerido para el diagnóstico**

En la Figura 10 se visualiza el procedimiento, desde que la muestra entra a recepción hasta parte analítica, se establece un periodo aproximado de 5 días, dependiendo el tipo de diagnóstico que solicita el usuario. Como el caso de diagnóstico molecular se basa en extracción de ADN, amplificación, etc., esto estima un periodo de 5 días. En el caso de la determinación de hongos un aproximado de 3 días, contando desde la siembra de la muestra en plaquetas con PDA y así mismo para el crecimiento de bacterias en Agar nutritivos de las semillas (MAGA, 2011).

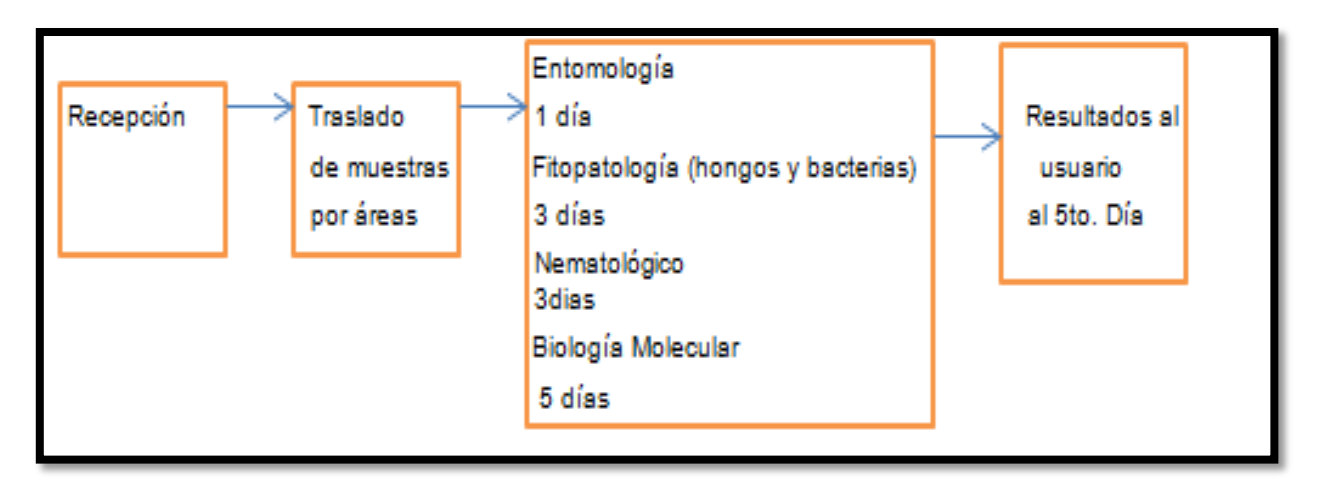

Fuente: Cuadra, 2016.

Figura 10. Esquema de distribución de muestras.

## **1.5.3.E. Entrega de resultados**

Los resultados son ingresados en una hoja membretada y sellada, en donde los encargados del laboratorio de la parte analítica, emiten su firma, para la validación del resultado emitido (MAGA, 2011).

### **1.5.3.F. Muestras procesadas**

El Laboratorio de Diagnóstico de la Dirección de Sanidad Vegetal, VISAR-MAGA del kilómetro 22, carretera al Pacífico, Bárcenas, Villa Nueva va generando 17,000 muestras en lo que va del mes de diciembre, en donde se solicitan en algunos casos hasta 3 tipos de análisis, por muestra, lo cual son requeridos por empresas particulares, privadas y gubernamentales (MAGA, 2011).

## **1.5.3.G. Costos**

El usuario realiza un depósito de US\$ 9.37 para cada análisis sugerido, equivalente al tipo de cambio del Banco de Guatemala, este ingreso es depositado en el Banco de Desarrollo Rural (BANRURAL), el nombre de la cuenta monetaria es Unidad de Normas y Regulaciones-MAGA y con el número de cuenta 30013-0405-17 el servicio es efectuado a empresas agrícolas, forestales, agricultores individuales, asociaciones de productores y gremiales, cooperativas agrícolas organismos internacionales, todo bajo un mismo costo (MAGA, 2011).
### **1.5.4. Problemas identificados**

- 1. Demora en la contratación y pago del personal.
- 2. Infraestructura con espacio muy reducido en cada área.
- 3. Poca disponibilidad de referencia de claves dicotómicas.
- 4. Falta de personal en el área de Fitopatología.
- 5. Falta de personal en el área de atención del cliente.
- 6. Falta de capacitación al personal.
- 7. Manuales de procedimientos para diagnósticos desactualizados.
- 8. Falta de personal en el área de Biología Molecular.
- 9. Algunos usuarios no cumplen con el protocolo de ingreso, no dan información de análisis que requieren.
- 10.En la visualización de las fotos por cada área se cuenta con espacios muy reducidos y desordenados.

# **1.6. ANÁLISIS FODA**

Cuadro 3. Análisis FODA para el Laboratorio de Diagnóstico de la Dirección de Sanidad Vegetal, VISAR-MAGA.

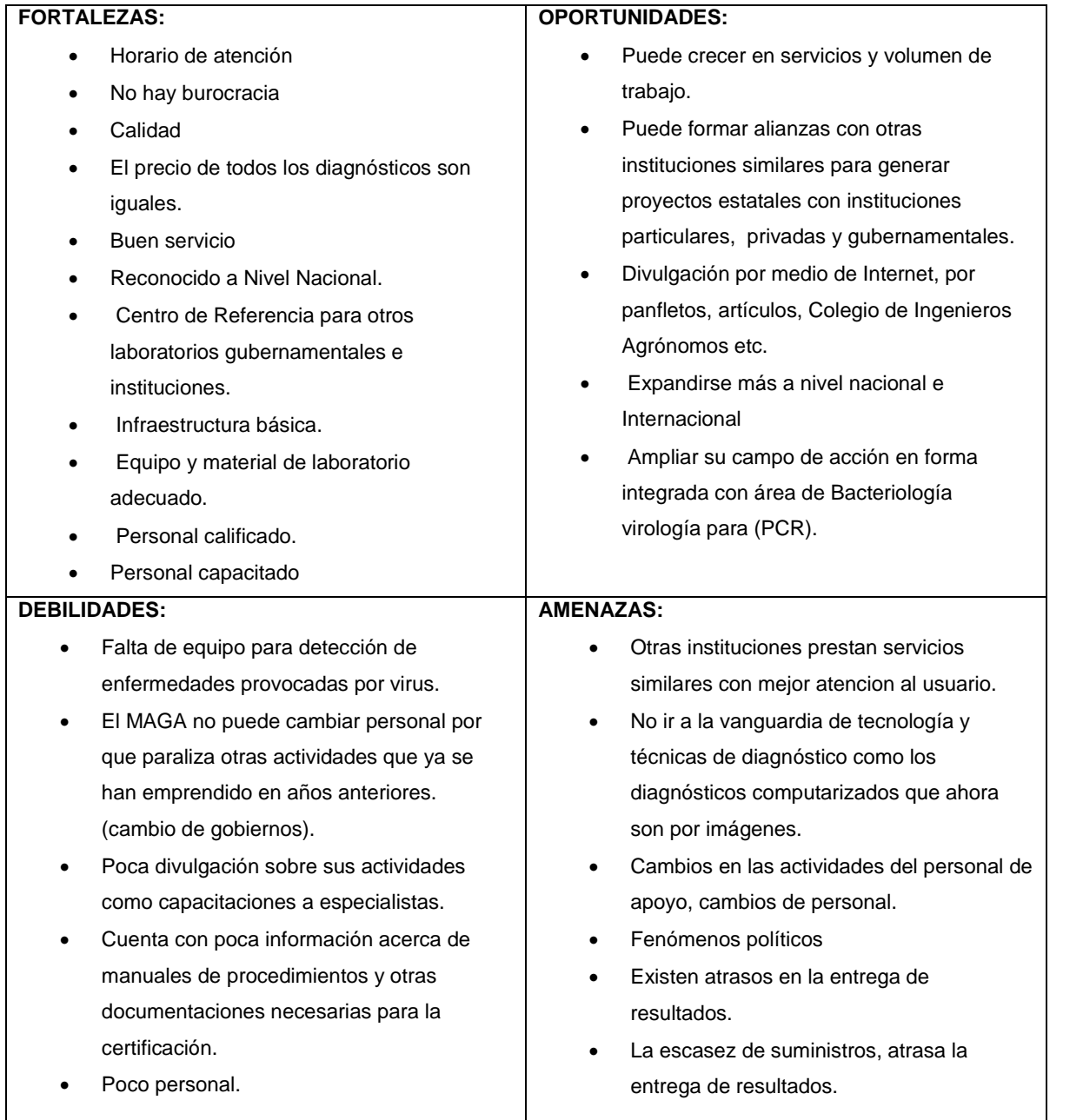

Fuente: Cuadra, 2016.

### **1.7. CONCLUSIONES**

- 1. El Laboratorio de Diagnóstico de la Dirección de Sanidad Vegetal, VISAR-MAGA, cuenta con el área Entomológico, Fitopatológico, Nematológico y Biología Molecular encargadas de llevar a cabo los análisis de plagas y enfermedades para tener el control y registro para las medidas de prevención tanto de las entidades gubernativas, como particulares y privadas.
- 2. Se describió la metodología del proceso de análisis de muestras, desde que son ingresadas a recepción hasta la entrega de resultados dando el tiempo establecido de 5 días según el análisis requerido.
- 3. Se identificó los principales problemas que presenta el laboratorio, los cuales, se menciona la demora de contratación y pago del personal, infraestructura con espacios reducidos para cada área, falta de personal para el diagnóstico del Área de Fitopatología y el incumplimiento de protocolos de ingreso de las muestras, también se muestra en las fotos de cada área el espacio reducido para trabajar los análisis.
- **4.** Se llevó a cabo un análisis FODA (Fortalezas, Oportunidades, Debilidades y Amenazas) del Laboratorio de Diagnóstico de la Dirección de Sanidad Vegetal, del VISAR-MAGA tomando en cuenta la información existentes de documentos que han realizado los epesistas.

### **1.8. RECOMENDACIONES**

- 1. Se recomienda a la autoridad administrativa encargado del Laboratorio de Diagnóstico de la Dirección de Sanidad Vegetal, VISAR-MAGA, que tome en cuenta el cuidado, atención de la contratación y pago del personal, para que ellos mismo puedan brindar un mejor servicio a las instituciones que requieren diagnósticos.
- 2. Que los encargados del laboratorio brinde capacitación constante al personal y actualicen los manuales de diagnósticos, esto ayudara que la institución de resultados confiables a los requeridos.
- 3. Se recomienda que se establezcan espacios amplios para la realización de análisis de muestras de cada área.
- Se recomienda que colaboren en dar instrucciones a los usuarios de cómo llenar el protocolo de ingreso, haciéndolo de una forma rápida y sencilla.

### **1.9. BIBLIOGRAFÍA**

- 1. Cuadra Solares, YK. 2016. Diagnóstico sobre la función actual del Laboratorio de Diagnóstico de la Dirección de Sanidad Vegetal, VISAR-MAGA del kilómetro 22, carretera al Pacífico, Bárcenas, Villa Nueva. EPSA Diagnóstico. Guatemala, USAC, Facultad de Agronomía. 20 p.
- 2. García, N. 2015. Distribución y presencia del complejo de nemátodos de quiste en el cultivo de papa (*Solanum tuberosum* L.) en la aldea Concepción, Palencia, Guatemala y servicios realizados en el laboratorio de diagnóstico fitosanitario MAGA, Bárcena Villa Nueva, Guatemala. Informe graduación Ing. Agr. Guatemala, USAC, Facultad de Agronomía. p. 1, 25.
- 3. MAGA (Ministerio de Agricultura, Ganadería y Alimentación, Guatemala). 2016. Historia del MAGA (Ministerio de Agricultura, Ganadería y Alimentación) (en línea). Guatemala. Consultado 14 oct. 2016. Disponible en Historia del MAGA http://web.maga.gob.gt/historia/
- 4. Silvestre Hernández, YG. 2014. Situación actual del Laboratorio de Diagnóstico Fitosanitario de la Dirección de Sanidad Vegetal, del VISAR, MAGA. EPSA Diagnóstico. Guatemala, USAC, Facultad de Agronomía. 26 p.
- 5. VISAR (Ministerio de Agricultura, Ganadería y Alimentación, Viceministerio de Sanidad Agropecuaria y Regulaciones, Guatemala). 2011. Manual de organización y funciones: nueva estructura (en línea). Guatemala. Consultado 14 nov. 2016. Disponible en en http://web.maga.gob.gt/wpcontent/uploads/pdf/uip/enero13/6/manual\_visar.pdf
- 6. VISAR (Ministerio de Agricultura, Ganadería y Alimentación, Viceministerio de Sanidad Agropecuaria y Regulaciones, Guatemala). 2016a. Procedimiento de recepción de muestras e ingreso de información a la base de datos. Guatemala. 22 p.
- 7. VISAR (Ministerio de Agricultura, Ganadería y Alimentación, Viceministerio de Sanidad Agropecuaria y Regulaciones, Guatemala). 2016b. Organigrama del laboratorio de diagnóstico fitosanitario. Guatemala. 2 p.

### **CAPÍTULO ll**

**"DETECCIÓN MOLECULAR MEDIANTE PCR CONVENCIONAL DE TRES ESPECIES DEL NEMATODO** *Meloidogyne incognita, M. javanica y M. enterolobii* **EN EL CULTIVO ORNAMENTAL DEL GÉNERO** *Epipremnum,* **EN EL LABORATORIO VISAR-MAGA, KILÓMETRO 22 CARRETERA AL PACÍFICO, VILLA NUEVA, GUATEMALA, C.A."**

**"MOLECULAR DETECTION THROUGH CONVENTIONAL PCR OF THREE NEMATODE SPECIES** *Meloidogyne incognita, M. javanica and M. enterolobii* **IN THE ORNAMENTAL CULTIVATION OF THE GENE** *Epipremnum***, IN THE VISAR-MAGA LABORATORY, KILOMETER 22 ROAD TO THE PACIFIC, VILLA NUEVA, GUATEMALA, C.A."**

### **2.1. PRESENTACIÓN**

El nematodo del género *Meloidogyne* es uno de los principales patógenos que afectan al cultivo *Epipremnum*. Las plantas infectadas por los nematodos *Meloidogyne*, muestran un desarrollo aberrante en el sistema radicular, caracterizando la formación de agallas. La presencia del nematodo *Meloidogyne*, produce efectos negativos al sector agrícola, al aumentar los costos para su control.

El presente estudio, fué realizado con el objetivo de identificar al nematodo *Meloidogyne incognita, javanica* y *enterolobii.* Para la presencia de las especies de los nematodos, fue necesario realizar el análisis morfológico y análisis del método molecular basado en reacción en cadena de la polimerasa (PCR por sus siglas en ingles). El estudio se llevó a cabo en el Laboratorio de Diagnóstico de la Dirección de Sanidad Vegetal VISAR-MAGA kilómetro 22, carretera al Pacífico, Bárcenas, Villa Nueva.

Para la correcta identificación de nematodos en el análisis morfológico, se utilizó la metodología propuesta por Hartman y Sasser, 1985. Este análisis se basa en la medición y forma del patrón perineal del nematodo *Meloidogyne incognita, M. javanica y M. enterolobii*, hace medición de distancias de la vulva al ano y medición de la longitud en la vulva en hembras adultas. Los nematodos del género *Meloidogyne*, se encuentran hospedadas en las raíces del cultivo *Epipremnum*.

El análisis molecular se realizó mediante la técnica de PCR, para ellos se utilizó la metodología propuesta por Hu, M. X. y colaboradores en el año 2011. El objetivo de análisis es aumentar los niveles de precisión en el diagnóstico en menor tiempo. El PCR sirve para amplificar un fragmento del ácido desoxirribonucleico (ADN), que ayuda generar millones de copias a través de una sola molécula.

La identificación de dieciocho muestras utilizando el análisis morfológico permitió identificar dieciséis de *Meloidogyne incognita* dos muestras correspondieron a la especie *Meloidogyne javanica.* Dichas muestras seguidamente fueron analizadas mediante la técnica de PCR, habiendo congruencia en los resultados obtenidos en la identificación de las especies tanto morfológica como molecularmente.

#### **2.2.1. Marco conceptual**

### **2.2.1.1. Cultivo ornamental** *Epipremnum*

*Epipremnum* es una planta trepadora, bianual que crece en zonas tropicales y subtropicales; uno de sus nombres comunes es "Potos", pertenece a la familia *Aracaceae*. Su procedencia es de las islas Salomón, nativa del sudeste asiático (Malasia, Indonesia) y Nueva Guinea. Es una planta eficaz contra la contaminación ambiental en interiores, eliminando formaldehído, xileno y benceno. A menudo, se utiliza como elemento decorativo en centros comerciales, oficinas e instalaciones públicas, [\(Christman,](http://floridata.com/tracks/misc/SteveChristman.html) 2014).

### **2.2.2.2. Clasificación taxonómica**

La planta "potos" del género (*Epipremmum*), según (Linden & André) G. S. Bunting, 1964) está clasificada, de acuerdo a lo mostrado en el Cuadro 3.

| Reino:     | Plantae                                              |
|------------|------------------------------------------------------|
| Sub-reino: | Tracheobionta                                        |
| División:  | Magnoliophyta                                        |
| Clase:     | Liliopsida                                           |
| Subclase:  | Arecidae                                             |
| Orden:     | Arales                                               |
| Familia:   | Araceae                                              |
| Género:    | Epipremnum                                           |
| Especie:   | Epipremnum pinnatum (L.) Engl. (USDA, 1999)          |
| Sinónimos: | Epipremnum aureum, Pothos aureus. Scindapsus aureus, |
|            | Rhaphidophora pinnata,                               |

Cuadro 3. Clasificación taxonómica de la planta *Epipremnum*

### **2.2.2.A. Características del cultivo** *Epipremnum.*

La planta vegetal "*Epipremnum*", está conformada con hojas, acorazonadas, pinnadas, de 10 cm a 15 cm de longitud, de color verde brillante y marcas amarillas. El tallo puede alcanzar 2 m de alto y 4 cm de diámetro, las flores surgen en una espata de más de 23 cm de largo. La planta trepa mediante raíces aéreas que se enganchan a las ramas de los árboles. La planta *Epipremnum,* crece de forma continua y no florecen en la etapa juvenil, [\(Christman,](http://floridata.com/tracks/misc/SteveChristman.html) 2014).

#### **2.2.2.B. Ecología del cultivo** *Epipremnum*

La planta *Epipremnum* es cultivada en clima libre de heladas, la temperatura no debe bajar de los 20 °C – 18 °C durante el día y 12 °C a la noche. Prefieren sustratos ricos en materia orgánica. La planta favorece en una exposición luminosa, pero sin que estén expuestas directas al sol, para evitar la decoloración del follaje. La planta en épocas lluviosas tiene menor necesidad de agua, que en épocas secas y es fácil de cultivar, ((Linden & André) G.S.Bunting, 1964).

#### **2.2.2.C. Cuidados de la planta** *Epipremnum*

*Epipremnum* es una planta que no tolera el exceso de humedad. En cuanto al riego, se debe realizar en épocas lluviosas cada 10 días y en épocas secas cada 5 días, para evitar que las hojas se tornen a una coloración marrón. Se recomienda regar el follaje con un nebulizador añadiéndole fertilizante líquido al agua durante el período de máximo crecimiento, en los meses cálidos. Si las hojas de potos se recubren de polvo y suciedad, pasar un paño húmedo, sólo agua, sin añadir productos químicos, [\(Christman,](http://floridata.com/tracks/misc/SteveChristman.html) 2014).

#### **2.2.2.D. Propagación**

Para la multiplicación de la planta "*Epipremnum*" se debe realizar mediante esquejes. Para ellos se corta de la planta madre un tallo con nudo y varias hojas. Es necesario que se utilice un recipiente con sustrato permeable preparado con mantillo, arena y tuba, (Linden & André) G.S.Bunting, 1964).

### **2.2.3. Plagas y enfermedades**

La planta "*Epipremnum*", presenta ataques de cochinillas, ácaros aéreos y nematodos, que le causan deformaciones en las hojas y raíces. Las enfermedades de la planta, son causadas por hongos y oomycetos, como las podredumbres de tallos y raíces que son; Sclerotinia sp., *Rhizoctonia sp., Phythophthora sp., Pythium spp., Sclerotium rolfsii* entre otras. Tambien es atacada por bacterias presentando manchas foliares provocadas por *Pseudomonas cichorii, Dickeya, chrysanthemi*, ((Linden & André) G.S.Bunting, 1964) Dickey 2005).

#### **2.2.4. Exportación de plantas ornamentales en Guatemala**

Los productores y empresas exportadoras que integran el sector de follajes y flores cultivan más de 500 especies y 2000 variedades. Gracias a esta actividad agrícola de exportación, se generan más de sesenta mil empleos directos y alrededor de veinte mil empleos directos, del cual alrededor del 80 % son mujeres en el área rural, (AGEXPORT, 2016).

Para llevar a cabo la exportación de plantas ornamentales en Guatemala, es necesario tener el conocimiento de los trámites de documentos para realizar el proceso del traslado de los cultivos a los países extranjeros. Los cultivos tienen que pasar el proceso de revisión sanitaria para obtener la licencia de exportación del banco de Guatemala. Es necesario obtener la liquidación de la póliza aduanal y el certificado de inspección y tratamientos, este demuestra que las plantas están libres de plagas y enfermedades. También se debe incluir en los trámites la factura del exportador y patente de comercio (Quiñonez, 2002).

#### **2.2.5. Nematodos**

Los nematodos son organismos pluricelulares, normalmente microscópicos, con forma de gusano, pero distinto taxonómicamente de los gusanos verdaderos. La mayoría de las miles de especies de nematodos, viven libremente en aguas dulces o saladas y también en el suelo. Los nematodos tienden alimentarse de microorganismos, plantas y animales microscópicos. Se conocen varios cientos de especies, que se alimentan de cultivos, causando una variedad de enfermedades en todo el mundo, (Agrios, 2005).

Las pérdidas mundiales anuales por los nematodos, son causados en cultivos que sustentan la vida. Estos cultivos afectados por los nematodos, involucran a todos los

cereales, legumbres, banano, yuca, coco, papa, remolacha y caña de azúcar. Estos nematodos estiman un 11 % de pérdidas; y para la mayoría de los demás cultivos de importancia económica que son las hortalizas, frutas y cultivos de campo no comestibles son alrededor del 14 % de pérdidas. Para un aproximado en pérdidas de cultivos afectados por nematodos se estima de \$ 80 mil millones anuales, (Agrios 2005).

### **Clasificación taxonómica de nematodos según Agrios 2005**

Los nematodos, según Agrios 2005, está clasificado taxonómicamente, de acuerdo a lo mostrado en el Cuadro 4.

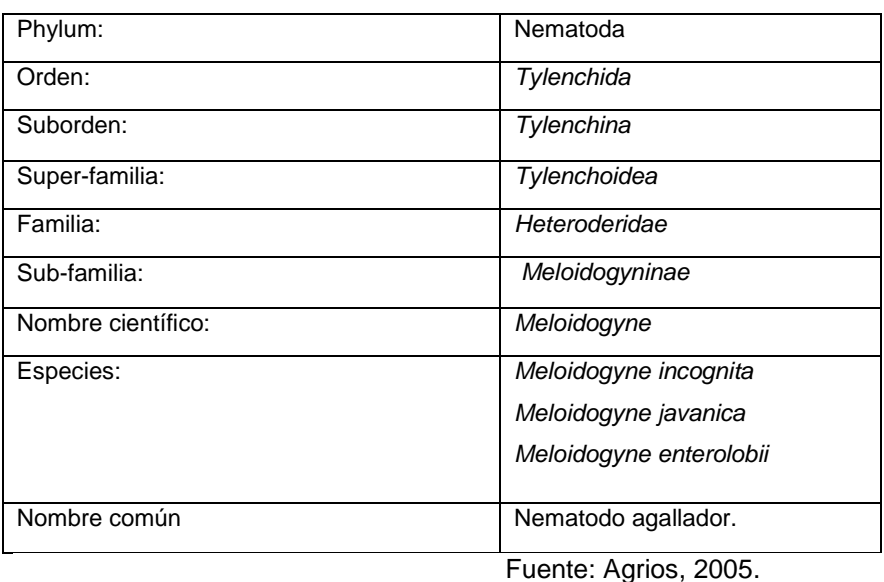

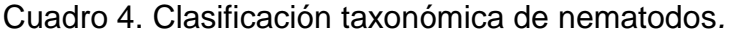

#### **2.2.6***. Meloidogyne spp.*

*Meloidogyne,* es un nematodo que habita en las raíces de varias especies vegetales incluyendo las de importancia agrícola. *Meloidogyne* es inductor de agallas que afectan al desarrollo de los cultivos, provocando como síntoma decoloración y raquitismo en la planta. Estos nematodos se encuentran en casi todas las regiones templadas y cálidas del mundo (Agrios, 2005).

#### **2.2.7. Morfología**

Los nematodos del genero *Meloidogyne*, tienen presente los estiletes que insisten en una punta cónica, el estilete cuenta con una abertura que conducen al lumen esofágico adherido a los nódulos. Cerca de la parte posterior de los nódulos, el lumen cuenta con una ramificación corta llamada orificio de la glándula dorsal (OGD). El lumen esofágico tiene la función de conducirse hacia una válvula situada en el bulbo esofágico medio, (R. L. Bernard 1970).

El bulbo medio del esófago cuenta con tres glándulas, una dorsal y dos sub-ventrales. Al ser trasladado el alimento al intestino, los músculos son adheridos a la válvula que la dilatan y contraen a modo que funcione como una bomba, (R. L. Bernard. 1970).

#### **2.2.8. Ciclo de vida**

El ciclo de vida de los nematodos para las especies de *Meloidogyne*, comienza con un huevo que se desarrolla horas después de la ovoposición. Este huevo es depositado por una hembra que está completa o parcialmente incrustada en una raíz del hospedero. El huevo casi siempre se encuentra en estado unicelular, (Sasser y Taylor, 1983).

Los nematodos *Meloidogyne* hembras, tienen la capacidad de depositar más de 1000 huevos en masa o sacos. Estos huevos pueden ser más grandes que el cuerpo de la del nematodo hembra. El primer estadio del huevo, no es difícil verlo separado de la cutícula, el segundo estadio larval, la cabeza va sobresaliendo y puede dejar inmediatamente la masa de huevos. Las larvas van en busca de una raíz donde pueda alimentarse y se traslada directamente a la punta radicular, (Sasser y Taylor, 1983).

#### **2.2.9. Especificidad hospedera para las especies de** *Meloidogyne spp.*

Cada especie del nematodo *Meloidogyne,* cuenta con plantas y cultivares altamente susceptibles, moderadamente susceptibles, ligeramente susceptibles e inmunes. Los hospederos de estos nematodos son susceptibles de *Meloidogyne incognita*, *M. javanica* y *M. enterolobii*, son numerosos y pertenecen a muchas familias de plantas, (Golden, 1976).

Otras especies del nematodo *Meloidogyne* están ampliamente distribuidas, tienen hospederos que pertenecen solo a unas cuantas familias de plantas. Muchos de los hospederos de *M. naasi* y *M. graminis,* son de plantas gramíneas, (Golden, 1976).

En América del Sur y América Central está presente el nematodo *Meloidogyne exigua,* esta es una peste muy grave del cafeto, *Coffea arábica*. Se han registrado muy pocos hospederos adicionales. Para la mayoría de especies de *Meloidogyne*, es poco lo que se sabe de hospederos y plantas resistentes, (Golden, 1976).

### **2.2.10. Distribución mundial de especies de nematodos**

Los nematodos del género *Meloidogyne* se encuentra distribuido entre 30 ° de Latitud Sur y 45 ° de Latitud Norte. Muchas áreas en estas latitudes registran temperaturas superiores de 10 °C durante todo el año. Los nematodos *Meloidogyne,* están adaptadas a una existencia de climas templados a climas cálidos. Las especies que están en clima templado son*: M. javanica, M. incógnita, M. arenaria, (*Sasser, 1977).

Estos nematodos tienen un amplio rango de hospedantes, especialmente plantas dicotiledóneas, que a menudo se encuentran en las áreas donde se cultivan Musáceas, (Waele y Davide, 1998).

La especie *M. hapla* es la más común, por habitar en climas fríos, con temperatura cerca de 0 °C y temperatura de 15 °C en meses cálidos. La información actual indica que *M. hapla* está adaptada para una existencia prolongada en el norte de los Estados Unidos y en el Sur de Canadá, en el Norte de Europa y en el Norte de Asia, (Wong, et al. 1973).

### **2.2.11. Síntomas del nematodo** *Meloidogyne sp*

Los síntomas, más comunes para el género *Meloidogyne sp.,* se observan en las raíces, debido a la formación de agallas, que se da por la estimulación de células en los tejidos para ampliarlas y dividirlas, ocasionando daños en la planta, (Dickerson, et al. 2000).

La parte aérea de las estructuras foliares, las plantas infestadas presentan tallos raquíticos, cloróticos y mal desarrollados. El sistema radicular produce protuberancias y deformaciones por los ataques de los nematodos hembras y sufren de estrés hídrico, (Escuer, et al. 1996).

#### **2.2.11.A. Formas de la hembra**

En la Figura 11, se muestra la estructura de nematodos hembras en *Meloidogyne sp*., la posición del nematodo de la letra A: se observa la forma del cuerpo piriforme y su eje central coincide con una línea recta desde el ano hasta el estilete, y en la posición de la letra B: se observa el nematodo de forma ovalada con una protuberancia posterior y el cuello está en un ángulo con el eje del cuerpo. El Angulo varía desde alrededor de 150°, (Esser, Perry y Taylor, 1976).

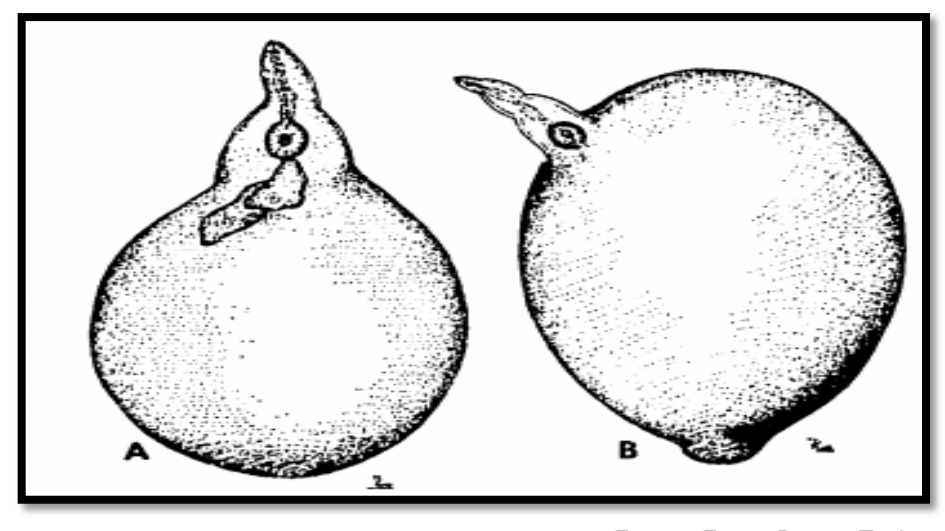

Fuente: Esser, Perry y Taylor, 1976.

Figura 11. Formas de cuerpo de hembras en *Meloidogyne sp*., A: cuerpo piriforme, B: cuerpo ovalado.

### **A. Tipos de agallas según su especie**

- Nudos o agallas como en melón (*Cucumis melo*), afectado por *Meloidogyne incognita,* (Southards, C. J. and M.F. Priest. 1973).
- Hiperplasia de raíces como en tomate, afectado por *Meloidogyne javanica,* (Bird, 1962).
- Deformación de raíces, agallas del *Meloidogyne enterolobii*, atacando tomate (*Solanum lycopersicum*), (Triantaphyllou 1966).

# **2.2.12. Diferencias para las características de los diseños en patrones perineales (mm)**

### **2.2.12.A.** *Meloidogyne incognita*

Se presenta la descripción morfológica y mediciones del patrón perineal de acuerdo a la Figura 12, realizado por (Jepson 1987); el nematodo hembra de la especie *Meloidogyne incognita,* tiene forma de pera, no posterior terminal. Su estilete es de 15 mm - 16 mm de largo, basal, perillas redondeadas. Su patrón perineal tiene forma ovalada a redondeada, típicamente con arco alto, cuadrado, dorsal, estrías generalmente onduladas, campo lateral ausente o débilmente demarcado por estrías bifurcadas, longitud de la vulva 25,8  $\mu$ m  $\pm$  0,7  $\mu$ m; distancia de la vulva al ano 17,9  $\mu$ m  $\pm$  0,3  $\mu$ m.

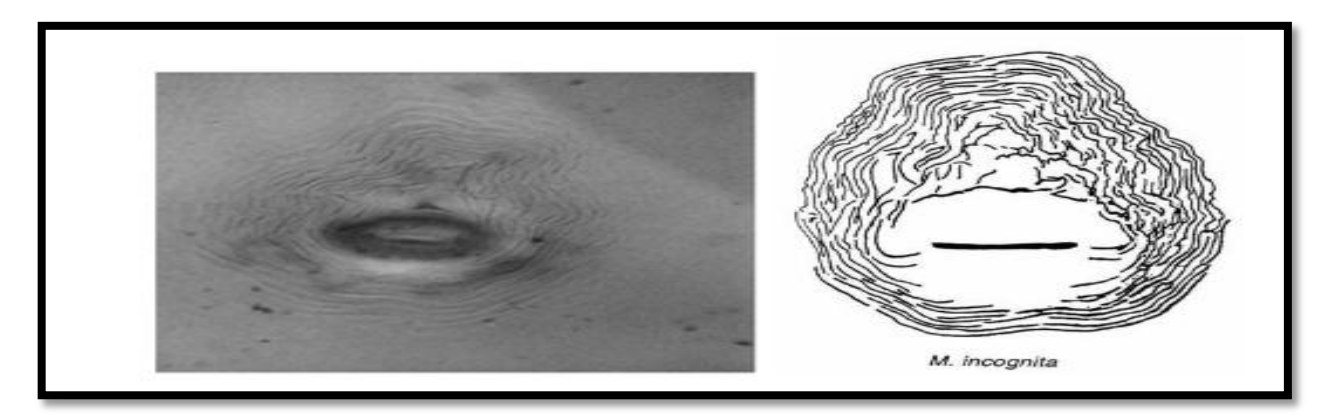

Fuente: Jepson, 1987.

Figura 12. Diseño de patrón perineal en hembra adulta del nematodo *Meloidogyne incognita.*

Según el descriptor (Jepson, 1987), para la identificación de patrón perineal de la especie del nematodo *Meloidogyne incognita*, se puede observar la formación de estrillas onduladas, la posición del arco alto dorsal, la longitud de la vulva y la distancia que existe de la vulva al ano.

### **2.2.12.B.** *Meloidogyne javanica*

Se presenta la descripción morfológica y mediciones del patrón perineal de acuerdo a la Figura 13, realizado por (Orton, 1972), el nematodo hembra de la especie *Meloidogyne javanica,* tiene forma de pera, no posterior terminal. Su estilete es de 14 mm - 18 mm de largo, perillas basales ovoides. Su patrón perineal redondeado, bajo arco dorsal; estrías lisas, la cola espira a menudo distinto, campo lateral distinto, claramente demarcado de las estrías por líneas más o menos paralelas, longitud de la vulva 23,8 µm ± 0,2 µm; distancia de la vulva al ano 16,7  $\mu$ m  $\pm$  0,2  $\mu$ m.

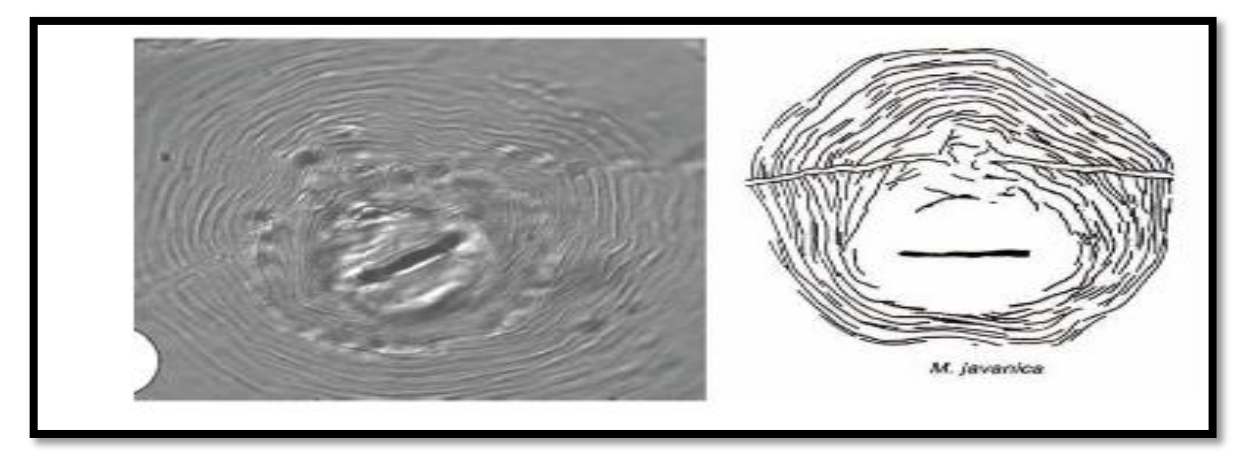

Fuente: Orton, 1972.

Figura 13. Diseño de patrón perineal hembra adulta del nematodo *Meloidogyne javanica.*

Según el descriptor (Orton, 1972), para la identificación de patrón perineal de la especie del nematodo *Meloidogyne javanica*, se puede observar la formación de estrillas lisas, la posición del bajo arco dorsal, la longitud de la vulva y la distancia que existe de la vulva al ano.

### **2.2.12.C.** *Meloidogyne enterolobii*

Se presenta la descripción morfológica y mediciones del patrón perineal de acuerdo a la Figura 14, realizado por (Hunt et al., 2009.), el nematodo hembra de la especie *Meloidogyne enterolobii,* tiene forma de pera, no posterior protuberancia. Estilete 14 mm - 17 mm de largo, perillas basales reniforme, endentado. Patrón perineal redonda a ovoide, arco dorsal redondeado; estrías bien ampliamente espaciadas; campo lateral ausente o con una sola línea, ocurren en la unión de arcos dorsales y ventrales; longitud de la vulva 25.3 µm - 32.4 µm, distancia de la vulva al ano 19.7 µm - 26.6 µm.

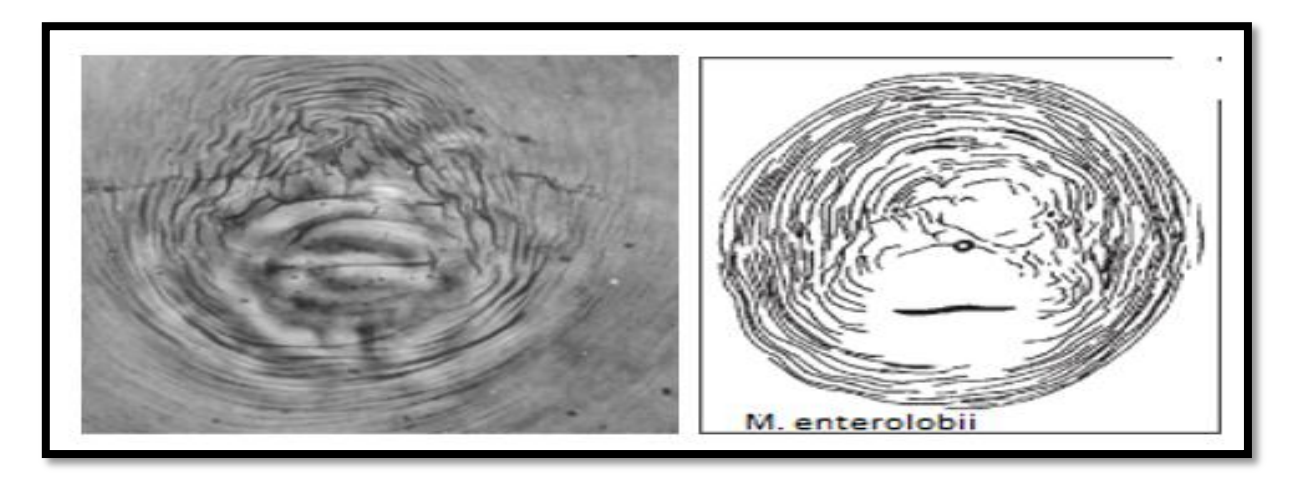

Fuente: Hunt et al., 2009.

Figura 14. Diseño de patrón perineal en hembra adulta del nematodo *Meloidogyne enterolobii.*

Según el descriptor (Hunt et al., 2009), para la identificación de patrón perineal de la especie del nematodo *Meloidogyne enterolobii*, se puede observar la formación de estrillas espaciadas, la unión del arcos dorsales y ventrales, la longitud de la vulva y la distancia que existe de la vulva al ano.

### **2.2.13. Métodos de identificación en especies de nematodos** *Meloidogyne spp.*

# **a) Identificación morfológica para patrones para control en nematodos del género** *Meloidogyne sp.*

La identificación clásica de especies se basa en caracteres morfológicos y morfométricos. El procedimiento más frecuente para su identificación es el estudio del patrón perineal en la región posterior del cuerpo de los especímenes hembras. Esta región comprende el área de la vulva al ano (el perineo), líneas laterales, y estriaciones cuticulares circundantes, (Hunt et al., 2009).

Chitwood en 1949, fue el primero en indicar que los patrones perineales de poblaciones puras de *M. incognita* y *M. javanica* sufrían variaciones morfológicas bajo la influencia de factores como el hospedante.

El tamaño de los nematodos fitoparásitos, hace necesario el empleo de un microscopio óptico compuesto para su observación y medición; así como para la realización de esquemas y fotografías de los especímenes y sus estructuras esto ayuda a evidenciar las diferencias morfológicas entre poblaciones o razas de diferentes especies, (Rodríguez, 2000).

En la Figura 15, se muestra el procedimiento de los siguientes pasos que se realizaron para la extracción de nematodos y montaje de patrones perineales según Hartman y Sasser, 1985.

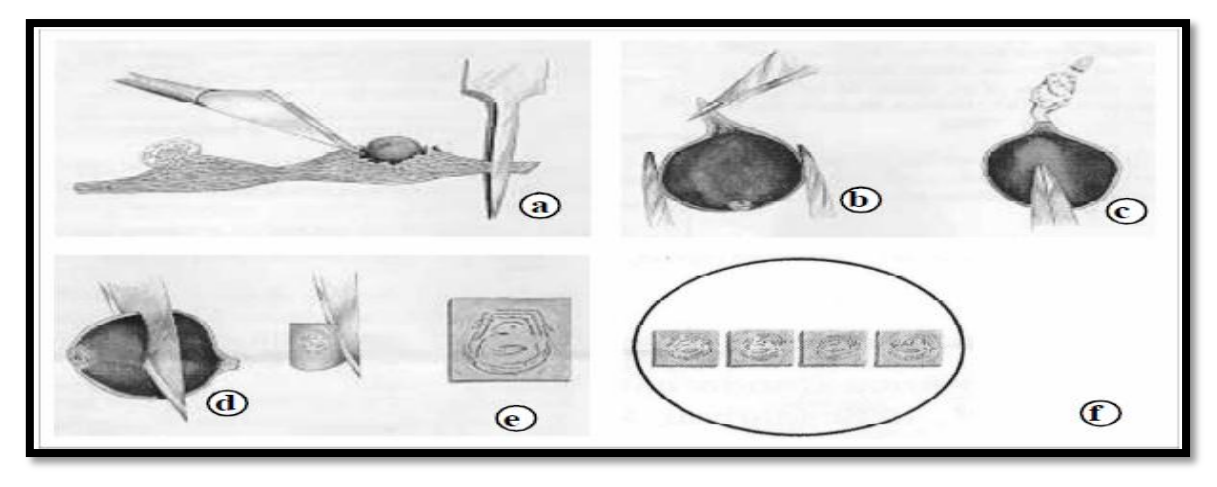

Fuente: Hartman y Sasser, 1985.

Figura 15. Esquema de pasos para realizar la extracción de nematodos y montaje de patrones perineales.

Según (Hartman y Sasser, 1985), para llevar a cabo los pasos de la Figura 15 en la extracción de nematodos y montajes de patrones perineales, es importarte tomar en cuenta, como detectar la presencia del nematodo formador de agallas en las raíces de las plantas vegetales. Estos nematodos son extraídos desde la raíz, haciendo un corte longitudinal de la misma con la ayuda de un bisturí. Luego se pincha la cabeza del nematodo con una aguja de disección y por último se hace un corte en la ubicación de la vulva y ano.

Para el montaje se toma el corte donde está ubicada la vulva y ano, luego se agrega una gota de lactofenol a un portaobjeto y se monta el corte, después se coloca un cubreobjetos y se sella para ser observado en el microscopio.

#### **b) Análisis molecular de ácidos nucleicos**

Los avances de biología molecular en los últimos años, a través del empleo de la técnica de la reacción en cadena de la polimerasa (PCR por sus siglas en inglés). Es la técnica más importante y revolucionaria, que permite amplificar un fragmento del ácido desoxirribonucleico (ADN), permitiendo generar millones de copias a través de una sola molécula en menor tiempo, (Louws et al., 1999).

La técnica de PCR tiene como objetivo de incrementar los niveles de precisión en el diagnóstico por procedimientos experimentales que se pueden llevar a cabo en un laboratorio, basado en muestras de origen animal o vegetal, (Espinosa, 2007).

Los iniciadores o cebadores tienen como función la identificación del sitio de origen de la replicación, el desenrollamiento de la doble hélice, la estabilización de la estructura desenrollada, la generación de cadenas iniciadoras complementarias con un extremo 3' (tres prima) libre, que sirve de iniciador para que el ADN polimerasa comience su actividad catalizadora, el avance de la bifurcación es replicadora por desenrollamiento, los pasos finales del ensamblaje se dan de dos cadenas complementarias, da la oportunidad de identificar sitios de terminación y el súper enrollamiento de las dos nuevas moléculas de ADN, (Bohinski, 1991).

Sin embargo, la enzima más importante en la replicación, es la polimerasa del ADN, dependiente de ADN comúnmente conocida como ADN polimerasa, porque es la encargada de incorporar nucleótidos durante la síntesis de las nuevas cadenas de ADN, (Bohinski, 1991).

Generalmente, la PCR inicia con la desnaturalización o separación de la doble hélice de ADN mediante el calentamiento de la muestra a una temperatura entre 94 °C y 96 °C para romper los puentes de hidrógeno que las unían, de esta manera cada cadena queda como molde para la síntesis de una nueva cadena complementaria de ADN. Una vez separadas las cadenas del ADN, se alinean los iniciadores a sitios específicos complementarios de

las cadenas sencillas de la región que se va a amplificar, para que esto suceda se baja la temperatura entre 40 °C y 60 °C lo que permite la unión (alineamiento) de los iniciadores, (Espinosa, 2007).

Finalmente, se sintetiza una nueva cadena en sentido 5 ' a 3 ' para lo cual se incrementa la temperatura, por lo general a 72 °C, porque es la temperatura óptima a la cual la ADN polimerasa se une a los iniciadores y comienza la replicación. Estas tres etapas: 1) desnaturalización, 2) alineamiento y 3) extensión del ADN, se repiten sucesivamente, en cada nuevo ciclo se amplifica simultáneamente la región de interés de las dos cadenas complementarias, (Espinosa, 2007).

# **c) Empleo de biología molecular en la identificación de especies de** *Meloidogyne*  **spp.**

El método para la identificación de *Meloidogyne* spp., se basó en la técnica de la reacción en cadena de la polimerasa (PCR por sus siglas en inglés) convencional, donde se logró amplificar con éxito el ADN mitocondrial de especímenes que fueron macerados con agua desmineralizada y extraído el ADN con NaOH 10Mm y TRIS-HCL a 1 molar, según Stanton, J. M., McNicol, C. G., and Steele, V. 1998, para luego ser añadidos a la reacción de PCR según Hu, M. X., Zhuo, K., and Liao, J. L. 2011 ellos recomiendan los iniciadores para amplificar la región ITS del gen mitocondrial que codifica para citocromo oxidasa y el gen rRNA MF y los específicos para identificar *M. incognita*, *M. javanica, M. enterolobii .*

Cabe señalar que los métodos moleculares ayuda a resolver el diagnóstico tradicional de la clasificación morfológica de los organismos (Dorris et al., 1999), que tiene como objetivo usar las regiones ADNmt (ADN mitocondrial) (Powers y Harris, 1993; Stanton et al., 1997), con los perfiles de la región ITS (Espaciador Transcrito Interno).

La amplificación multiplex con iniciadores específicos SCAR (secuencias caracterizadas de la región amplificada), (Zijlstra, 2000); consiste conservar un genoma que está presente en todas las especies, lo cual ayudara a contener resultados de fragmentos de ADN, por la visualización de los tamaños de pares de bases en la gel agarosa concentrada al 2 % según (Hu, M. X., Zhou, K., and Liao, J. L., 2011), esta será visualización a través de electroforesis.

### **2.3. MARCO REFERENCIAL**

### **2.3.1. Geografía**

Bárcenas, es una comunidad que pertenece al municipio de Villa Nueva, departamento de Guatemala. Está asentada en el Suroeste del Valle de la Virgen, a una distancia de 19 km del centro de la ciudad capital, ahí está ubicado el laboratorio que está destinado para la realizar diagnósticos de plagas y enfermedades en el sector agrícola y forestal, (López, 2014).

El Municipio de Villa Nueva tiene una extensión territorial de 553 km² de área total, y se encuentra dentro de la cuenca del lago de Amatitlán, (López, 2014).

En la Figura 16, se muestra una imagen satelital donde está ubicado el Laboratorio de Dirección de Sanidad Vegetal VISAR-MAGA del kilómetro 22, carretera al Pacífico, Bárcenas Villa Nueva Guatemala, C.A.

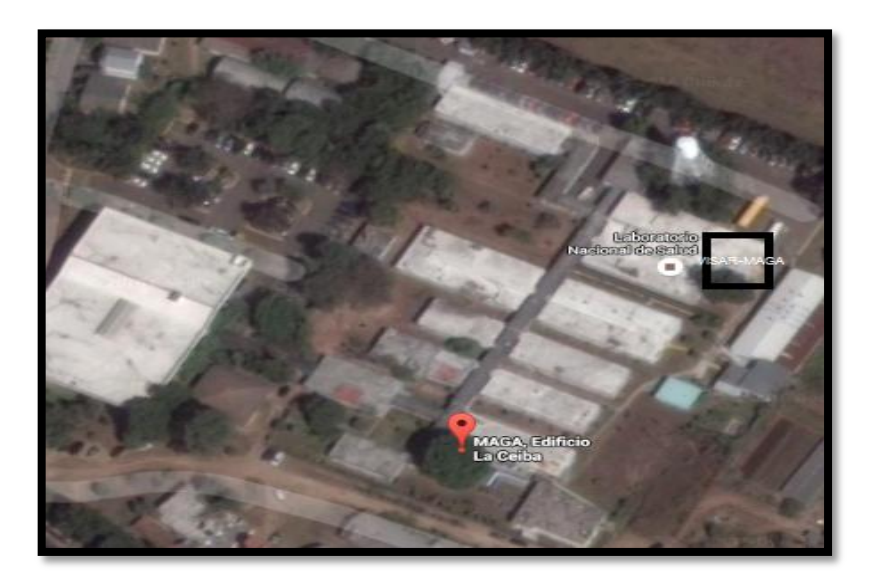

Fuente: Google Earth, 2016.

Figura 16. Imagen satelital donde se observa la delimitante del Laboratorio VISAR-MAGA, kilómetro 22, carretera al Pacífico, Bárcenas, Villa Nueva Guatemala, C.A.

La Figura16, presenta la imagen satelital del Laboratorio VISAR-MAGA, este Laboratorio es encargado de realizar diagnósticos fitosanitarios en muestras de planta vegetales y suelos. Este Laboratorio brindó la oportunidad de realizar la investigación de Detección Molecular para las 3 especies de nematodos *Meloidogyne incognita, M. javanica y M. enterolobii* en el Ejercicio Profesional Supervisado (EPS) de la estudiante Yeimy Karina Cuadra Solares en el período de febrero a noviembre del año 2016.

### **2.3.2. Condición climática del municipio de Villa Nueva**

Villa Nueva es un territorio caracterizado por el clima templado, seco agradable, por la variación de temperatura; las diferencias entre radiación solar y la radiación terrestre y los cambios de altura que presenta sobre el nivel del mar, los cuales varían de 1,250 m a 1,500 m. Con respecto a la información esto marca que el parque central de la población está en 1,330.24 m s.n.m., (López, 2014).

Su temperatura promedio es de 21 °C., producto de la época de verano que se presenta durante los meses de marzo a mayo, con 28 °C máximo. La época fría que se presenta durante los meses de noviembre a enero con 13 °C mínimo, con una oscilación absoluta de 15 °C, (López, 2014).

#### **2.3.3. Suelos**

Los suelos del área corresponden a la región de la meseta central y como casi todos los suelos de los valles del altiplano guatemalteco, son de origen volcánico, es decir, el valle de Guatemala se encuentra parcialmente relleno de cenizas y arenas volcánicas que forman el piso de topografía uniforme apropiado para desarrollos urbanos, (López, 2014).

### **2.4. HIPÓTESIS**

Los nematodos fitoparásitos del genero *Meloidogyne spp.,* está presente en la planta ornamental del género *Epipremnum* conocido como "Potos".

### **2.5. OBJETIVOS**

### **2.5.1. Objetivo general**

Establecer un protocolo para la detección de nemátodos *Meloidogyne Incognita, M. javanica y M. enterolobii,* usando un descriptor morfológico y marcadores moleculares en el Laboratorio de Diagnóstico Fitosanitario de la Dirección de Sanidad Vegetal VISAR-MAGA del kilómetro 22, carretera al Pacífico, Bárcenas, Villa Nueva.

### **2.5.2. Objetivos específicos**

- 1. Diagnosticar morfológicamente muestras de nematodos de *Meloidogyne spp* a través de sus patrones perineales.
- 2. Emplear la técnica de PCR para identificación de las especies *Meloidogyne incognita, M. javanica y M. enterolobii.*

### **2.6. METODOLOGÍA**

La investigación consistió, en extraer los individuos de las tres especies de nematodos *Meloidogyne incognita, M. javanica y enterolobii.* Seguidamente se realizó una caracterización morfológica lo cual se realizaron medidas de patrón perineal y posteriormente se realizó la extracción y amplificación del ADN.

A continuación se describe el procedimiento para la extracción de nematodo en las raíces.

# **2.6.1. Pasos para la extracción de nematodos desde la raíz según Hartman y Sasser, 1985.**

En la Figura 17, se presentan los pasos que describe (Hartman y Sasser, 1985), para la extracción de nematodos desde la raíz en el cultivo *Epipremnum*. Estos pasos se realizaron en el laboratorio de diagnóstico de sanidad vegetal VISAR-MAGA para llevar a cabo la investigación de la detección de las 3 especies de nematodo *Meloidogyne incognita, M. javanica y M. enterolobii.*

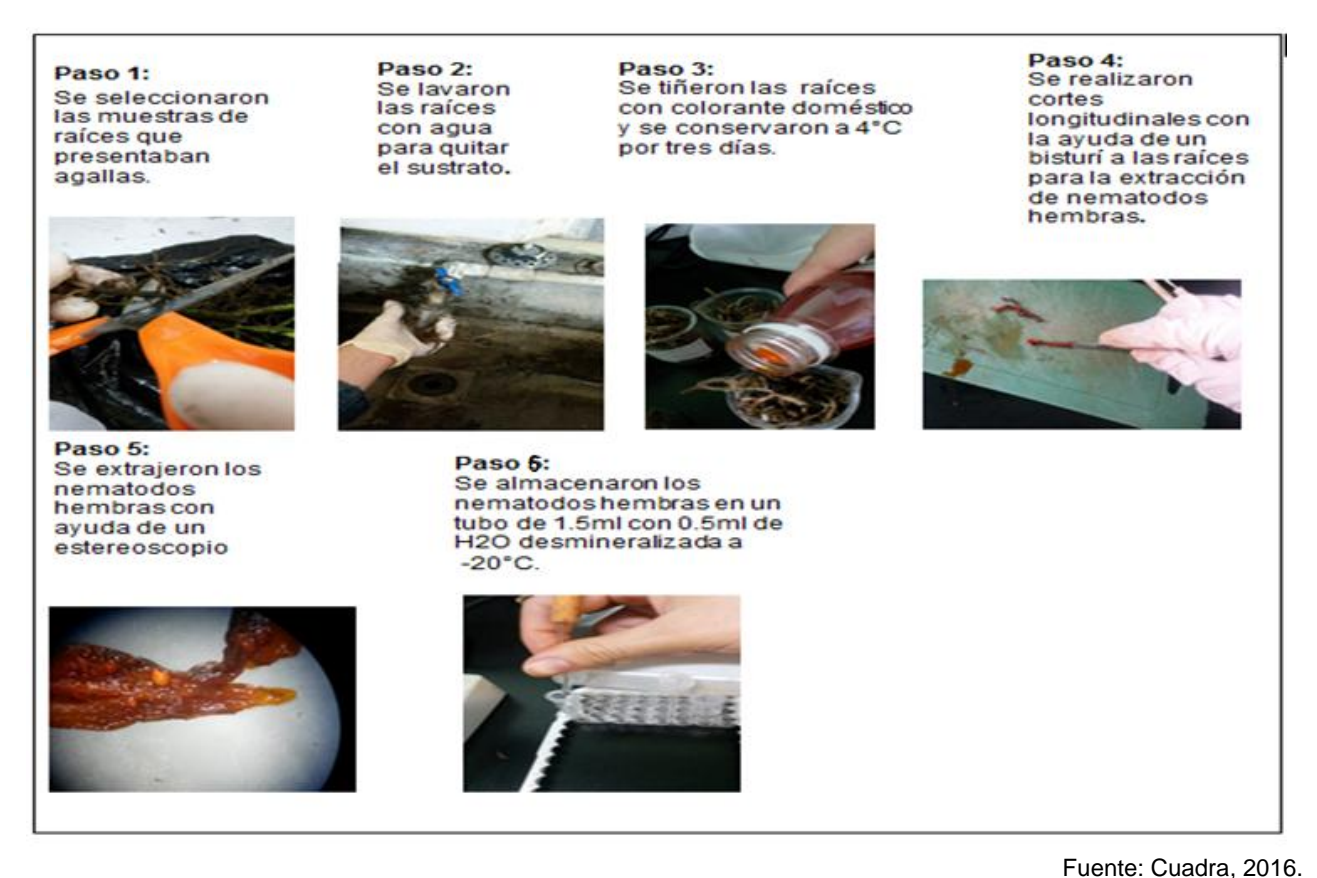

Figura 17*.* Serie de fotografías del protocolo para extracción de nematodos desde la raíz según Hartman y Sasser, 1985.

En la Figura 17 se muestra el primer paso que se realizó el en laboratorio VISAR-MAGA descrito por (Hartman y Sasser, 1985), haciendo la selección de las raíces con agallas de la planta vegetal y siendo cortadas. En el segundo paso se lavaron las raíces seleccionadas para que se quitara la presencia del suelo y sustratos esto dio una mejor visualización y manipulación de la misma.

Para el tercer paso se tiñeron las raíces introduciéndolas a un beaker de 40 ml, al beaker se le agregó 25 ml de agua desmineralizada y 5 ml de colorante doméstico para realizar el proceso de tinción en la raíz, luego se conservó a una temperatura de 4 °C por tres días. El almacenamiento de 3 días a esa temperatura fue para que el colorante doméstico realizará su función de adherirse a los tejidos de la raíz.

En el cuarto paso se realizaron cortes longitudinales para poder ubicar al nematodo que presenta una coloración blanda en la raíz teñida y fueran extraídos con la ayuda del estereoscopio como lo indica el paso cinco. Luego el paso 6 procede el almacenamiento del nematodo que se conservó a una temperatura de - 20 °C en un tubo de 1.5 ml con 0.5 ml de agua desmineralizada. Esto ayudo a que el nematodo no se degradara.

# **2.6.2. Pasos para la identificación morfológica de nematodos de**  *Meloidogyne* **spp a través de sus patrones perineales según Hartman y Sasser, 1985 .**

La Figura 18, se presenta los pasos que describe (Hartman y Sasser, 1985), para la identificación morfológica de las especies de nematodo *Meloidogyne incognita, M. javanica y M. enterolobii,* a través de patrones perineales.

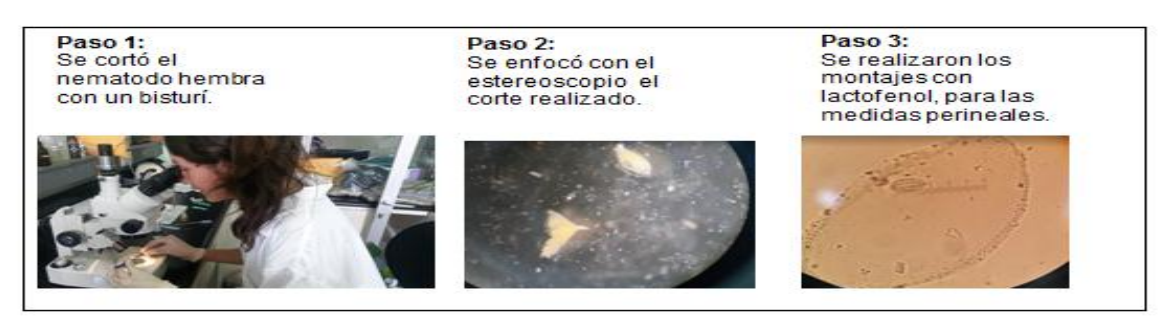

Fuente: Cuadra, 2016.

Figura 18*.* Serie de fotografías del protocolo para identificación morfológica de patrones perineales según Hartman y Sasser, 1985.

Estos pasos de la Figura 18 fueron realizados en el Laboratorio después de que se realizó la extracción del nematodo en las raíces de la planta vegetal. Con la descripción (Hartman y Sasser, 1985), el primer paso procedió a sacar el nematodo del tubo de 1.5 ml y fue

colocado en una caja petri con agua de chorro, con la visualización del estereoscopio se cortó el nematodo hembra con un bisturí.

En el segundo paso se enfocó el estereoscopio al corte del patrón ya realizado y se preparó el portaobjeto con una gota de lactofenol colocando el corte, luego se colocó un cubreobjetos y se selló con pintura de uñas. Por último se enfocó con un microscopio y se procedió a realizar la identificación morfológica al nematodo tomando en cuenta la longitud de la vulva, la distancia de la vulva al ano y las formas de las estrillas.

# **2.6.3. Pasos para la extracción de ADN según Stanton, J. M., McNicol, C. G., and Steele, V. 1998.**

En la Figura 19, se presentan los pasos que describe (Stanton, J. M., McNicol, C. G., and Steele, V. 1998.), para la extracción de ADN en los nematodos.

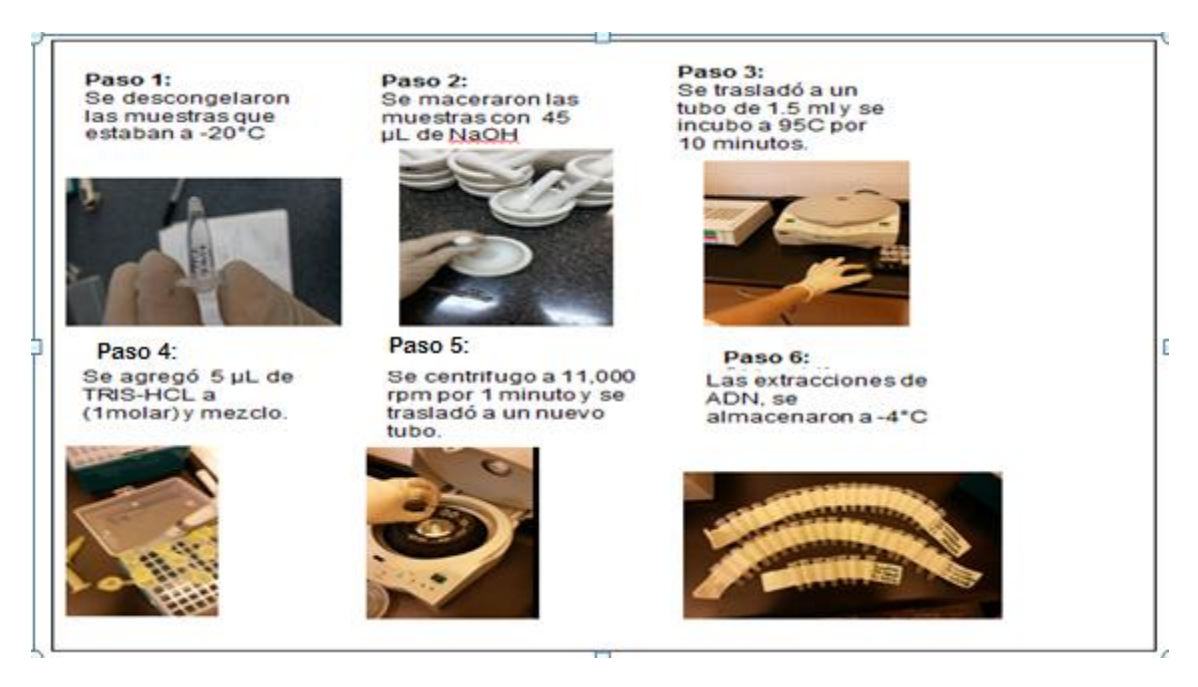

Fuente: Cuadra, 2016.

Figura 19*.* Serie de fotografías del protocolo para extracción de ADN según Stanton, J. M., McNicol, C. G., and Steele, V. 1998.

Los pasos de la Figura 19 fueron realizados, después de que se determinaron morfológicamente las especies presentes en los nematodos. Se procedió a realizar los pasos de (Stanton, J. M., McNicol, C. G., and Steele, V. 1998), para poder extraer el ADN de los nematodos.

El primer paso consistió es descongelar los tubos de 1.5 ml que contenían los nematodos, luego se preparó los insumos para macerar a los nematodos, después se incubó por 10 min a 95 °C y agrego 5 ml de tris HCl para ser mezclados. En el paso 5 se centrifugó las muestras por 1 min a 11,000 rpm esto ayudó a extraer la mayor cantidad de ADN que los nematodos contienen. Por último se almacenó el ADN para proceder con el último protocolo.

## **2.6.4. Pasos para la amplificación de ADN de los nematodos según Hu, M. X., Zhuo, K., and Liao, J. L. 2011.**

En la Figura 20, se presentan los pasos que describe (Hu, M. X., Zhuo, K., and Liao, J. L. 2011), para la amplificación del ADN en los nematodos realizados en el laboratorio VISAR-MAGA.

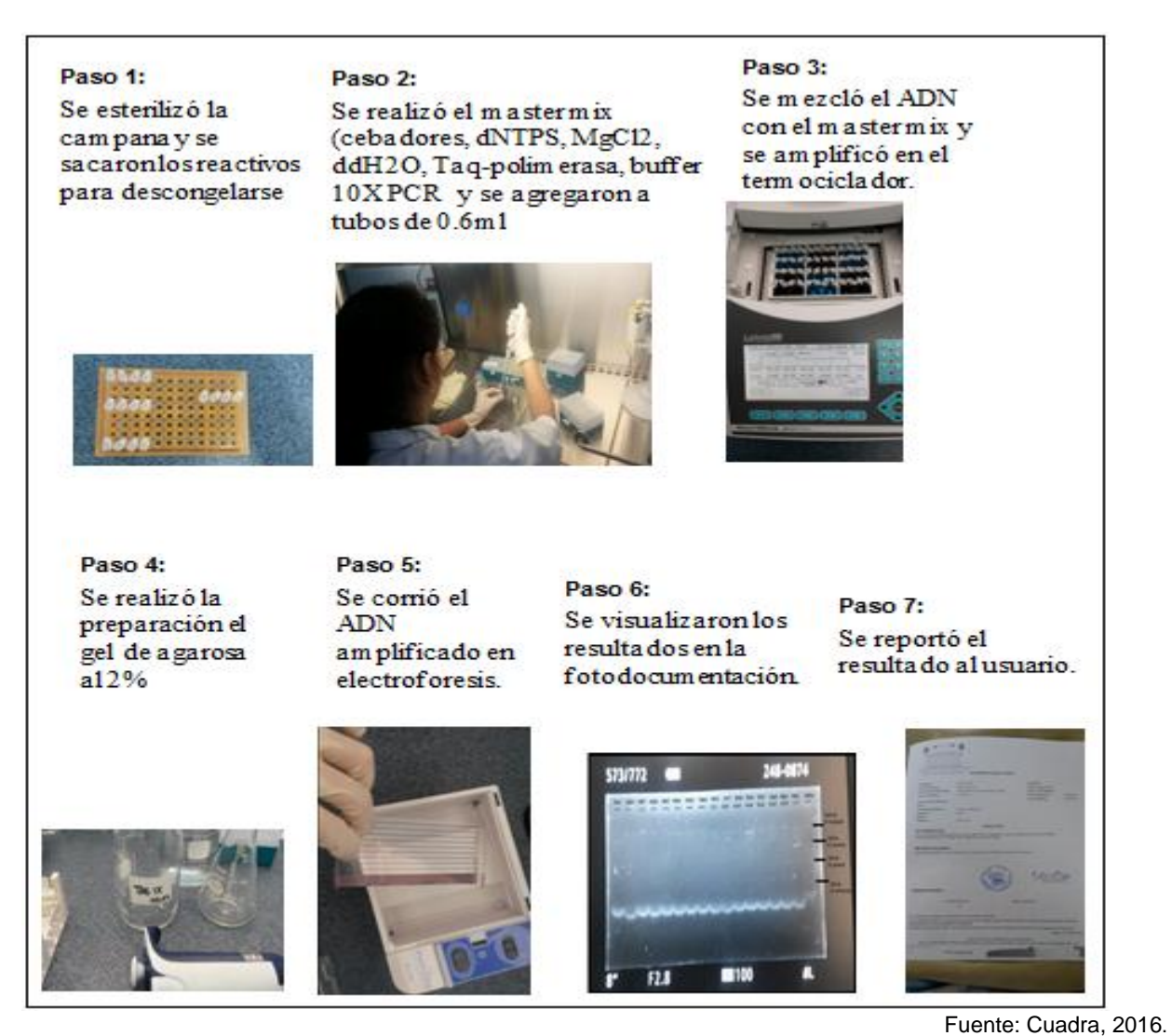

Figura 20*.* Serie de fotografías del protocolo para amplificación de ADN en nematodos, según Hu, M. X., Zhuo, K., and Liao, J. L. 2011.

Estos pasos se llevaron a cabo en el laboratorio VISAR-MAGA como lo indica la Figura 20, con el fin de poder amplificar el ADN de los nematodos descrito por Hu, M. X., Zhuo, K., and Liao, J. L. 2011. El primer paso se esterilizó la campana para que los reactivos no fueran contaminados, después se descongelaron los reactivos. En el paso 2 se realizó la mezcla del master mix que incluye los cebadores y los productos sintetizan la cadena de ADN.

Luego se procedió a realizar el gel agarosa al 2 % haciendo la mezcla con TAE 1 X para sodificarla. Después de ser sodificada se agregó en pequeñas cantidades el ADN amplificado y se corrió en una electroforesis. En el paso 6 se procedió a ser visualizada en la foto-documentación y ver el resultado del tamaño del fragmento para identificar la presencia de tres especies de los nematodos *Meloidogyne incognita, M. javanica y M. enterolobii.* Por último se reportó al usuario cuales estaban presentes de las tres especies de nematodos de las muestras que fueron procesadas.
## **2.7 RESULTADOS Y DISCUSIÓN**

# **2.7.1. Caracterización morfológica de las muestras de nematodos extraídos de muestras de raíces de la planta** *epipremnum*

Los resultados obtenidos de la caracterización morfológica de las muestras de nematodos en el presente estudio, basados por la morfología de la vulva y la distancia de la vulva al ano, se presentan en las Figuras 21, 22, 23, 24, 25 y 26.

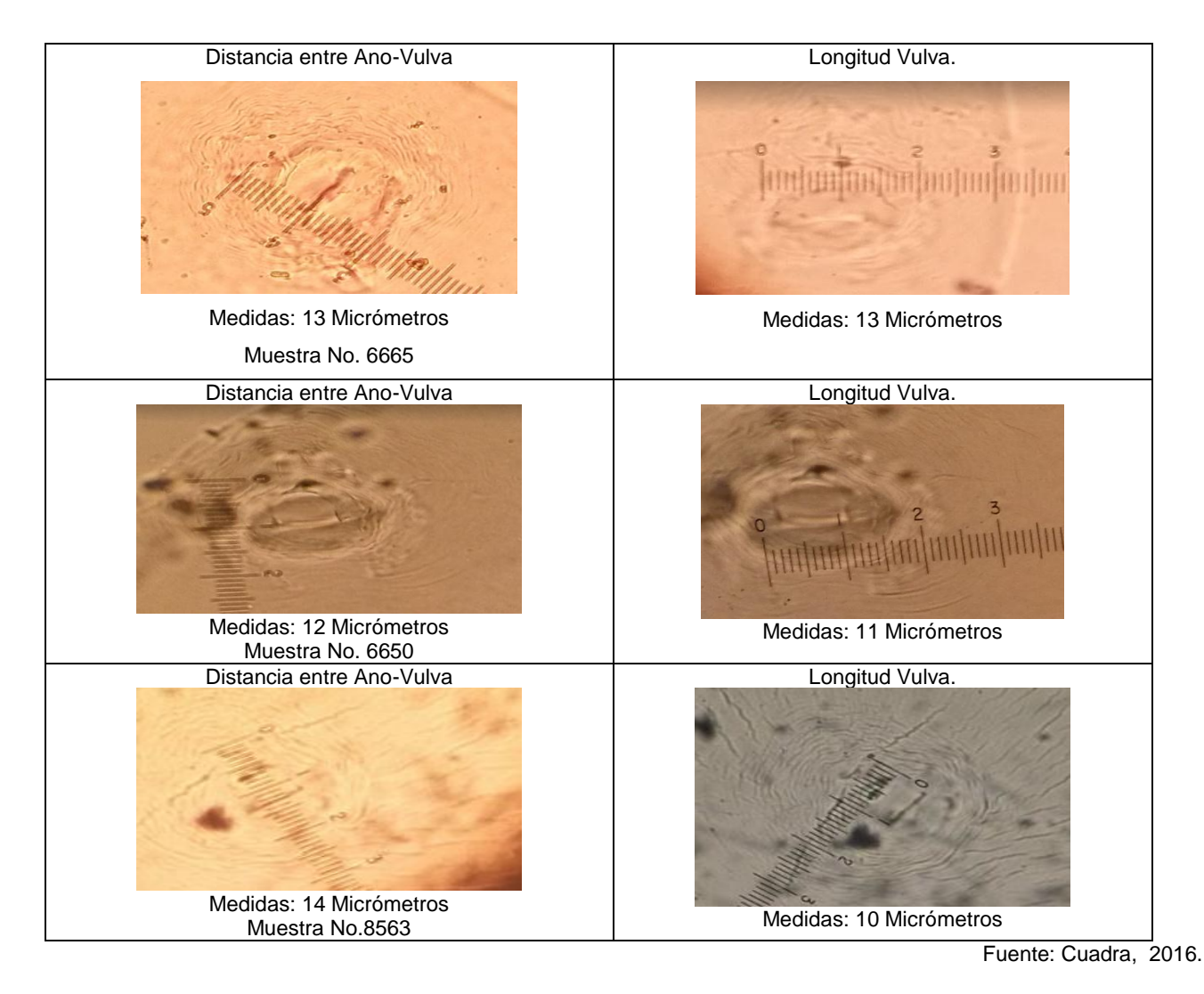

Figura 21. Serie de fotografías de cortes perineales del nematodo *Meloidogyne* para identificación de sus tres especies.

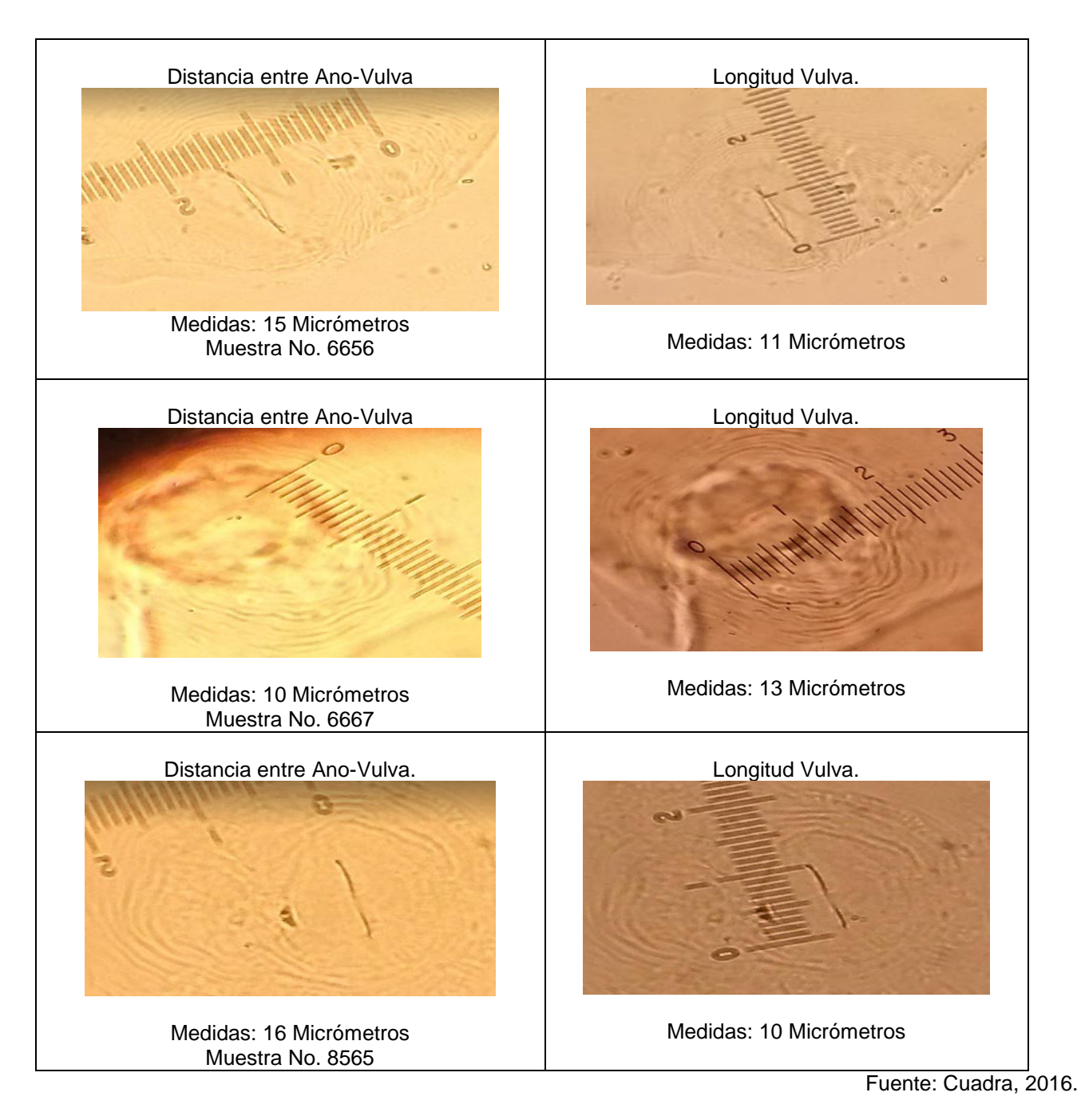

Figura 22. Serie de fotografías de cortes perineales del nematodo *Meloidogyne* para identificación de sus tres especies.

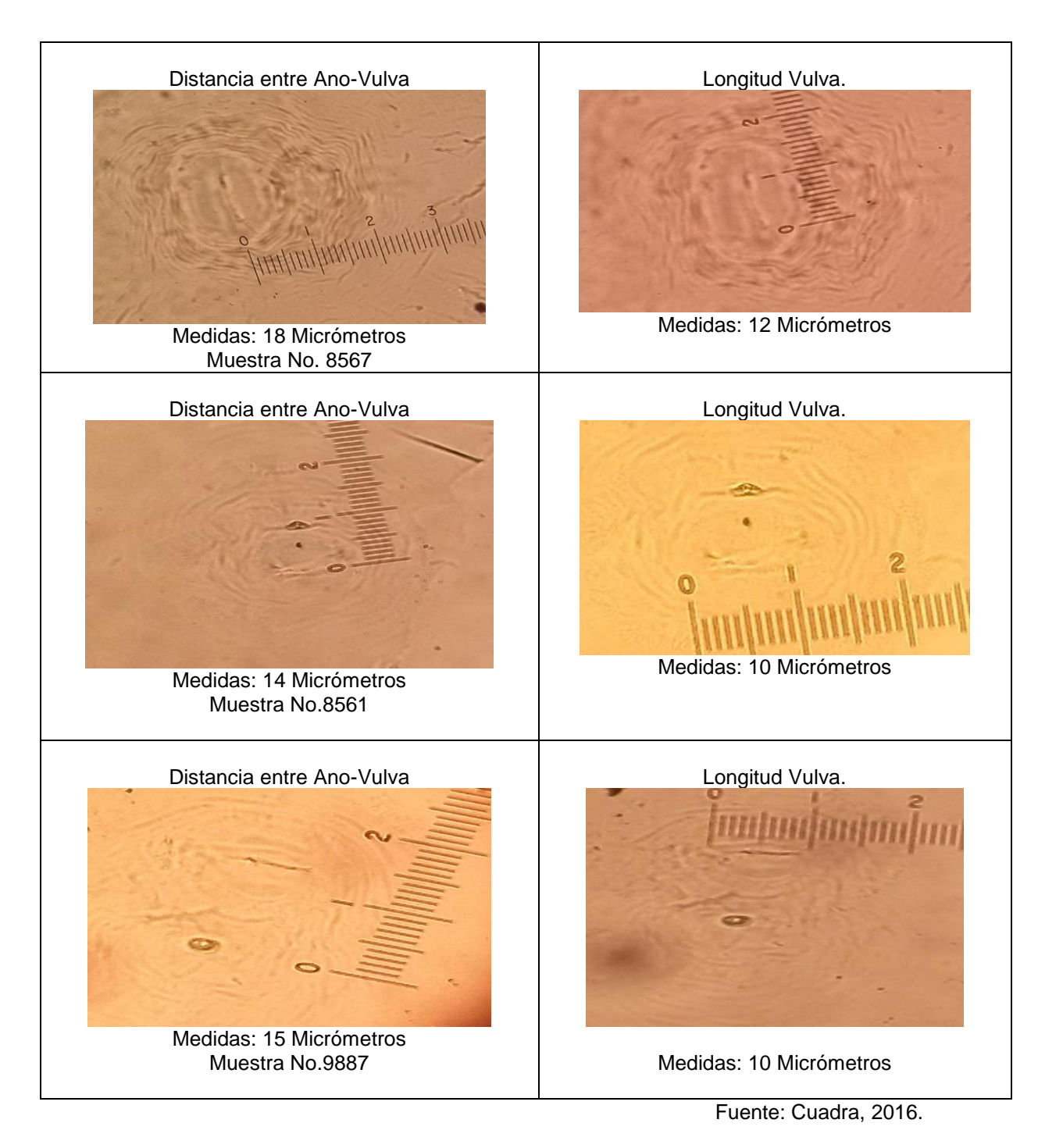

Figura 23. Serie de fotografías de cortes perineales del nematodo *Meloidogyne* para identificación de sus tres especies.

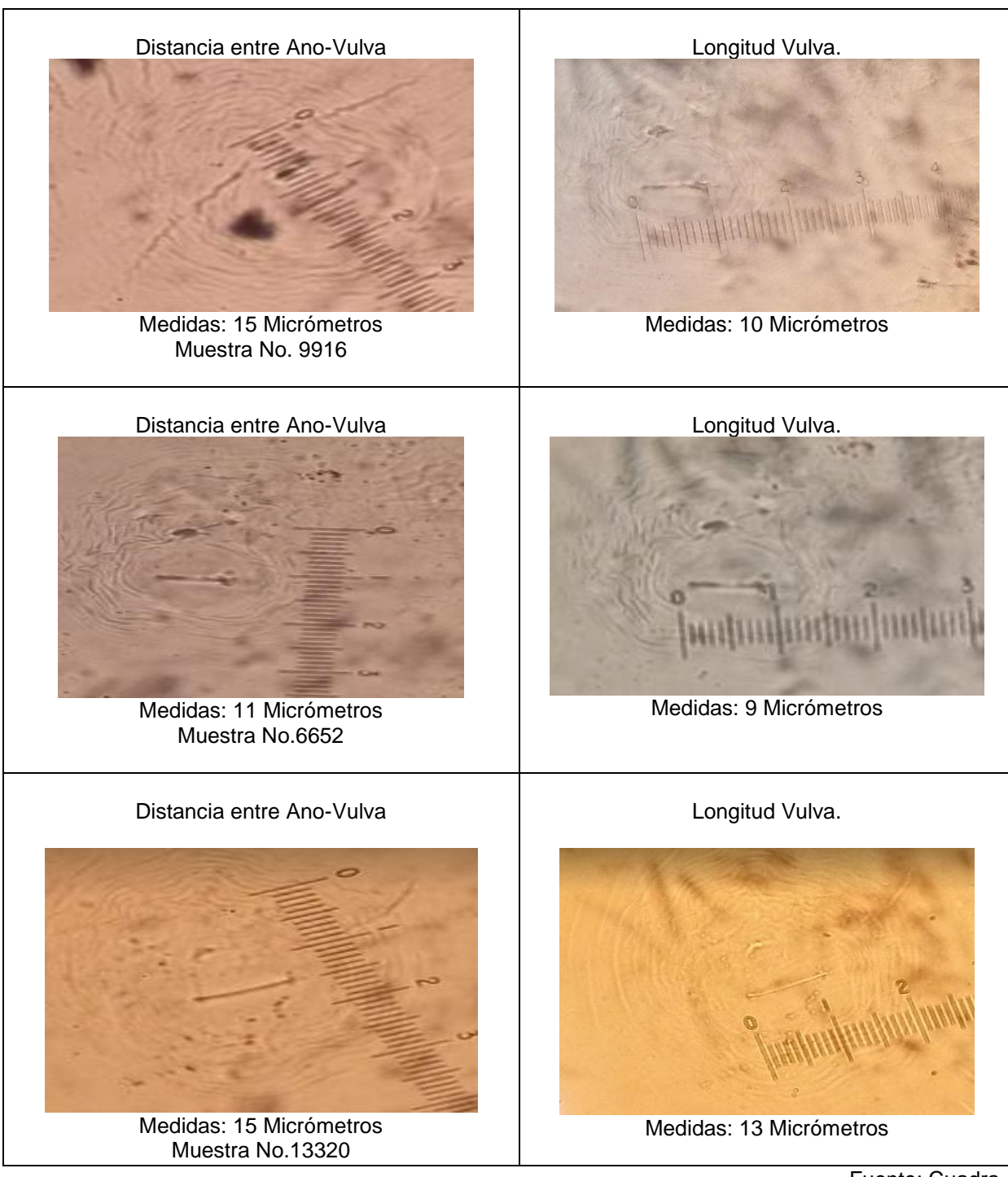

Fuente: Cuadra, 2016.

Figura 24. Serie de fotografías de cortes perineales del nematodo *Meloidogyne* para identificación de sus tres especies.

.

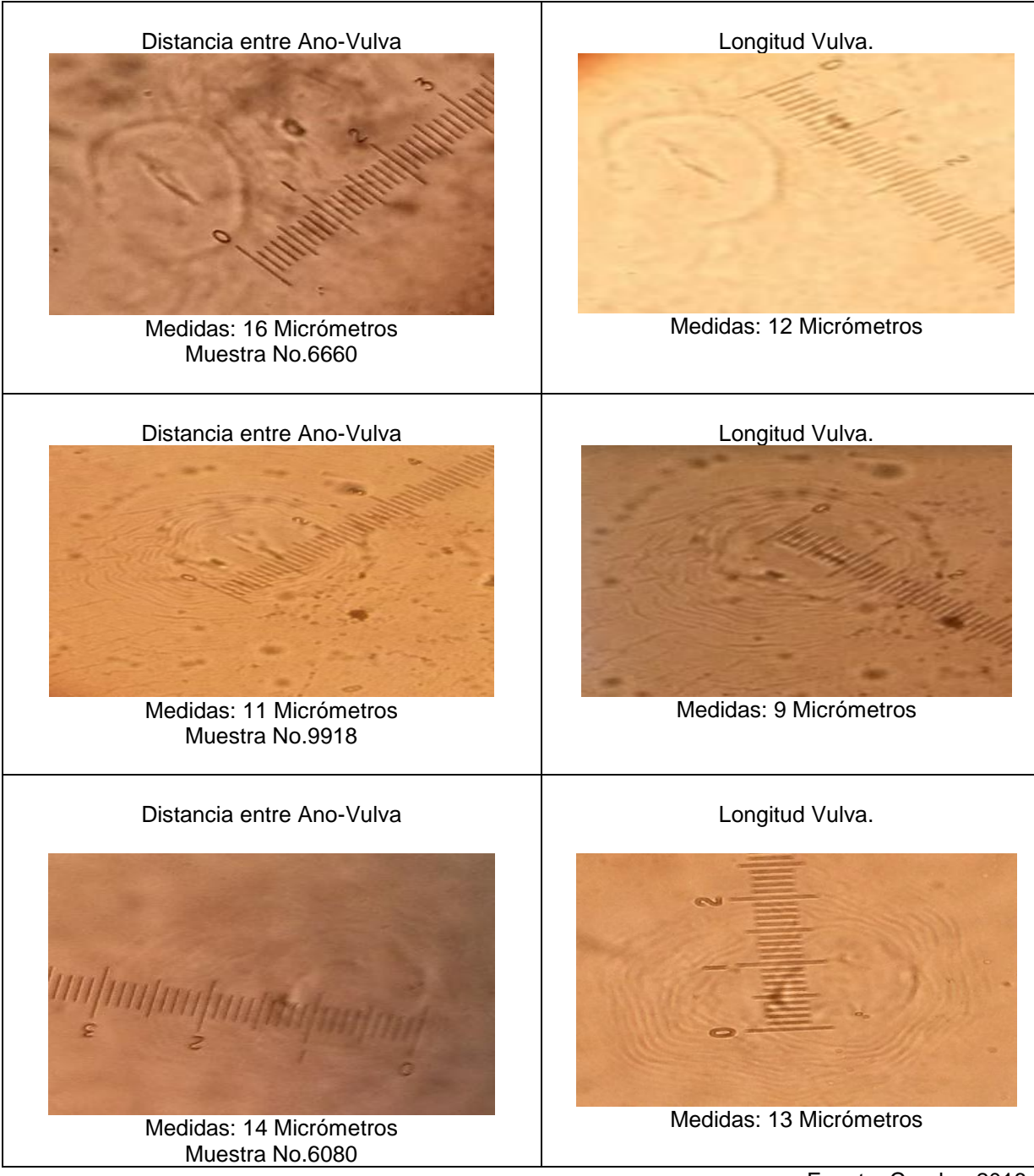

Fuente: Cuadra, 2016.

Figura 25. Serie de fotografías de cortes perineales del nematodo *Meloidogyne* para identificación de sus tres especies.

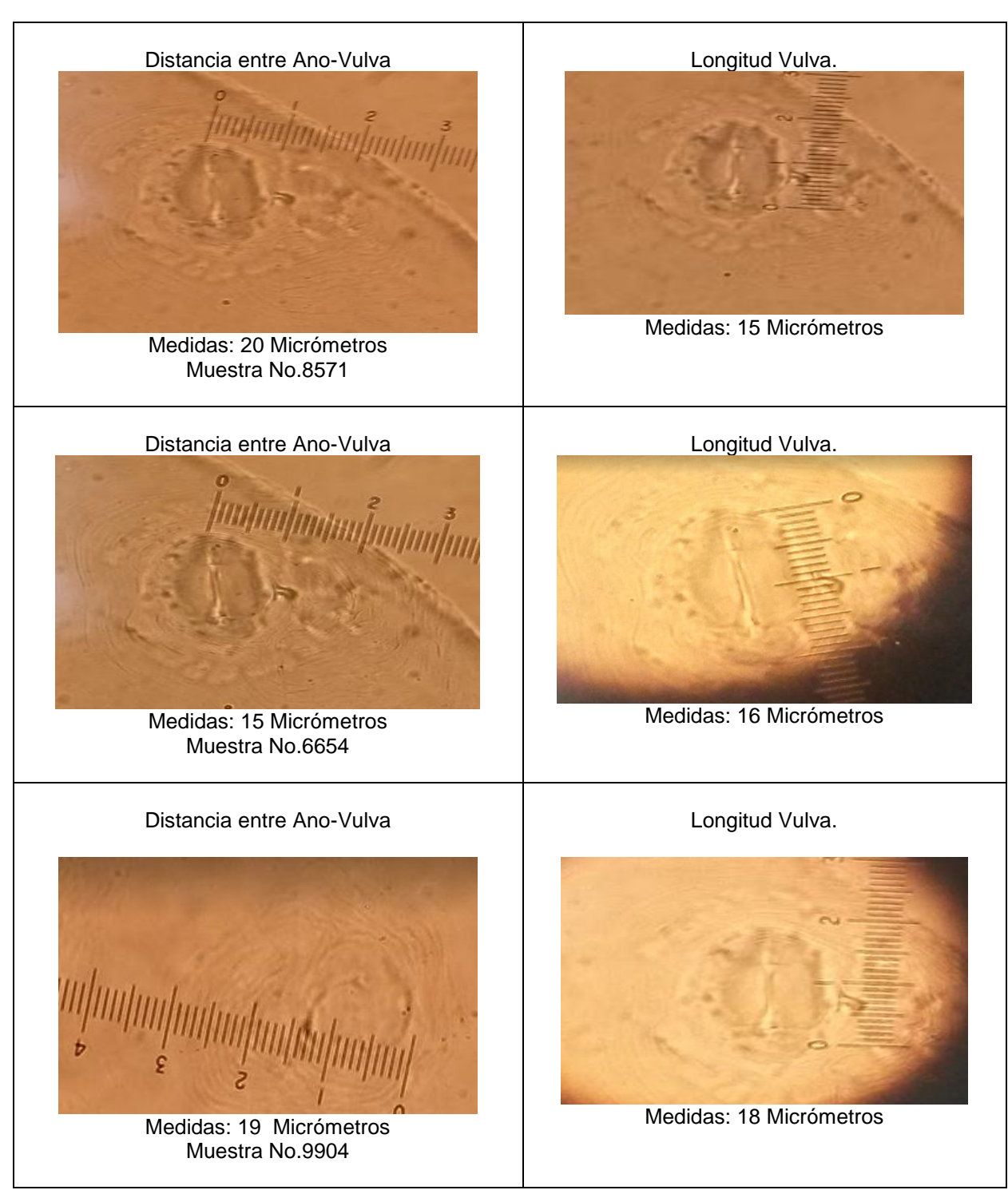

Fuente: Cuadra, 2016.

Figura 26. Serie de fotografías de cortes perineales del nematodo *Meloidogyne* para identificación de especies.

El resultado de la Figura 21, para la muestra 6665 presenta un patrón perineal ovalado a redondeado, típicamente con arco alto, cuadrado, dorsal, estrías generalmente onduladas, campo lateral ausente o débilmente demarcado por estrías bifurcadas, la longitud de la vulva es de 13 µm y la distancia de la vulva al ano 13 µm, la muestra 6650 la longitud de la vulva es de 11 µm y la distancia de la vulva al ano 11 µm, estos resultados con características morfológicas indican que son pertenecientes a la especie del nematodo *Meloidogyne incognita*.

La muestra 8563 presenta un patrón perineal redondeado, bajo arco dorsal; estrías lisas, la cola espira a menudo distinto, campo lateral distinto, claramente demarcado de las estrías por líneas más o menos paralelas, su longitud de la vulva 10 µm; distancia de la vulva al ano 14 µm, las características morfológicas anteriormente obtenidas corresponden a la especie *Meloidogyne javanica*.

Para el resultado de la Figura 22, podemos observar la muestra 6656 presenta un patrón perineal ovalado a redondeado, típicamente con arco alto, cuadrado dorsal, estrías generalmente onduladas, campo lateral ausente o débilmente demarcado por estrías bifurcadas, la longitud de la vulva es de 11 µm y la distancia de la vulva al ano 15 µm. La muestra 6667, la longitud de la vulva es de 13 µm y la distancia de la vulva al ano 10 µm. por último la muestra 8565 presenta una longitud de la vulva de 10 µm y la distancia de la vulva al ano 16 µm, estas características corresponden a la especie *Meloidogyne incognita*.

Para el resultado de la Figura 23, podemos observar la muestra 8567 presenta un patrón perineal ovalado a redondeado, típicamente con arco alto, cuadrado, dorsal, estrías generalmente onduladas, campo lateral ausente o débilmente demarcado por estrías bifurcadas, la longitud de la vulva es de 12 µm y la distancia de la vulva al ano 18 µm. La muestra 8561 vulva es de 10 µm y la distancia de la vulva al ano 16 µm. por último la muestra 9887 la longitud de la vulva es de 10 µm y la distancia de la vulva al ano 15 µm, las características anteriormente obtenidas corresponden a la especie *M. incognita.*

Para el resultado de la Figura 24, se observa la muestra 9916 presenta un patrón perineal redondeado, bajo arco dorsal; estrías lisas, la cola espira a menudo distinto, campo lateral distinto, claramente demarcado de las estrías por líneas más o menos paralelas, longitud de la vulva es de 12 µm y la distancia de la vulva al ano 15 µm, la característica morfológica indica que pertenece a *Meloidogyne javanica.*

La muestra 6652 presenta un patrón perineal ovalado a redondeado, típicamente con arco alto, cuadrado, dorsal, estrías generalmente onduladas, campo lateral ausente o débilmente demarcado por estrías bifurcadas, longitud de la vulva es de 9 µm y la distancia de la vulva al ano 11 µm y la muestra 13320 longitud de la vulva es de 13 µm y la distancia de la vulva al ano 15 µm, estas características morfológicas describe a *Meloidogyne incognita*.

Para el resultado de la Figura 25, de la muestra 6660 presenta un patrón perineal ovalado a redondeado, típicamente con arco alto, cuadrado, dorsal, estrías generalmente onduladas, campo lateral ausente o débilmente demarcado por estrías bifurcadas, longitud de la vulva es de 12 µm y la distancia de la vulva al ano 16 µm, la muestra 9918 presenta la longitud de la vulva de 9 µm y la distancia de la vulva al ano 11 µm y por último la muestra 6080 longitud de la vulva es de 13 µm y la distancia de la vulva al ano 14 µm estas características morfológicas descritas anteriormente pertenece al nematodo *Meloidogyne incognita*.

Para el resultado de la Figura 26, de la muestra 8571 presenta un patrón perineal ovalado a redondeado, típicamente con arco alto, cuadrado, dorsal, estrías generalmente onduladas, campo lateral ausente o débilmente demarcado por estrías bifurcadas, longitud de la vulva es de 15 µm y la distancia de la vulva al ano 20 µm, la muestra 6654 longitud de la vulva es de 16 µm y la distancia de la vulva al ano 15 µm y por último la muestra 9904 longitud de la vulva es de 13 µm y la distancia de la vulva al ano 19 µm, estas características morfológicas describen al nematodo *Meloidogyne incognita*.

De acuerdo a las medidas de las 18 muestras se puede ver que las muestras 8563 y 9916 presenta un margen de error de ± 2 µm para la especie *javanica*, mientras que el resto de las muestras hay un diferencia hasta de ± 7 µm de la especie *incognita.*

# **2.7.2. Detección para el diagnóstico molecular de** *Meloidogyne spp.,* **descritas por Meng et al. 2004 y Long et al. 2004.**

En el Cuadro 5 se muestras las condiciones para amplificar las muestras de ADN en PCR convencional múltiple con los cebadores de *Meloidogyne incognita, M. javanica y M. enterolobii* y sus reactivos.

Cuadro 5. Condiciones de protocolo para la amplificación en PCR múltiple con iniciadores para identificación del género *Meloidogyne* y cebadores *para M. incognita, M. javanica* y *M. enterolobii.* 

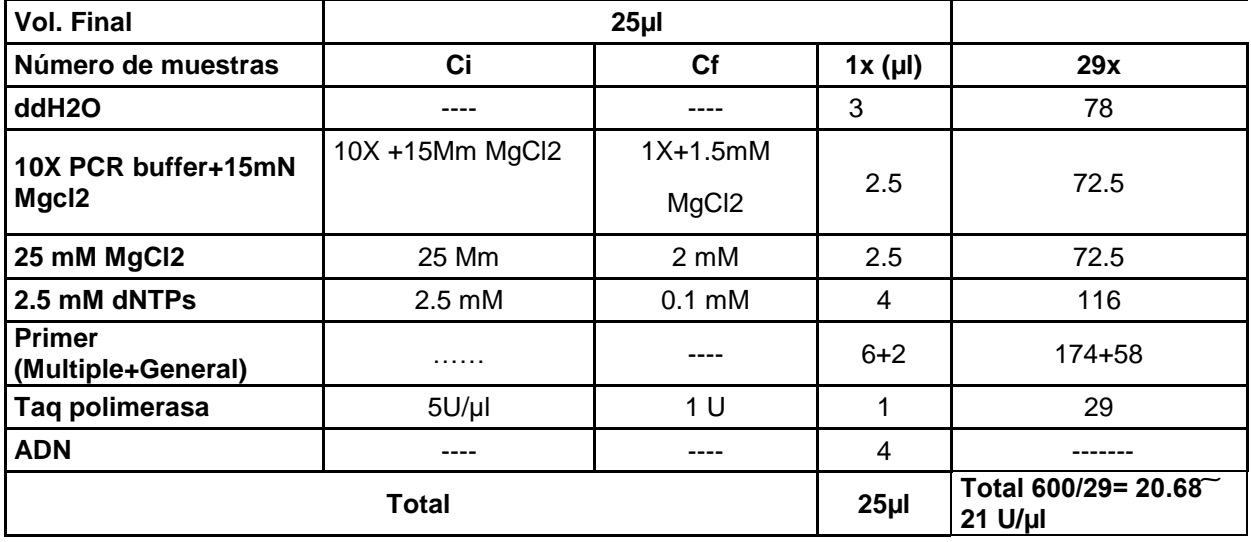

Fuente: Cuadra, 2016.

26 muestras

3 blancos

29x

En donde:

Ci es la concentración inicial del reactivo.

Cf es la concentración final del reactivo en la reacción de PCR.

1x (µl) es el volumen del reactivo en microlitros en la reacción de PCR.

- 1. Se colocaron las muestras en el termociclador, empleando el siguiente programa de ciclado de PCR convencional:
	- **PCR para diagnóstico del género Meloidogyne y PCR múltiple para las especies** *M. incognita, M. javanica y M. enterolobii.*

1 Ciclo a 94 °C durante 2 min.

45 Ciclos: 94 °C durante 30 s, 64 °C durante 45 s, 68 °C durante 1 min. 1 Ciclo a 72 °C durante 5 min. 1 Ciclo a 4 °C, permanente.

2. Visualización: se empleó electroforesis en geles de agarosa.

a. Se preparó un gel de agarosa en concentración de 2 % con buffer TAE1 X y gel red en concentración 0.01 X.

b. Se reguló el voltaje a 100 voltios y se dejó transcurrir la electroforesis por 1 hora para geles.

c. Se visualizó el gel en el sistema de foto-documentación.

d. Se tomó la fotografía.

Electroforesis en geles de agarosa

En la Figura 27 se presenta un gel agarosa de las muestras amplificadas de ADN para observar la presencia del nematodo *Meloidogyne general.*

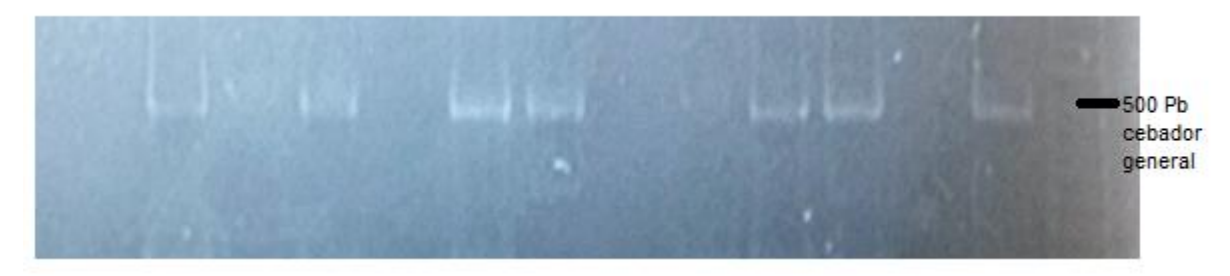

Fuente: Cuadra, 2016.

Figura 27. Fotografía de una gel de agarosa de productos de PCR utilizando ADN extraído de nematodos.

En la Figura 27 se observa en el primer carril de derecha a izquierda, se encuentra la escalera de 50pb, los carriles dos, cuatro, cinco, ocho, nueve, once, doce y trece de derecha a izquierda presentan un fragmento de 500 pb, dando positivo para nematodo de género *Meloidogyne.* 

En la Figura 28 se presenta un gel agarosa de PCR múltiple con las muestras amplificadas de ADN, para observar la presencia de 3 especies del nematodo *Meloidogyne incognita, M. javanica y M. enterolobii.*

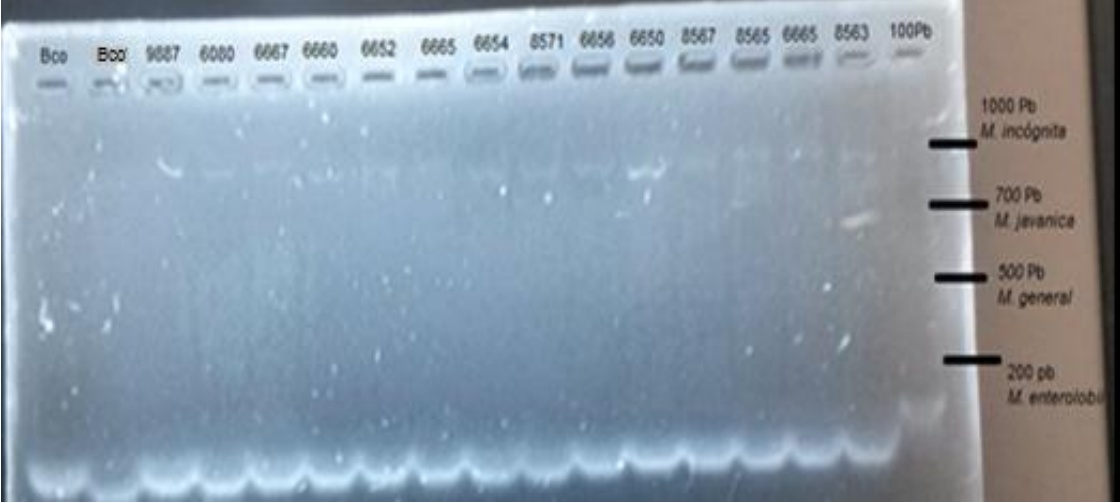

Fuente: Cuadra, 2016.

Figura 28. Fotografía de una gel de agarosa de productos de PCR utilizando ADN extraído de nematodos.

En la Figura 28 se observa que el primer carril de derecha a izquierda, se encuentra la escalera de 100pb, el segundo carril de izquierda a derecha con el número de muestra 8563 presenta un fragmento de 700pb dando un resultado en la presencia de *Meloidogyne javanica*. El tercer carril hasta el carril final de derecha a izquierda se encuentran la presencia del nematodo *Meloidogyne incognita* con un fragmento de 1000pb, las muestras enumeradas son 6665, 8665, 8567, 6650, 6656, 8571, 6654, 6665, 6652, 6060, 6667, 6080, 9887 .

En el Cuadro 6 presenta un resumen de los resultados que se obtuvieron del PCR múltiple para las muestras del nematodo *Meloidogyne.*

Cuadro 6. Resumen de resultados obtenidos en PCR de *Meloidogyne múltiple*.

|                    | M.J. | IM.i. | M.i. | IM.i. | IM.i. | IM.i. | IM.i. | IM.i. | IM.i. | IM.i. | IM.i. | IM.i. | M.i. | IM.i.    |            |
|--------------------|------|-------|------|-------|-------|-------|-------|-------|-------|-------|-------|-------|------|----------|------------|
| 100 <sub>p</sub> b | 8563 | 6665  | 8565 | 8667  | 6650  | 6656  | 8571  | 6654  | 6665  | 6652  | 6660  | 6667  | 6080 | 9887 Bco | <b>Bco</b> |
|                    |      |       |      |       |       |       |       |       |       |       |       |       |      |          |            |

Fuente: Cuadra, 2016.

Inicialmente se hizo el diagnóstico utilizando el cebador general para el género *Meloidogyne* que presenta la Figura 27. Las muestras que resultaron positivas para el cebador general fueron utilizadas para determinar a cuál de las tres especies de *Meloidogyne* estaba presente, para este caso se utilizó la metodología de PCR múltiple.

La metodología fue utilizada para PCR múltiple, el cual incluye tres pares de cebadores para identificación de las especies *Meloidogyne incognita, M. javanica y M. enterolobii,* puede ser utilizada con bastante precisión en la identificación de estas especies. Los resultados obtenidos en el diagnóstico molecular se compararon con los resultados del análisis morfológico usando los patrones perineales realizados previamente.

En dicha comparación hubo congruencia en ambos resultados. Podemos observar que la muestra 8563 de la Figura 28, fue identificada como especie *Meloidogyne javanica* tanto en el diagnóstico morfológico como en el diagnóstico molecular*.* De igual manera podemos comparar las muestras 6665, 8565, 6650, 6656, 8571, 6654, 6665, 6652, 6660, 6667, 6080 y 9887 de la Figura 28 comparado con las muestras morfológicas de patrón

perineal de la Figura 21 ubicadas las muestras 6665, 6650, de la Figura 22, de las muestras 6656, 6667, 8565, figura 23 de la muestra 9887, la Figura 24 de la muestra 6652, Figura 25 de las muestras 6660, 6080 y Figura 26, con las muestras 8571, 6654 todas estas muestras se observan que morfológicamente presenta la especie *Meloidogyne incognita* al igual que en la prueba de PCR.

En el Cuadro 7 presenta un resumen de los resultados que se obtuvieron del PCR múltiple para las muestras del nematodo *Meloidogyne.*

Cuadro 7. Resumen de resultados obtenidos en PCR de *Meloidogyne múltiple*.

| $Ge1$ No.2       |      |      | M.i. | M.J. | M.i. | M.i. |             | M.i. | M.i. | M.i. | M.i. | M.i.          |  |
|------------------|------|------|------|------|------|------|-------------|------|------|------|------|---------------|--|
| 50 <sub>pb</sub> | 8575 | 9338 | 6667 | 9916 | 9918 | 6665 | <b>B</b> co | 6652 | 9918 | 8561 | 9904 | $ 13320 $ Bco |  |
|                  |      |      |      |      |      |      |             |      |      |      |      |               |  |

Fuente: Cuadra, 2016

El resultado de la amplificación de *Meloidogyne múltiple* del Cuadro 7 para la muestra 8575 y 9838 fue negativo. Para la comparación de la muestra 9916 dando una presencia del nematodo de la especie *Meloidogyne javanica*, también lo vemos en la Figura 24 para la identificación morfológica de patrones perineales, ambos coincidieron con el mismo resultado.

Para las muestras 6665, 6667, 9918, 6665, 6652, 9918, 8561, 9904 y 13320 de la prueba de la técnica PCR estas muestras dieron como resultado la presencia de la especie *Meloidogyne incognita* y si observamos las muestras morfológicas de patrones perineales de la figura 21 para la muestra 6665, la Figura 22 para la muestra 6667, Figura 23 de la muestra 8561, Figura 24 de las muestras 6652, 13320, Figura 25 de la muestra 9918 y la Figura 26 de la muestra 9904 señala la presencia de *Meloidogyne incognita dando* el mismo resultado en ambas pruebas.

.

#### **2.8. CONCLUSIONES**

- 1. De las dieciocho muestras de nematodos que se realizaron en análisis morfológico, dieciséis pertenecen a la especie *Meloidogyne incognita y* dos pertenecen a la especie *Meloidogyne javanica*.
- 2. De las dieciocho muestras para el análisis de nematodos que se analizaron morfológicamente, también fueron analizadas con la técnica PCR, lo cual coinciden en la presencia de dieciséis muestras pertenecen a la especie *Meloidogyne incognita,* y dos muestras pertenecen a la especie *Meloidogyne javanica.*

#### **2.9. RECOMENDACIONES**

- 1. El presente trabajo apoya la importancia de un enfoque integrado que combine las características morfológicas con los resultados moleculares para la identificación de las tres especies más comunes de *Meloidogyne spp.* Aunque cualquiera de las dos técnicas pueden ser utilizados para la correcta identificación de las especies de nematodos del género *Meloidogyne.*
- 2. Si se utiliza la técnica de PCR, es recomendable tomar en cuenta el uso adecuado de reactivos, para evitar problemas de degradación y contaminación de los mismos.

## **2.10. BIBLIOGRAFÍA**

- 1. AGEXPORT (Asociación Gremial de Exportadores, Guatemala). 2016. Plantas ornamentales (en línea). Guatemala. Consultado 17 mar. 2016. Disponible en http://export.com.gt/sectores/plantas-ornamentales/
- 2. Agrios, GN. 1991. Manual de enfermedades de las plantas. México, Limusa. v.1, p. 147; v. 4, p. 677-678.
- 3. Agrios, GN. 2005. Planta patológica. Florida, US, ELSEVIER. v.5, p. 826-831.
- 4. Bernard, RL. 1970. Terminology and identity of intraspecific forms of the soybean cy.4t nematode (*Heterodera glycines*). Plant Dis. Reptr. 54:544-546.
- 5. Berry, SD; Fargette, M; Spaull, VW; Morand, S; Cadet, P. 2008. Detection and quantification of rootknot nematode (*Meloidogyne javanica*), lesion nematode (*Pratylenchus zeae*) and adagger nematode (*Xiphinema elongatum*) parasites of sugarcane using real-time PCR. Molecular and Cellular Probes 22:168–176.
- 6. Bird, AF. 1962. The inducement of giant cells by Meloidogyne javanica. Nematologica 8:1-10.
- 7. Chitwood, DJ; Perry, RN. 2009. Reproduction, physiology and biochemistry. *In* Perry, R; Moens, M; Starr, J (eds.). Root-knot nematodes. London, UK, CAB International. p. 182-194.
- 8. Christman, S. 2014. Descripción de *Epipremnum aureum* (en línea). Florida Plant Encyclopedia: Florida. Consultado 17 mar. 2016. Disponible en: http://floridata.com/Plants/Araceae/Epipremnum%20aureum/1210
- 9. Curran, J; Baillie DL; Webster, JM. 1985. Use of restriction fragment length differences in genomic DNA to identify nematode species. Parasitology 90:137-144.
- 10.Dorris, M; De Ley, P; Blaxter, ML. 1999. Molecular analysis of nematode diversity and the evolution of parasitism. Parasitology Today 15(5):188-193.
- 11.Eisenback, JD; Hirschmann, H. 1991. Root-knot nematode: *Meloidogyne* spp. and races. *In* Nickle, WR (eds.). Manual of agricultural nematology. New York, US, Marcel Dekker. p. 191-274.
- 12.Evans, K; Trudgill, DL; Webster, JM. 1993. Capítulo 1: la extracción, identificación y control de los nemátodos parásitos de las plantas; en planta parásita nemátodos en agricultura templada. Reino Unido, CAB International. 648 p.
- 13.García, A. 2006. Identificación de especies de nematodos fitopatógenos de los géneros *Globodera* spp. y *Meloidogyne* spp. por medio de dos técnicas moleculares.

Informe Práctica Especialidad Biología. San José, Costa Rica, Instituto Tecnológico de Costa Rica. 47 p.

- 14.García, M. 2004. Estudio de la distribución horizontal de los nemátodos fitoparásitos en áreas cultivadas con café de la cabecera municipal de San Vicente Pacaya, Escuintla. Tesis Ing. Agr. Guatemala, USAC, Facultad de Agronomía. 77 p.
- 15.Golden, AM. 1976. Taxonomía de *Meloidogyne-itatus* actual, algunos problemas, y necesidades; provisionings de la conferencia de planificación de investigación sobre nemátodos de nudo-raíz *Meloidogyne* spp. Raleigh, N.C., US, North Carolina State University. p. 13-17.
- 16.Harris, TS; Sandall, LJ, Powers TO. 1990. Identification of single *Meloidogyne* juveniles by polymerase chain reaction amplification of Mitochondrial DNA. Journal of Nematology 22(4):518-524p.
- 17.Hu, MX; Zhuo, K; Liao, JL. 2011. Multiplex PCR for the simultaneous identification and detection of *Meloidogyne incognita*, *M. enterolobii*, and M. javanica using DNA extracted directly from individual galls. Phytopathology 101:1270-1277.
- 18.Hunt, DJ; Handoo, ZA. 2009. Taxonomy, identification and principal species. *In* Perry, R; Moens, M; Starr, J (eds.). Root-knot nematodes. London, UK, CAB International. p. 55-88.
- 19.Lazo Quiñonez, JG. 2002. Diseño de un plan de exportación de productos no tradiciones a Europa vía área caso específico plantas ornamentales follajes. Tesis Lic. Econ. Guatemala, Universidad Landívar de Guatemala, Facultad de Ciencias Económicas y Empresariales, Mercadotecnista. 15 p.
- 20.Linden, JJ; André, EF; Bunting, GS. 1964. *Epipremnum aureum*. *In* USDA; ARS; Programa Nacional de Recursos Genéticos, Guatemala. 2015. Germoplasma recursos red de información - (GRIN). Beltsville, US, Laboratorio Nacional de Recursos de Germoplasma. Consultado 17 mar. 2016. Disponible en http://www.arsgrin.gov/cgi-bin/npgs/html/taxon.pl?461402
- 21.Long, H; Liu, H; Xu, JH. 2006. Development of a PCR diagnostic for the root-knot nematode *Meloidogyne enterolobii*. Acta Phytopathol. Sin. 36:109-115.
- 22.López Palacios de Sánchez, CY. 2014. Historia del municipio de Villa Nueva. Tesis MA. Docencia Universitaria. Guatemala, USAC, Facultad de Humanidades, Escuela de Postgrado. p. 5-27.
- 23.Louws, FJ; Rademake, JLW; De Bruijin, FJ. 1999. The three Ds of PCR-based genomic analysis of phytobacteria: diversity, detection, disease diagnose. Annual Review Phytopathology 37:81-125.
- 24.Meng, QP; Long, H; Xu, JH. 2004. PCR assays for rapid and sensitive identification of three major root-knot nematodes, *Meloidogyne incognita*, *M. javanica* and *M. arenaria*. Acta Phytopathol. Sin. 34:204-210.
- 25.Peterson, DJ; Zijlstra, C; Wishart, J; Blok, V; Vrain, TC. 1997. Specific probes efficiently distinguish root-knot nematode species using signature sequences in the ribosomal intergenic spacer. Fundam. Appl. Nematol. 20:619-626.
- 26.Powers, TO; Harris, TS. 1993. A polymerase chain reaction method for identification of five major *Meloidogyne* spp. Journal of Nematology 25:1-6.
- 27.Rodríguez, M. 2000. Identificación y caracterización de *Meloidogyne mayaguensis* (Nemata: Meloidogynidae) en el cafeto en Cuba. Tesis PhD. Cuba, Universidad Agraria de la Habana Fructuoso Rodríguez Pérez. 145 p.
- 28.Sasser, J; Taylor, A. 1983. Biología, identificación y control de los nemátodos de nódulo de la raíz. Carolina del Norte, Estados Unidos, Universidad del Estado de Carolina del Norte. 111 p.
- 29.Sasser, JN. 1977. Worldwide dissemination and importance of the root-knot nematodes (*Meloidogyne* spp.). Jour. of Nematology 9:26-29.
- 30.Stanton, J; Hugall, A; Moritz, C. 1997. Nucleotide polymorphisms and an improved PCR-based mtDNA diagnostic for parthenogenetic root-knot nematodes (*Meloidogyne* spp.). Fundam. Appl. Nematol. 20:261-268.
- 31.Stoll, NR. 1964. International code of zoological nomenclature adopted by the XV international congress of zoology. London, International Trust for Zoological Nomenclature. 25 p.
- 32.Triviño, CG. 1981. Variation in female and juvenile morphology in species of *Meloidogyne* (en línea). Thesis MsG. UK, University of Agriculture and Food. 112 p. Consultado 20 nov 2016. Disponible en https://books.google.com.gt/books?id=3WszAQAAMAAJ&pg=PA43&lpg=PA43&dq=E sser+Perry+Taylor&source=bl&ots=5NzS9UhU4v&sig=wJllSMzlukf4vEonQKRu2lbJia 0&hl=es&sa=X&ved=0ahUKEwi93KOz6MzSAhVE4mMKHcaRAXcQ6AEIIDAB
- 33.Whitehead, AG. 1968. Taxonomy of *Meloidogyne* (Nematoda: Heteroderidae) with descriptions of four new species. Trans. Zool. Soc. 31:263-401.
- 34.Williamson, VM. 1991. Molecular techniques for nematode species identification. *In* Nickle, WR (ed.). Manual of agricultural nematology. New York, US, Marcel Dekker. p. 107-123.
- 35.Winstead, NN; Riggs, RD. 1963. Stability of pathogenicity of B biotypes of the rootknot nematode *Meloidogyne incognita* on tomato. Plant Dis. Reptr. 47:870-871.
- 36.Wong, TK; Mai, WF. 1973. *Meloidogyne* hapla in organic soil: effect of environment on hatch, movement and root invasion. Jour. Nematology 5:130-138.
- 37.Wouts, WM. 1973. A revisión of the family Hieteroderidae (Nematoda: Tylenchoidea). Nematológica 18:439-446.
- 38.Xu, J; Liu, P; Meng, Q; Long, H. 2004. Characterisation of *Meloidogyne* species from China using isozyme phenotypes and amplified mitochondrial DNA restriction fragment length polymorphism. European Journal of Plant Pathology 110:309–315.
- 39.Zijlstra, C; Uenk, BJ; Van Silfhout, CH. 1997. A reliable, precise method to differentiate species of root-knot nematodes in mixtures on the basis of ITSRFLPs. Fundam. Appl. Nematol. 20:59-63.

# **CAPÍTULO III**

**Servicios del Laboratorio de Diagnóstico de la Dirección de Sanidad Vegetal, VISAR-MAGA del kilómetro 22, carretera al Pacífico, Bárcena, Villa Nueva.**

#### **3.1. PRESENTACIÓN**

En el Laboratorio VISAR-MAGA se ejecutaron tres servicios de mayor importancia. El primero consistió en el apoyo al Sistema Inventario Computarizado en el Laboratorio de Biología Molecular. Este servicio fue de útil información para tener una alerta de todos los suministros de reactivos y equipo de trabajo, que han sido utilizados. El servicio también brindó la oportunidad que se llevará a cabo las compras de insumos.

El segundo servicio fue, el apoyo en la implementación de la prueba de ELISA en la gestión de calidad. Este servicio es una herramienta poderosa para la detección o diagnóstico de enfermedades en plantas. Su aplicación, permite elaborar estrategias de manejo integrado de enfermedades, mejorando la calidad y sanidad de los cultivos.

El servicio permitió observar la competencia y rentabilidad, es por eso que se realizaron cotizaciones para ver el gasto que genera al realizar la prueba. De acuerdo a la información realizada, se llevó a cabo una estimación de reactivos, suministros, mantenimiento de equipo y mantenimiento del personal que se necesitará para hacer funcionar la prueba ELISA.

Así mismo también se realizaron protocolos escritos especificados bajo los documentos de los equipos, también sobre material e insumos. Se realizó un listado de todos los patógenos que se pueden realizar en el ensayo ELISA y por último una proyección del presupuesto para el inicio de año de las actividades.

El tercer servicio se llevó a cabo con la realización del manual de procedimientos para nematodos *Meloidogyne* para la de detección de las tres. Este manual establece las normas COGUANOR NGR-COPANT- ISO-IEC 17025. Para ser conocido y avalado nacional e internacionalmente.

Estos tres servicios fueron realizados con el fin de apoyar al Laboratorio Fitosanitario VISAR-MAGA. El primer servicio ayudó a tener el control sobre el uso de insumos y reactivos. El segundo servicio de la prueba ELISA, ayudó atender la demanda del sector productivo para la realización de diagnósticos más acertados a menor tiempo, y así adquirir conocimiento sobre los procedimientos.

El tercer servicio en la realización de un manual de procedimientos para la identificación de especies de nemátodos *Meloidogyne.*

# **3.2 SERVICIO 1. SISTEMA DE INVENTARIO COMPUTARIZADO EN EL LABORATORIO DE BIOLOGÍA MOLECULAR.**

#### **3.2.1. OBJETIVOS**

#### **General**

Realizar un inventario computarizado, para llevar a cabo el control de insumos de reactivos y equipo de trabajo para el laboratorio de Diagnóstico de Biología Molecular en PCR convencional.

#### **Específicos**

- 1. Realizar un sistema de alerta a la hora de llevar a cabo un inventario de todos los insumos de reactivos que se usan, para realizar pruebas de Diagnósticos en Biología Molecular.
- 2. Detallar la cantidad total del equipo de trabajo para llevar un control de lo que entra y sale en el Laboratorio de Biología Molecular.

#### **3.2.2. METODOLOGÍA**

Para la elaboración de un inventario computarizado, se realizará un conteo de todo el material de equipo que estará en uso, como cristalería que forma parte del Laboratorio de Biología Molecular y saber cuál es el funcionamiento de cada uno.

En el mismo inventario de equipo y cristalería, se tomará en cuenta, la cantidad de los insumos de reactivos, dando a conocer los nombres de cada uno y cuál es el funcionamiento que tienen en el laboratorio, así mismo disponer de una computadora que contenga el software excel para ingresar toda la información colectada, esto ayudará a tener más control de entrada y salidas de los insumos.

#### **3.2.3. RESULTADOS**

Como resultado del inventario realizado en el Laboratorio de Diagnóstico de Sanidad Vegetal, se realizó un sistema de alerta de lo entra y sale de equipos e insumos. Este servicio tiene una constante actualización por el encargado del Área de Biología Molecular por ser parte del uso de insumos ver Cuadros 8, 9, 10, 11, 12, 13, y 14.

## **3.2.3.A. Inventario de Equipos, Materiales e insumos**

## **A. Inventario de Equipo**

Cuadro 8. Resultados de la cantidad de aparatos en uso del Laboratorio Biología Molecular.

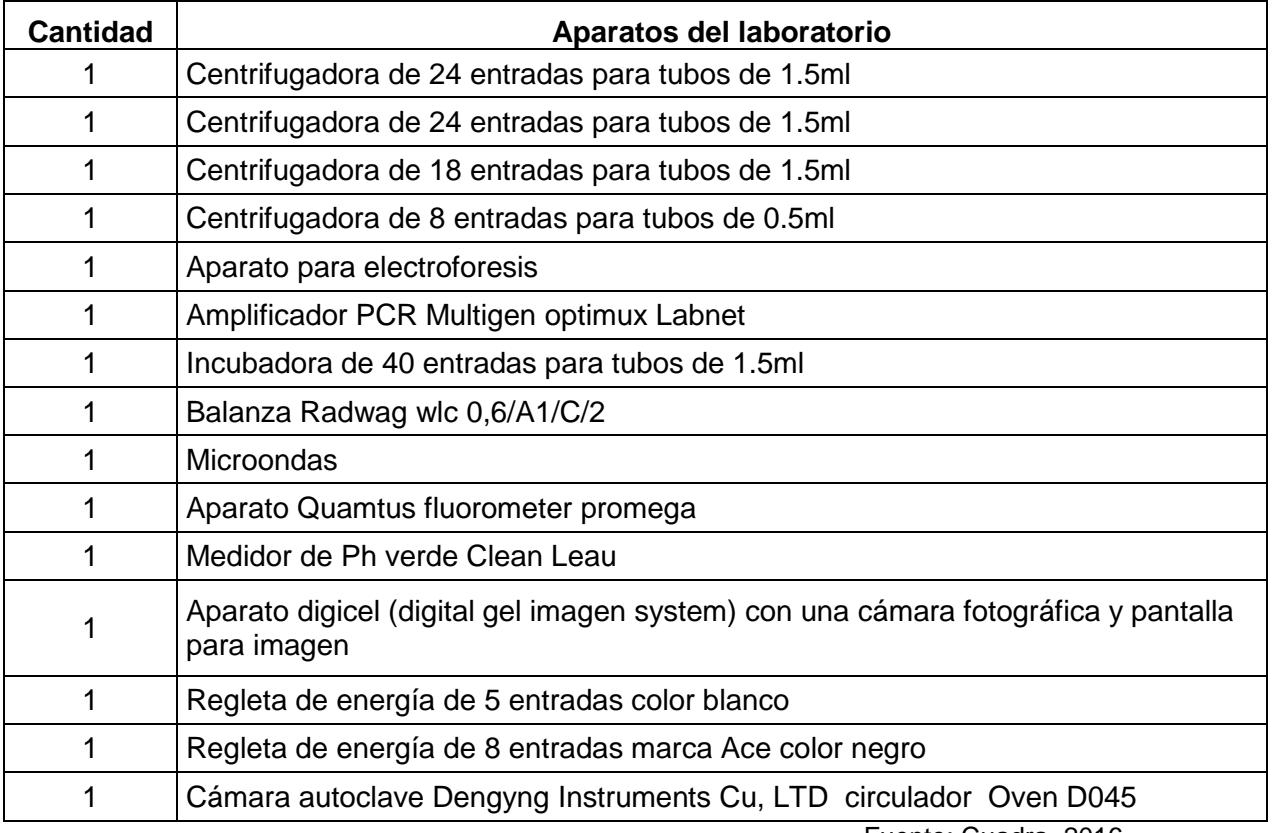

## **B. Inventario de materiales**

T

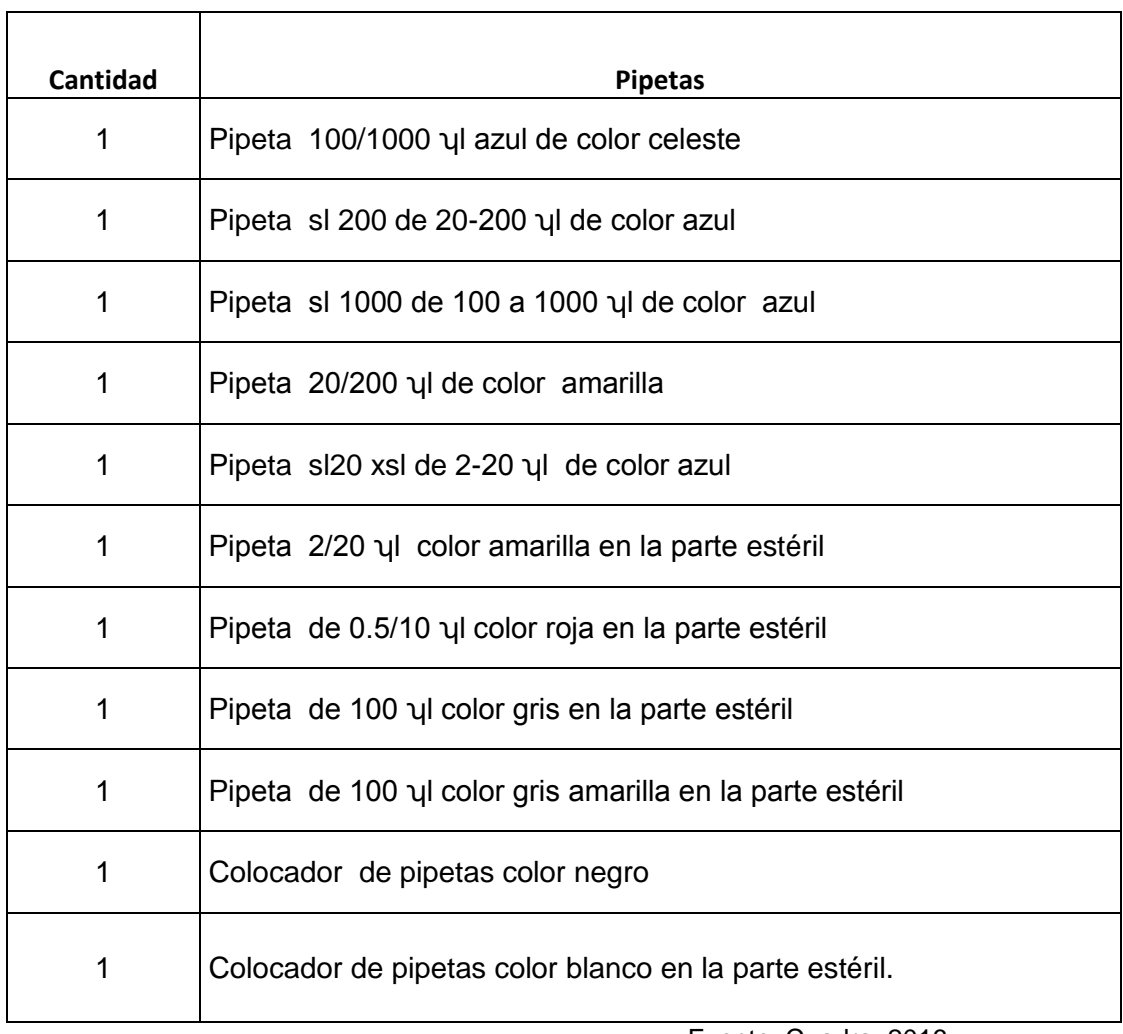

Cuadro 9. Resultados de la cantidad de pipetas en uso del Laboratorio Biología Molecular*.*

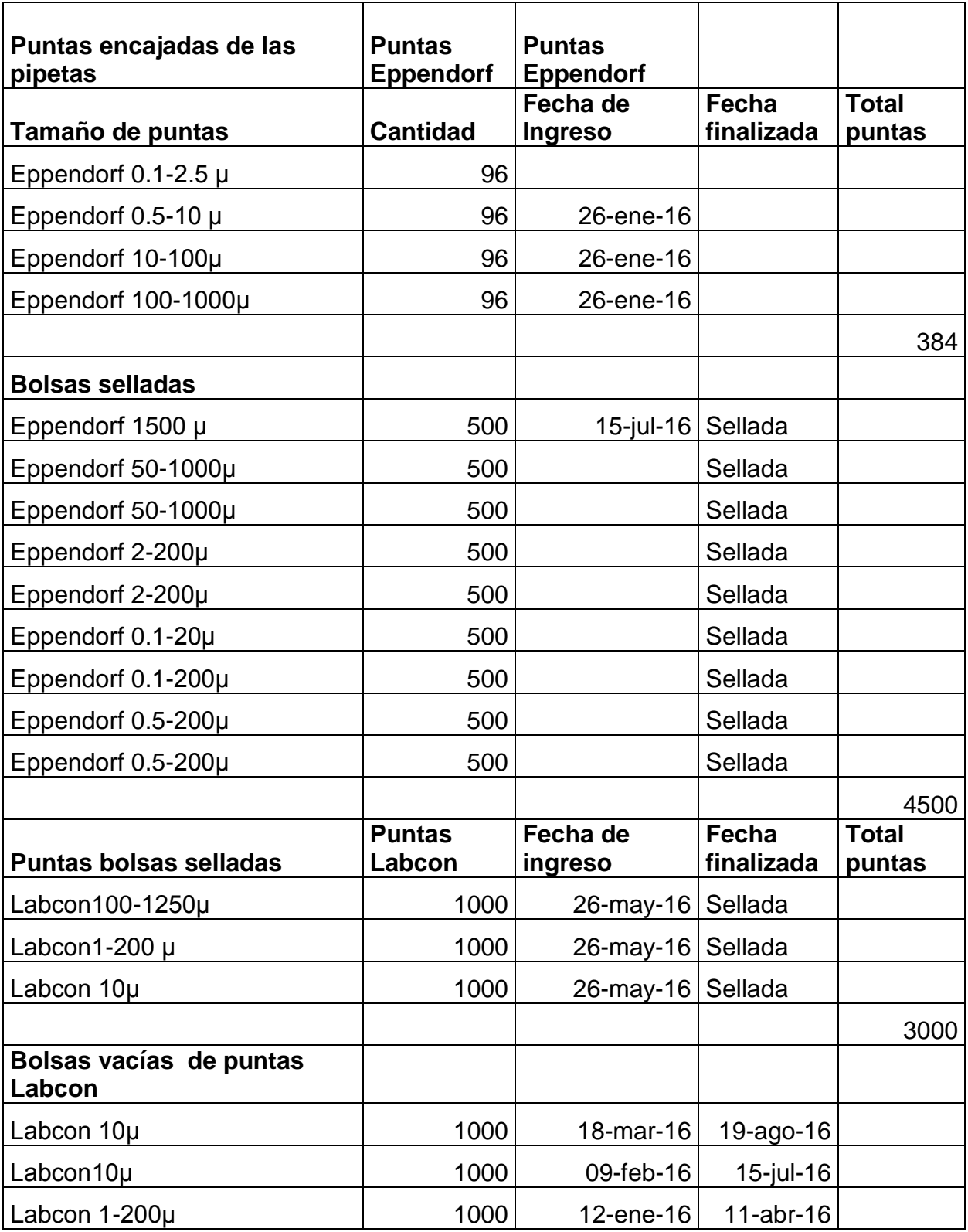

Cuadro 10. Resultados de la cantidad de puntas del Laboratorio Biología Molecular.

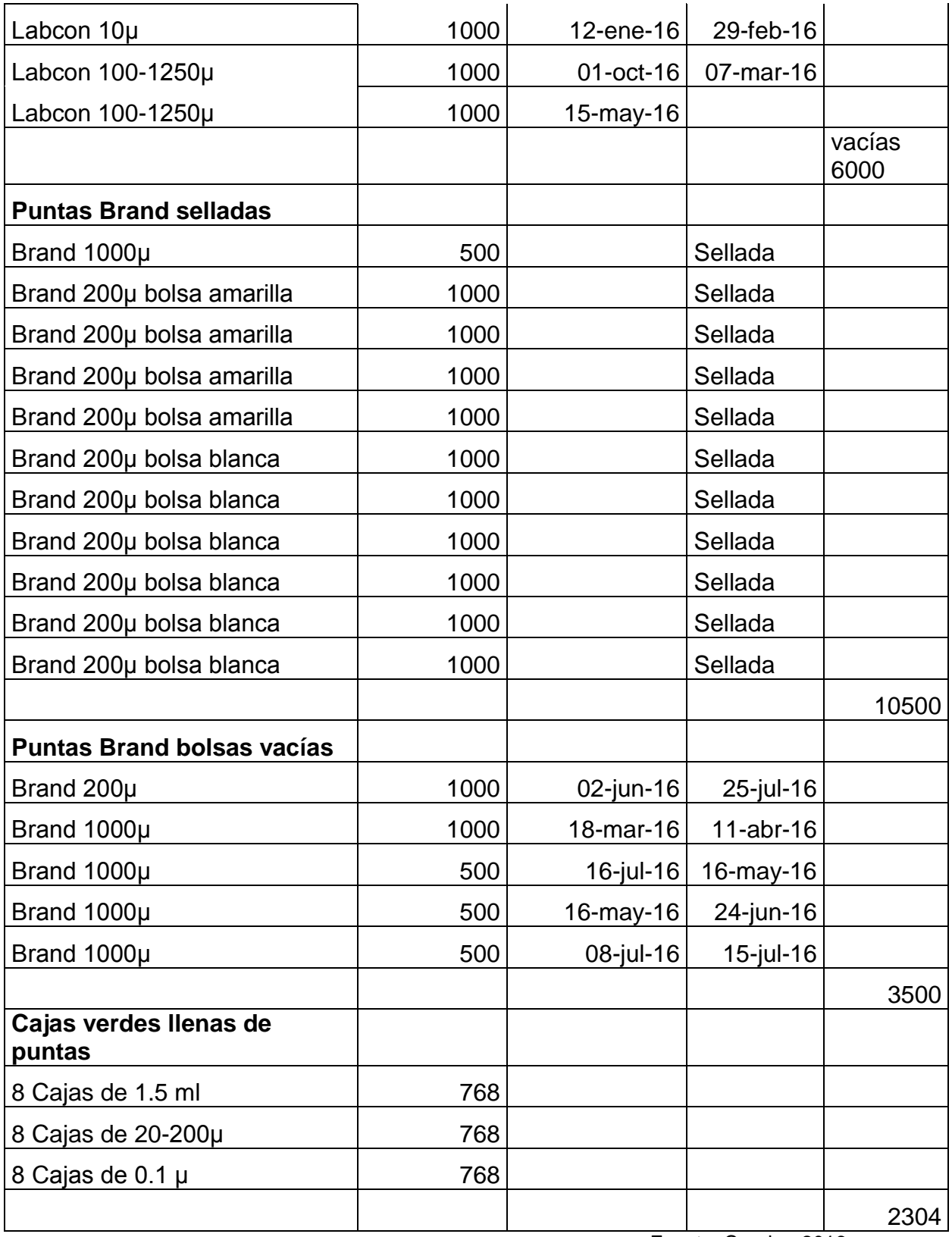

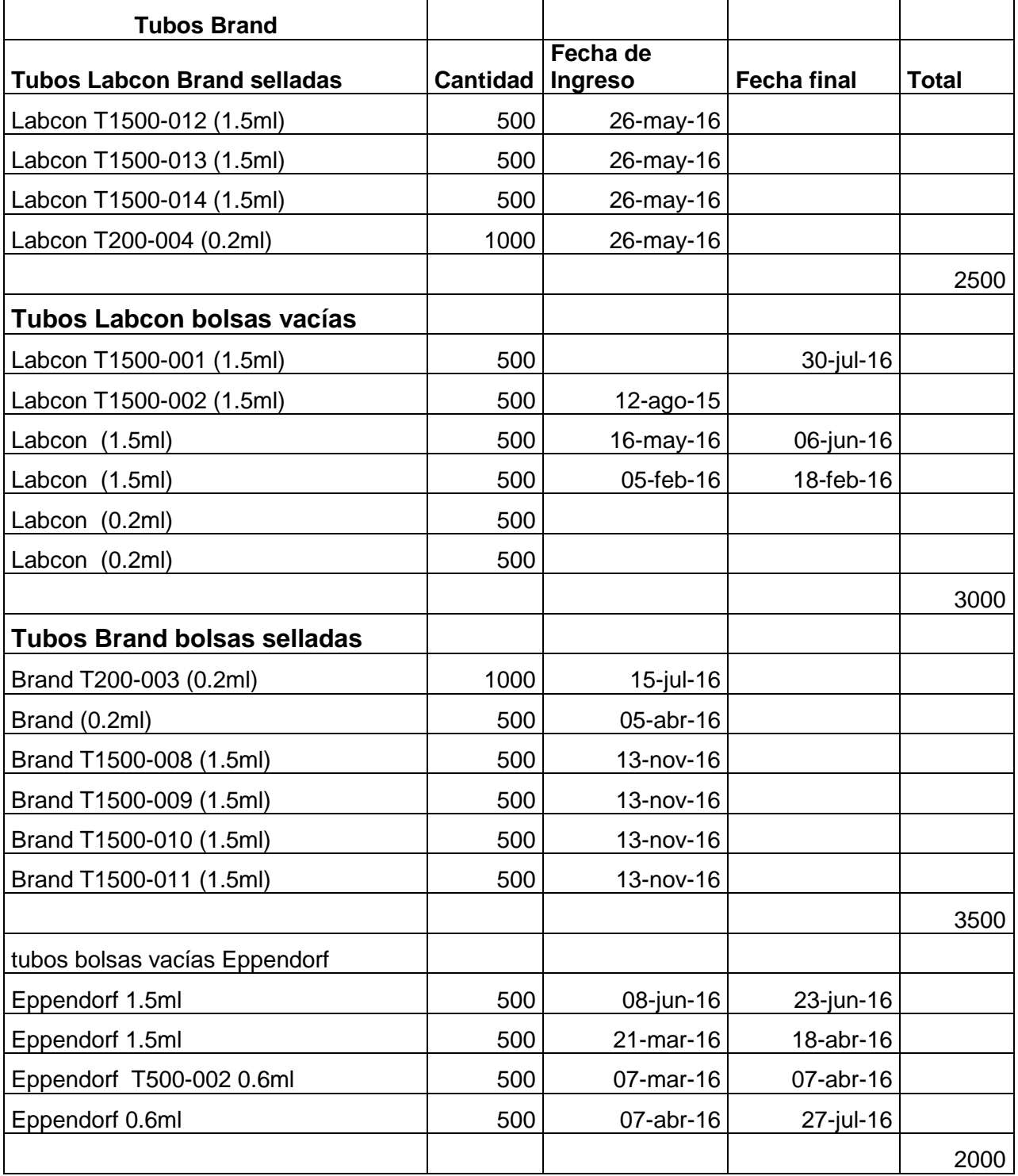

Cuadro 11. Resultados de la cantidad de tubos del Laboratorio Biología Molecular.

| <b>Cantidad</b> | Equipo de<br>laboratorio | ML   | <b>Usos</b>                         |
|-----------------|--------------------------|------|-------------------------------------|
| $\mathbf{1}$    | <b>Beaker</b>            | 150  | en uso con cloro abajo              |
| 1               | <b>Beaker</b>            | 150  | en uso con agua abajo               |
| 1               | <b>Beaker</b>            | 1000 |                                     |
| 1               | <b>Beaker</b>            | 600  | para descartes de puntas (Dp)       |
| 1               | <b>Beaker</b>            | 600  |                                     |
| $\overline{2}$  | <b>Beaker</b>            | 250  |                                     |
| 1               | <b>Beaker</b>            | 250  | para descarte de puntas (Dp)        |
| 1               | <b>Beaker</b>            | 80   |                                     |
| 1               | <b>Beaker</b>            | 120  |                                     |
| 1               | <b>Beaker</b>            | 600  | para Dp en el área de amplificación |
| 1               | Balón de aforo           | 100  |                                     |
| 1               | Balón de aforo           | 250  |                                     |
| $\mathbf{1}$    | Probeta                  | 100  |                                     |
| $\overline{2}$  | Probeta                  | 250  |                                     |
| 1               | Probeta                  | 100  |                                     |
| 1               | Probeta                  | 50   |                                     |
| $\overline{2}$  | Probeta                  | 500  |                                     |
| 1               | Erlenmeyer               | 225  | con detergente                      |
| 1               | Erlenmeyer               | 125  | usos múltiples                      |
| 1               | Erlenmeyer con<br>tapón  | 250  |                                     |

Cuadro 12. Resultados de la cantidad de cristalería del Laboratorio Biología Molecular.

## **C. Inventario de Insumos**

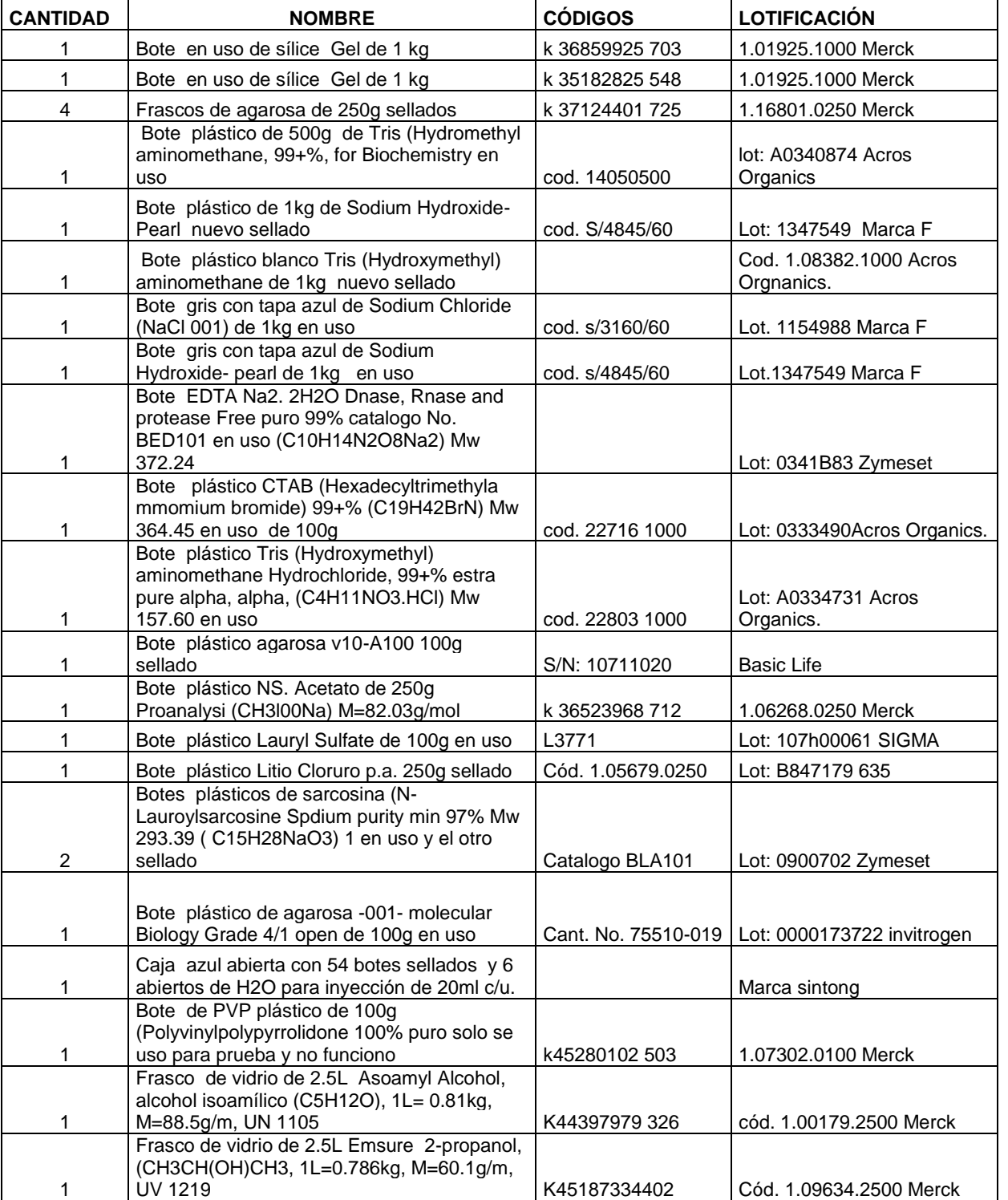

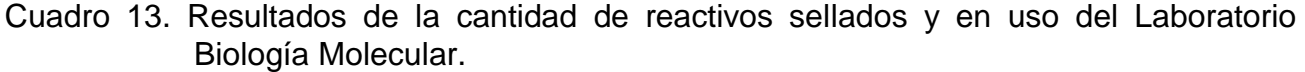

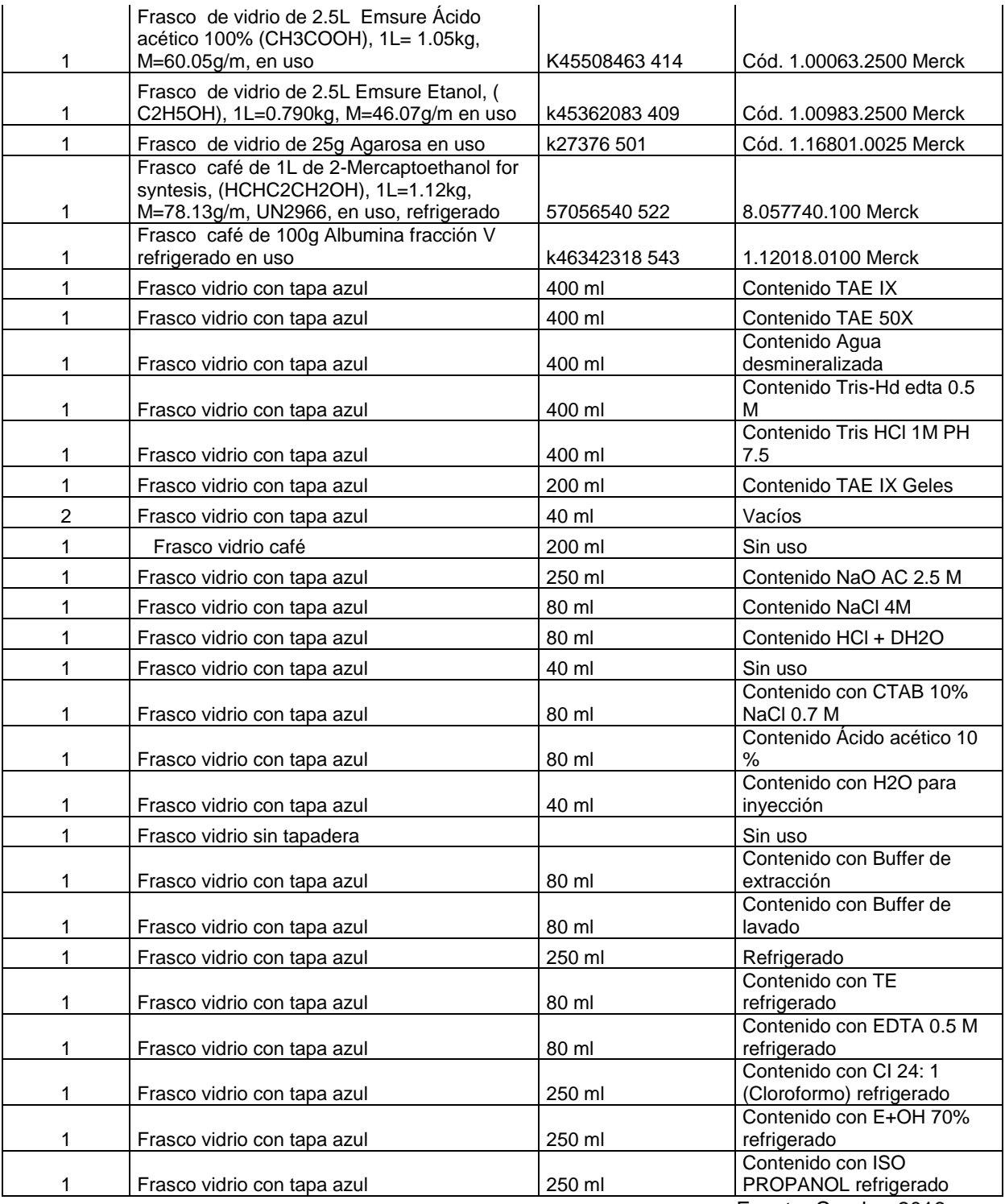

## **3.2.3.B. Sistema de alerta del inventario de puntas y tubos.**

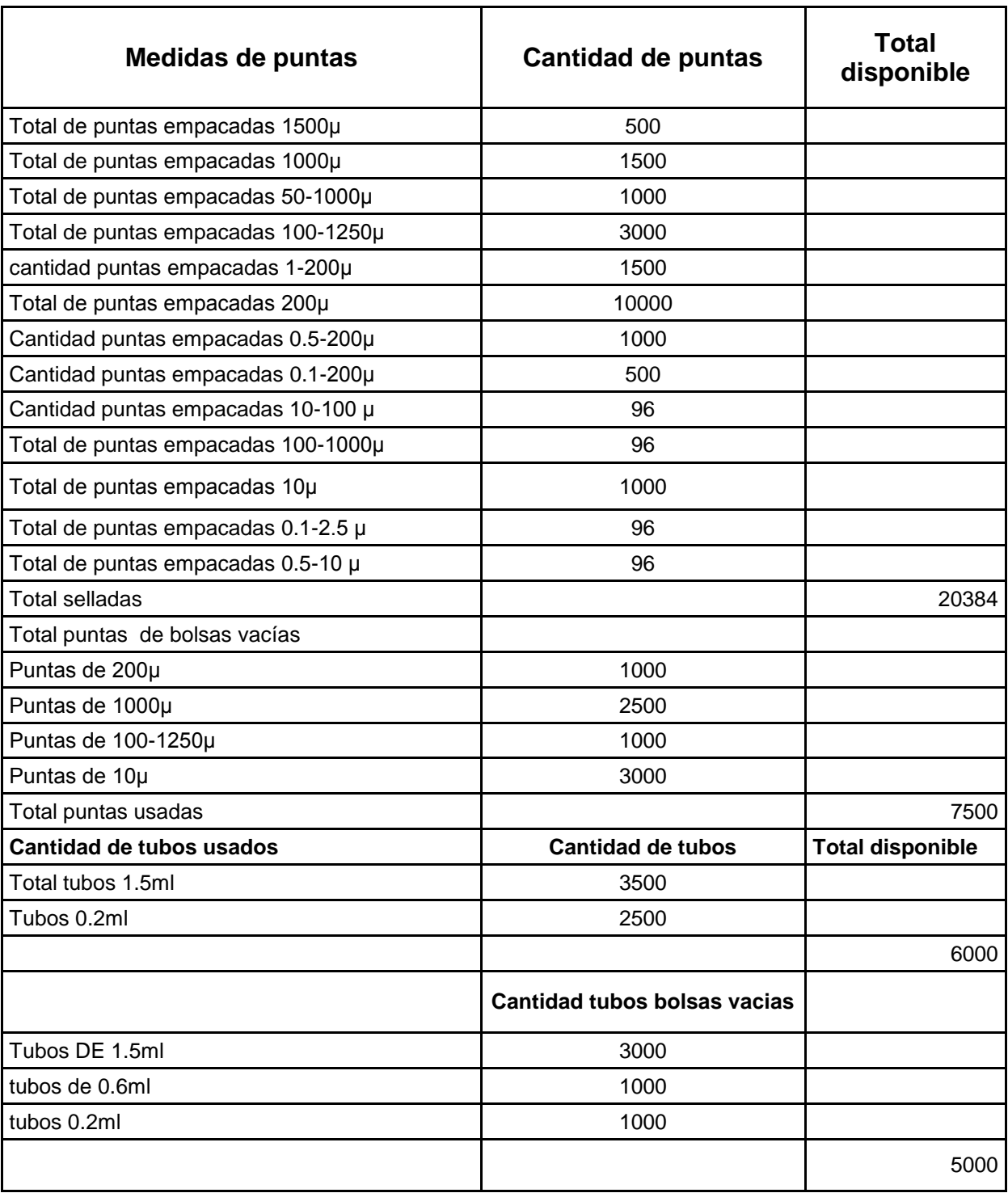

Cuadro 14. Resultados de la cantidad de puntas y tubos que están sellados y en uso del Aaboratorio Biología Molecular como sistema de alerta.

#### **3.2.4. EVALUACIÓN**

- Se realizó un sistema de alerta de inventario de todos los insumos de reactivos químicos los cuales se hacen uso en el área, para la realización de pruebas de Diagnósticos en Biología Molecular.
- Se detalló la cantidad total del equipo de trabajo los cuales son muy útiles para el proceso de PCR convencional, y se llevó a cabo el control de lo que entró y salió mediante el sistema de alerta por medio del programa excel.

## **3.2.5. BIBLIOGRAFÍAS**

- 1. MAGA (Ministerio de Agricultura, Ganadería y Alimentación, Viceministerio de Sanidad Agropecuaria y Regulaciones, Dirección de Sanidad Vegetal, Laboratorio de Diagnóstico Fitosanitario, Guatemala). 2016a. Inventario de materiales, equipo y cristalería del Laboratorio de Biología Molecular. Guatemala. (Hoja Excel).
- 2. \_\_\_\_\_\_\_\_. 2016b. Sistema de alerta del inventario de puntas y tubos del Laboratorio de Biología Molecular. Guatemala. (Hoja Excel).
- 3. Silvestre Hernández, YG. 2015. Detección de *Tuta absoluta* Meyrick en muestras ingresadas al Laboratorio de Diagnóstico Fitosanitario de la Dirección de Sanidad Vegetal, diagnóstico y servicios realizados en el VISAR, MAGA. Tesis Ing. Agr. Guatemala, Universidad de San Carlos de Guatemala, Facultad de Agronomía. p. 18-27.

# **3.3. SERVICIO 2. APOYO A LA IMPLEMENTACIÓN DE LA PRUEBA DE ANÁLISIS ELISA.**

#### **3.3.1. OBJETIVOS**

#### **Objetivo General**

Apoyar en la implementación de la prueba ELISA, de Gestión de Calidad con el fin de entregar muestras más certeras en menor tiempo, en el Laboratorio de Diagnóstico Fitosanitario, de la Dirección de Sanidad Vegetal VISAR-MAGA del kilómetro 22, carretera al Pacífico, Bárcenas, Villa Nueva, Guatemala C.A.

#### **Objetivos Específicos**

- 1. Generar un listado de patógenos de mayor demanda que pueden detectarse mediante una prueba de ELISA.
- 2. Realizar cotizaciones con 3 proveedores diferentes, sobre reactivos para la detección de patógenos en prueba ELISA.
- 3. Proveer información sobre protocolos, en uso de reactivos y lavado de cristalería para el proceso de prueba ELISA.
- 4. Generar un listado de todos los reactivos a utilizar con cada patógeno específico.
- 5. Proyectar por año el inicio de actividades que se realizaran en la prueba ELISA.
# **3.3.2. METODOLOGÍA**

Para llevar a cabo el apoyo a la implementación sobre el uso de Detección y Diagnóstico Inmunoenzimáticas como la prueba de ELISA (del inglés: Enzyme-Linked ImmunoSorbent Assays), se realizó una búsqueda de información, sobre que patógenos que pueden detectarse y los reactivos que se utilizan mediante la realización del diagnóstico (Sutula, C., Gillet, J., Morrisey, S., and Ramsdell, D. 1986).

También se realizaron, listados de protocolos escritos sobre el proceso de la prueba y varios listados de reactivos, insumos plásticos, cristalería y desechables y por último se harán cotización formales a 3 proveedores sobre los reactivos.

#### **3.3.3. RESULTADOS**

Se realizó un listado de diez patógenos que presentan mayor demanda, tres cotizaciones a tres proveedores de los diez patógenos y elaboración de protocolos para el uso de los reactivos, para el Laboratorio de Diagnóstico de Sanidad Vegetal VISAR-MAGA, del cual se pueden realizar pruebas ELISA para tener un resultado más confiable.

### **3.3.3.A. Listado de patógenos de la prueba ELISA**

El Cuadro 15 se presenta un listado de patógenos que tienen mayor demanda en el Laboratorio de Diagnóstico de la Dirección de Sanidad Vegetal VISAR-MAGA.

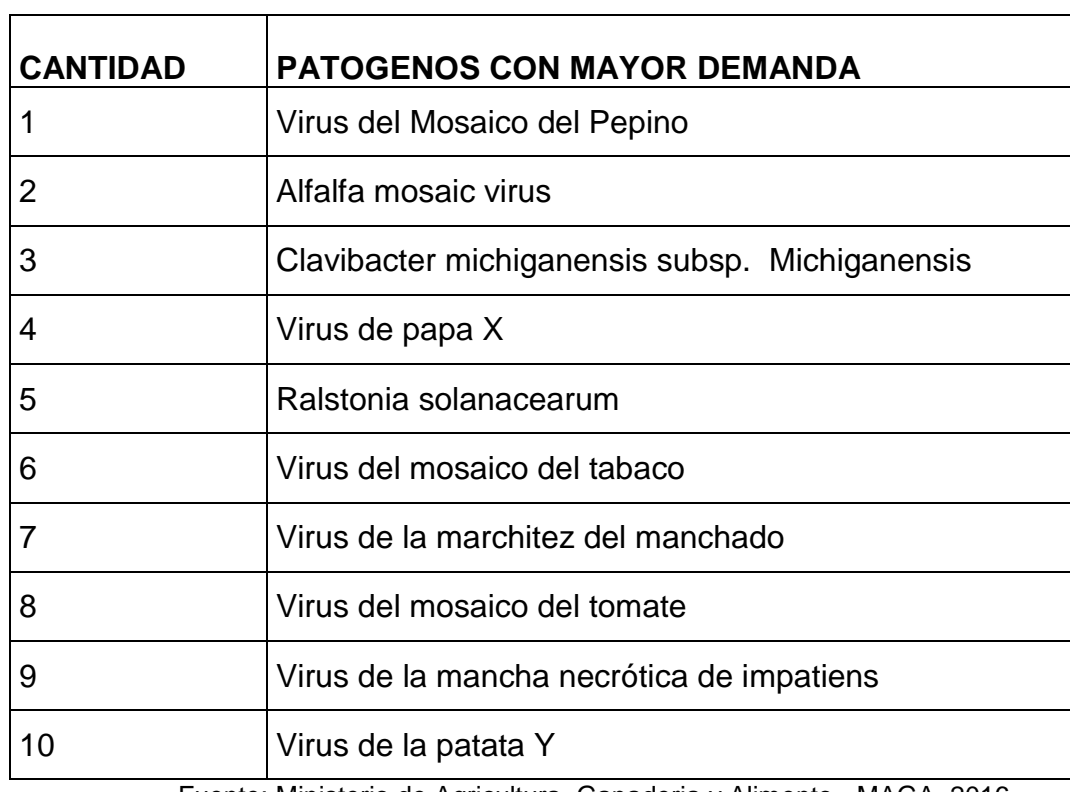

Cuadro 15. Listado de patógenos con mayor demanda en el Laboratorio de Diagnóstico de la Dirección de Sanidad Vegetal.

Fuente: Ministerio de Agricultura, Ganaderia y Alimento - MAGA, 2016.

### **3.3.3.B. Cotizaciones de 3 Proveedores diferentes para la prueba ELISA.**

En los Cuadros 16, 17 y 18 muestran la cotización que se realizó, de los reactivos de prueba ELISA para el Laboratorio de Diagnóstico de la Dirección de Sanidad Vegetal VISAR-MAGA.

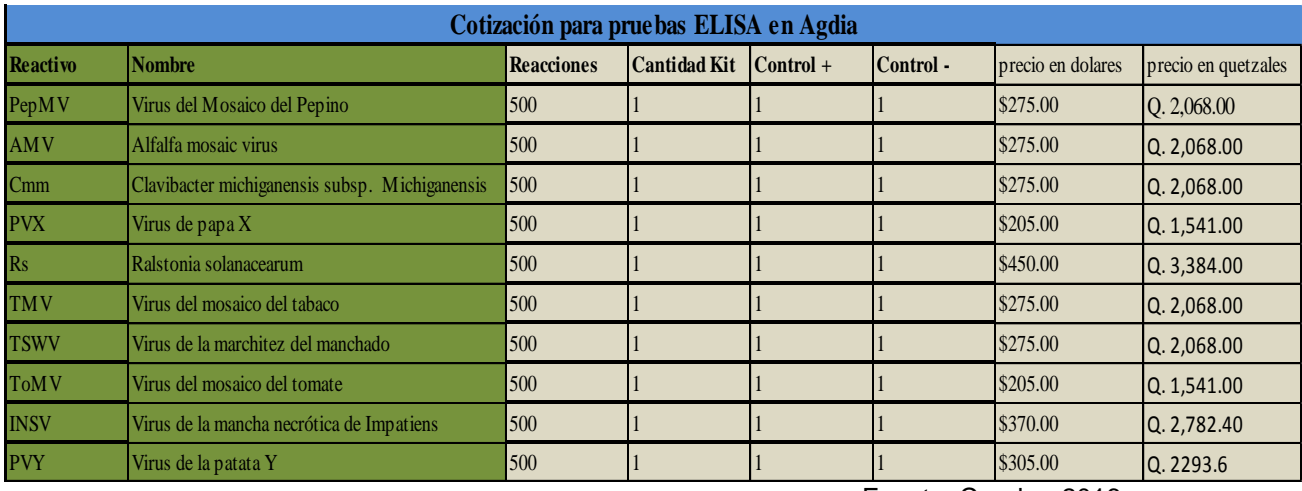

#### Cuadro 16. Resultado de la cotización de prueba de ELISA en AGDIA

Fuente: Cuadra, 2016.

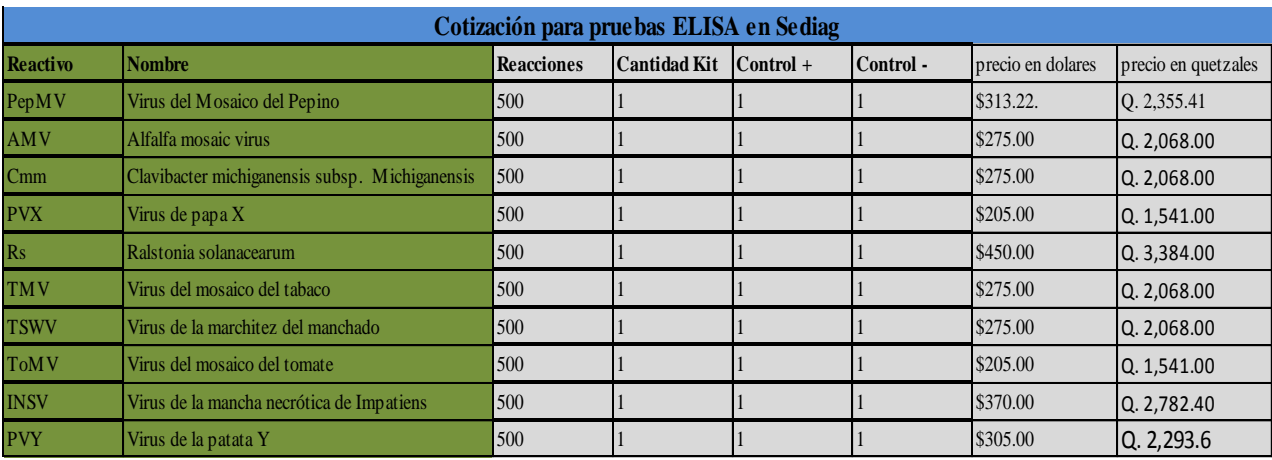

# Cuadro 17. Resultado de la cotización de prueba ELISA en SEDIAG.

Fuente: Cuadra, 2016.

| Cotización para pruebas ELISA en Loewe |                                                |                   |                     |                    |           |                 |                     |
|----------------------------------------|------------------------------------------------|-------------------|---------------------|--------------------|-----------|-----------------|---------------------|
| <b>Reactivo</b>                        | <b>Nombre</b>                                  | <b>Reacciones</b> | <b>Cantidad Kit</b> | $\text{Control} +$ | Control - | precio en euros | precio en quetzales |
| PepMV                                  | Virus del Mosaico del Pepino                   | 500               |                     |                    |           | 206.00 EUR      | 0.1,621.22          |
| <b>AMV</b>                             | Alfalfa mosaic virus                           | 500               |                     |                    |           | 202.00 EUR      | Q. 1,589.74         |
| C <sub>mm</sub>                        | Clavibacter michiganensis subsp. Michiganensis | 500               |                     |                    |           | 211.00 EUR      | Q. 1,660.87         |
| <b>PVX</b>                             | Virus de papa X                                | 500               |                     |                    |           | 162.00 EUR      | Q. 1,274.94         |
| Rs                                     | Ralstonia solanacearum                         | 500               |                     |                    |           | 211.00 EUR      | Q. 1,660.87         |
| <b>TMV</b>                             | Virus del mosaico del tabaco                   | 500               |                     |                    |           | 202.00 EUR      | Q. 1,589.74         |
| <b>TSWV</b>                            | Virus de la marchitez del manchado             | 500               |                     |                    |           | 206.00 EUR      | 0.1,621.22          |
| <b>ToMV</b>                            | Virus del mosaico del tomate                   | 500               |                     |                    |           | 202.00 EUR      | Q. 1,589.74         |
| <b>INSV</b>                            | Virus de la mancha necrótica de Impatiens      | 500               |                     |                    |           | 202.00 EUR      | Q. 1,589.74         |
| <b>PVY</b>                             | Virus de la patata Y                           | 500               |                     |                    |           | 162.00 EUR      | Q. 1,274.94         |

Cuadro 18. Resultado de la cotización de prueba ELISA en LOEWE.

Fuente: Cuadra, 2016.

# **3.3.3.C. Información de protocolo para cada patógeno en uso de reactivos y lavado de cristalería.**

# **A. Protocolo ELISA de** *Virus del Mosaico en pepino (PepMV)*

### **A. Preparación de materiales**

- 1. Prepara los buffer de cobertura, buffer de extracción *PepMV* y buffer de revelado en base al instructivo procedimiento para elaboración buffer para ELISA.
- 2. Preparar los controles positivo y negativo de la prueba según el instructivo de procedimiento para dilución de controles para ELISA.
- 3. Preparar una caja húmeda con un recipiente hermético y con una toalla de papel húmeda para prevenir la evaporación de las muestras durante las incubaciones.

#### **B. Proceso de análisis**

1. Calcular el volumen de buffer de cobertura de cobertura de carbonatos necesario para diluir el anticuerpo de la prueba utilizando la siguiente fórmula:

ml de buffer de cobertura = 
$$
\frac{(\text{No. de Pozos} + 1) \times 100}{1000}
$$

2. Calcular el volumen adecuado de anticuerpo de captura concentrado a utilizar para mezclar con el buffer de cobertura de carbonatos con la siguiente fórmula según su concentración:

Para concentraciones 1:200:

ul de anticuerpo captura = ml de buffer de cobertura × 
$$
\frac{1}{200}
$$
 ×  $\frac{1000 \text{ ul}}{1 \text{ ml}}$ 

Para concentraciones 1:100:

ul de anticuerpo captura = ml de buffer de cobertura × 
$$
\frac{1}{100} \times \frac{1000 \text{ ul}}{1 \text{ ml}}
$$

3. Mezclar al menos durante 5 minutos.

**Nota:** todos los anticuerpos y conjugados de enzimas deben ser preparados en un recipiente hecho de un material tal como polietileno o vidrio que no facilite la adherencia de los anticuerpos. No utilizar poliestireno. Algunos anticuerpos tienen una relación de dilución distinta; leer la etiqueta del envase del anticuerpo antes de utilizarlo.

- 4 Pipetear 100 ul del anticuerpo de captura diluido en cada pozo.
- 5 Incubar la placa en caja húmeda durante 4 horas ± 15 minutos a temperatura ambiente o durante toda la noche a temperatura de refrigeración (2 º C a 6 º C). No almacenar placas cubiertas con el anticuerpo de captura por más de 24 horas.
- a. Lavar la placa 2 veces en base al instructivo de procedimiento de lavado manual de placas.
- b. Pesar 0.1 gramos de partes de la muestra que presenten síntomas, seleccionándolo según el instructivo de procedimiento para selección de muestra.
- c. Macerar el tejido vegetal en 1 ml de buffer *PepMV* para diluir las muestras en una relación de 1:10 (peso en g: volumen de buffer en ml) en tubos para serología.
- d. Dispensar 100 ul de muestra en base al mapa de carga en cada pozo de la muestra.
- e. Dispensar 100 ul de control positivo en los pozos de control positivo.
- f. Dispensar 100 ul de control negativo en los pozos de control negativo.
- g. Dispensar 100 ul de buffer de extracción en los pozos de blanco.
- h. Incubar la placa durante 2 horas  $\pm$  15 minutos a temperatura ambiente o toda la noche en el refrigerador (0 °C a 6 º C).
- i. Preparar enzima conjugada diluyendo con el buffer de conjugado enzimático ECI antes de su uso, calculando el volumen de RUB6 a utilizar con la siguiente formula:

ml de ECI = 
$$
\frac{\text{(No. de Pozos + 1)} \times 100}{1000}
$$

Para concentraciones 1:200:

ul de enzima conjugada = ml de buffer ECI 
$$
\times \frac{1}{200} \times \frac{1000 \text{ ul}}{1 \text{ ml}}
$$

Para concentraciones 1:100:

u  $\mathbf{1}$  $\mathbf{1}$  $\times$  $\mathbf{1}$  $\mathbf{1}$ 

- j. Después de añadir la enzima conjugada al buffer mezclar al menos durante 5 minutos.
- k. Lavar la placa 7 veces en base al instructivo de procedimiento de lavado manual de placas.
- l. Dispensar 100 ul de enzima conjugada preparada por pozo.
- m. Colocar la placa en el interior de la caja húmeda e incubar durante 2 horas ± 15 minutos a temperatura ambiente o toda la noche en el refrigerador (0 °C a  $6^{\circ}$ C).
- n. Preparar la solución de PNP en una concentración de 1 mg / ml, por lo menos 15 minutos antes del final de la etapa de incubación anterior, medir 5 ml de buffer PNP 1X a temperatura ambiente por cada 6 columnas utilizadas de la placa.
- o. Agregar las tabletas de PNP en el buffer de PNP 1X. No tocar las tabletas de PNP o exponer la solución PNP a una luz muy intensa. La luz o la contaminación pueden causar el color de fondo en pozos negativos.
- p. Mezclar al menos durante 10 minutos.
- q. Lavar la placa 8 veces en base al instructivo de procedimiento de lavado manual de placas.
- r. Añadir sustrato PNP dispensando 100 ul de sustrato PNP en cada pozo de prueba.
- s. Incubar la placa durante 60 minutos  $\pm$  5 minutos. La placa debe ser protegida de la luz directa o luz intensa.
- t. Evaluar los resultados examinando los pozos mediante un lector de placas a 405 nm según el instructivo de procedimiento para lectura de placas.
- u. Incubar nuevamente la placa protegida de la luz directa o luz intensa durante 60 minutos  $\pm$  5 minutos.
- v. Evaluar nuevamente los resultados examinando los pozos mediante un lector de placas a 405 nm según el instructivo de procedimiento para lectura de placas.

**Nota:** Si hay burbujas de aire presentes en el momento de la lectura puede alterar los resultados, se deben eliminar las burbujas con una punta para pipeta, antes de la lectura.

### **C. Proceso de interpretación de resultados**

- a. Interpretar los datos obtenidos de las lecturas y compararlos con los observados macroscópicamente, los pozos en los que el color se desarrolla indican resultados positivos.
- b. Los resultados de las pruebas sólo son válidos si los pozos de control positivo dan un resultado positivo y los pozos del blanco son incoloros.

**Nota:** Los resultados pueden ser interpretados después de más de 60 minutos de incubación siempre que los controles negativos permanezcan claros.

> Algunos métodos comunes para establecer un umbral incluyen el doble de la media de los controles negativos (sanos) o la media de los controles negativos (sanos) + 3 desviaciones estándar.

Ec. 1  $U = 2(\bar{X})$ 

Ec. 2  $U = \overline{X} + 3\sigma$ 

Donde U: Umbral

X= Control negativo

# **B. Protocolo ELISA de** *Clavibacter michiganensis* **subsp.** *Michiganensis* **(Cmm).**

# **A. Preparación de materiales**

- 1. Prepara los buffer de cobertura, buffer de extracción (Cmm) y buffer de revelado en base al instructivo procedimiento para elaboración buffer para ELISA.
- 2. Preparar los controles positivo y negativo de la prueba según el instructivo de procedimiento para dilución de controles para ELISA.
- 3. Preparar una caja húmeda con un recipiente hermético y con una toalla de papel húmeda para prevenir la evaporación de las muestras durante las incubaciones.

#### **B. Proceso de análisis**

- 1. Calcular el volumen de buffer de cobertura de cobertura de carbonatos necesario para diluir el anticuerpo de la prueba utilizando la siguiente fórmula: m (No. de Pozos + 1)  $\times$  $\mathbf{1}$
- 2. Calcular el volumen adecuado de anticuerpo de captura concentrado a utilizar para mezclar con el buffer de cobertura de carbonatos con la siguiente fórmula según su concentración:

Para concentraciones 1:200:

ul de anticuerpo captura = ml de buffer de cobertura × 
$$
\frac{1}{200} \times \frac{1000 \text{ ul}}{1 \text{ ml}}
$$

Para concentraciones 1:100:

u  $\mathbf{1}$  $\mathbf{1}$  $\times$  $\mathbf{1}$  $\mathbf{1}$ 

3. Mezclar al menos durante 5 minutos.

**Nota:** todos los anticuerpos y conjugados de enzimas deben ser preparados en un recipiente hecho de un material tal como polietileno o vidrio que no facilite la adherencia de los anticuerpos. No utilizar poliestireno. Algunos anticuerpos tienen una relación de dilución distinta; leer la etiqueta del envase del anticuerpo antes de utilizarlo.

- 4. Pipetear 100 ul del anticuerpo de captura diluido en cada pozo.
- 5. Incubar la placa en caja húmeda durante 4 horas  $\pm$  15 minutos a temperatura ambiente o durante toda la noche a temperatura de refrigeración (2 º C a 6 º C). No almacenar placas cubiertas con el anticuerpo de captura por más de 24 horas.
	- a. Lavar la placa 2 veces en base al instructivo de procedimiento de lavado manual de placas.
- c. Macerar el tejido vegetal en 1 ml de buffer (Cmm) para diluir las muestras en una relación de 1:10 (peso en g: volumen de buffer en ml) en tubos para serología.
- d. Dispensar 100 ul de muestra en base al mapa de carga en cada pozo de la muestra.
- e. Dispensar 100 ul de control positivo en los pozos de control positivo.
- f. Dispensar 100 ul de control negativo en los pozos de control negativo.
- g. Dispensar 100 ul de buffer de extracción en los pozos de blanco.
- h. Incubar la placa durante 2 horas  $\pm$  15 minutos a temperatura ambiente o toda la noche en el refrigerador (0 °C a 6 º C).
- i. Preparar enzima conjugada diluyendo con el buffer de conjugado enzimático ECI antes de su uso, calculando el volumen de RUB6 a utilizar con la siguiente formula:

ml de ECI = 
$$
\frac{\text{(No. de Pozos + 1)} \times 100}{1000}
$$

Para concentraciones 1:200:

ul de enzima conjugada = ml de buffer ECI 
$$
\times \frac{1}{200} \times \frac{1000 \text{ ul}}{1 \text{ ml}}
$$

Para concentraciones 1:100:

ul de enzima conjugada = ml de buffer ECI 
$$
\times \frac{1}{100} \times \frac{1000 \text{ ul}}{1 \text{ ml}}
$$

- j. Después de añadir la enzima conjugada al buffer mezclar al menos durante 5 minutos.
- k. Lavar la placa 7 veces en base al instructivo de procedimiento de lavado manual de placas.
- l. Dispensar 100 ul de enzima conjugada preparada por pozo.
- m. Colocar la placa en el interior de la caja húmeda e incubar durante 2 horas  $\pm$ 15 minutos a temperatura ambiente o toda la noche en el refrigerador (0 °C a  $6^{\circ}$  C).
- n. Preparar la solución de PNP en una concentración de 1 mg / ml, por lo menos 15 minutos antes del final de la etapa de incubación anterior, medir 5 ml de buffer PNP 1X a temperatura ambiente por cada 6 columnas utilizadas de la placa.
- o. Agregar las tabletas de PNP en el buffer de PNP 1X. No tocar las tabletas de PNP o exponer la solución PNP a una luz muy intensa. La luz o la contaminación pueden causar el color de fondo en pozos negativos.
- p. Mezclar al menos durante 10 minutos.
- q. Lavar la placa 8 veces en base al instructivo de procedimiento de lavado manual de placas.
- r. Añadir sustrato PNP dispensando 100 ul de sustrato PNP en cada pozo de prueba.
- s. Incubar la placa durante 60 minutos  $\pm$  5 minutos. La placa debe ser protegida de la luz directa o luz intensa.
- t. Evaluar los resultados examinando los pozos mediante un lector de placas a 405 nm según el instructivo de procedimiento para lectura de placas.
- u. Incubar nuevamente la placa protegida de la luz directa o luz intensa durante 60 minutos  $\pm$  5 minutos.
- v. Evaluar nuevamente los resultados examinando los pozos mediante un lector de placas a 405 nm, según el instructivo de procedimiento para lectura de placas.

**Nota:** Si hay burbujas de aire presentes en el momento de la lectura puede alterar los resultados, se deben eliminar las burbujas con una punta para pipeta, antes de la lectura.

## **C. Proceso de interpretación de resultados**

- w. Interpretar los datos obtenidos de las lecturas y compararlos con los observados macroscópicamente, los pozos en los que el color se desarrolla indican resultados positivos.
- x. Los resultados de las pruebas sólo son válidos si los pozos de control positivo dan un resultado positivo y los pozos del blanco son incoloros.

**Nota:** Los resultados pueden ser interpretados después de más de 60 minutos de incubación siempre que los controles negativos permanezcan claros.

> Algunos métodos comunes para establecer un umbral incluyen el doble de la media de los controles negativos (sanos) o la media de los controles negativos (sanos) + 3 desviaciones estándar.

Ec. 1  $U = 2(\bar{X})$ 

Ec. 2  $U = \overline{X} + 3\sigma$ 

Donde U: Umbral

X= Control negativo

# **C. Protocolo ELISA de virus de la papa X (PVX)**

# **A. Preparación de materiales**

- 1. Prepara los buffer de cobertura, buffer de extracción (PVX) y buffer de revelado en base al instructivo procedimiento para elaboración buffer para ELISA.
- 2. Preparar los controles positivo y negativo de la prueba según el instructivo de Procedimiento para dilución de controles para ELISA.
- 3. Preparar una caja húmeda con un recipiente hermético y con una toalla de papel húmeda para prevenir la evaporación de las muestras durante las incubaciones.
- 1. Calcular el volumen de buffer de cobertura de cobertura de carbonatos necesario para diluir el anticuerpo de la prueba utilizando la siguiente fórmula: m (No. de Pozos + 1)  $\times$  $\mathbf{1}$
- 2. Calcular el volumen adecuado de anticuerpo de captura concentrado a utilizar para mezclar con el buffer de cobertura de carbonatos con la siguiente fórmula según su concentración:

Para concentraciones 1:200:

ul de anticuerpo captura = ml de buffer de cobertura × 
$$
\frac{1}{200}
$$
 ×  $\frac{1000 \text{ ul}}{1 \text{ ml}}$ 

Para concentraciones 1:100:

ul de anticuerpo captura = ml de buffer de cobertura × 
$$
\frac{1}{100} \times \frac{1000 \text{ ul}}{1 \text{ ml}}
$$

3. Mezclar al menos durante 5 minutos.

**Nota:** todos los anticuerpos y conjugados de enzimas deben ser preparados en un recipiente hecho de un material tal como polietileno o vidrio que no facilite la adherencia de los anticuerpos. No utilizar poliestireno. Algunos anticuerpos tienen una relación de dilución distinta; leer la etiqueta del envase del anticuerpo antes de utilizarlo.

- 4. Pipetear 100 ul del anticuerpo de captura diluido en cada pozo.
- 5. Incubar la placa en caja húmeda durante 4 horas ± 15 minutos a temperatura ambiente o durante toda la noche a temperatura de refrigeración (2 º C a 6 º C). No almacenar placas cubiertas con el anticuerpo de captura por más de 24 horas.
	- a. Lavar la placa 2 veces en base al instructivo de procedimiento de lavado manual de placas.
- b. Pesar 0.1 gramos de partes de la muestra que presenten síntomas, seleccionándolo según el instructivo de procedimiento para selección de muestra.
- c. Macerar el tejido vegetal en 1 ml de buffer (PVX) para diluir las muestras en una relación de 1:10 (peso en g: volumen de buffer en ml en tubos para serología.
- d. Dispensar 100 ul de muestra en base al mapa de carga en cada pozo de la muestra.
- e. Dispensar 100 ul de control positivo en los pozos de control positivo.
- f. Dispensar 100 ul de control negativo en los pozos de control negativo.
- g. Dispensar 100 ul de buffer de extracción en los pozos de blanco.
- h. Incubar la placa durante 2 horas  $\pm$  15 minutos a temperatura ambiente o toda la noche en el refrigerador (0  $\degree$  C a 6  $\degree$  C).
- i. Preparar enzima conjugada diluyendo con el buffer de conjugado enzimático ECI antes de su uso, calculando el volumen de RUB6 a utilizar con la siguiente fórmula:

ml de ECI = 
$$
\frac{\text{(No. de Pozos + 1)} \times 100}{1000}
$$

Para concentraciones 1:200:

ul de enzima conjugada = ml de buffer ECI 
$$
\times \frac{1}{200} \times \frac{1000 \text{ ul}}{1 \text{ ml}}
$$

Para concentraciones 1:100:

ul de enzima conjugada = ml de buffer ECI 
$$
\times \frac{1}{100} \times \frac{1000 \text{ ul}}{1 \text{ ml}}
$$

- j. Después de añadir la enzima conjugada al buffer mezclar al menos durante 5 minutos.
- k. Lavar la placa 7 veces en base al instructivo de procedimiento de lavado manual de placas.
- l. Dispensar 100 ul de enzima conjugada preparada por pozo.
- m. Colocar la placa en el interior de la caja húmeda e incubar durante 2 horas  $\pm$ 15 minutos a temperatura ambiente o toda la noche en el refrigerador (0 º C  $a 6°C$ ).
- n. Preparar la solución de PNP en una concentración de 1 mg / ml, por lo menos 15 minutos antes del final de la etapa de incubación anterior, medir 5 ml de buffer PNP 1X a temperatura ambiente por cada 6 columnas utilizadas de la placa.
- o. Agregar las tabletas de PNP en el buffer de PNP 1X. No tocar las tabletas de PNP o exponer la solución PNP a una luz muy intensa. La luz o la contaminación pueden causar el color de fondo en pozos negativos.
- p. Mezclar al menos durante 10 minutos.
- q. Lavar la placa 8 veces en base al instructivo de procedimiento de lavado manual de placas.
- r. Añadir sustrato PNP dispensando 100 ul de sustrato PNP en cada pozo de prueba.
- s. Incubar la placa durante 60 minutos  $\pm$  5 minutos. La placa debe ser protegida de la luz directa o luz intensa.
- t. Evaluar los resultados examinando los pozos mediante un lector de placas a 405 nm según el instructivo de procedimiento para lectura de placas.
- u. Incubar nuevamente la placa protegida de la luz directa o luz intensa durante 60 minutos  $\pm$  5 minutos.
- v. Evaluar nuevamente los resultados examinando los pozos mediante un lector de placas a 405 nm según el instructivo de procedimiento para lectura de placas.

**Nota:** Si hay burbujas de aire presentes en el momento de la lectura puede alterar los resultados, se deben eliminar las burbujas con una punta para pipeta, antes de la lectura.

### **C. Proceso de interpretación de resultados**

- w. Interpretar los datos obtenidos de las lecturas y compararlos con los observados macroscópicamente, los pozos en los que el color se desarrolla indican resultados positivos.
- x. Los resultados de las pruebas sólo son válidos si los pozos de control positivo dan un resultado positivo y los pozos del blanco son incoloros.

**Nota:** Los resultados pueden ser interpretados después de más de 60 minutos de incubación siempre que los controles negativos permanezcan claros.

> Algunos métodos comunes para establecer un umbral incluyen el doble de la media de los controles negativos (sanos) o la media de los controles negativos (sanos) + 3 desviaciones estándar.

Ec. 1  $U = 2(\bar{X})$ Ec. 2  $U = \overline{X} + 3\sigma$ Donde U: Umbral X= Control negativo

# **D. Protocolo ELISA de** *Ralstonia solanacearum* **(Rs)**

### **A. Preparación de materiales**

- 1. Prepara los buffer de cobertura, buffer de extracción (Rs) y buffer de revelado en base al instructivo procedimiento para elaboración buffer para ELISA.
- 2. Preparar los controles positivo y negativo de la prueba según el instructivo de procedimiento para dilución de controles para ELISA.
- 3. Preparar una caja húmeda con un recipiente hermético y con una toalla de papel húmeda para prevenir la evaporación de las muestras durante las incubaciones.

#### **B. Proceso de análisis**

- 1. Calcular el volumen de buffer de cobertura de cobertura de carbonatos necesario para diluir el anticuerpo de la prueba utilizando la siguiente fórmula: m (No. de Pozos + 1)  $\times$  $\mathbf{1}$
- 2. Calcular el volumen adecuado de anticuerpo de captura concentrado a utilizar para mezclar con el buffer de cobertura de carbonatos con la siguiente fórmula según su concentración:

Para concentraciones 1:200:

ul de anticuerpo captura = ml de buffer de cobertura × 
$$
\frac{1}{200} \times \frac{1000 \text{ ul}}{1 \text{ ml}}
$$

Para concentraciones 1:100:

u  $\mathbf{1}$  $\mathbf{1}$  $\times$  $\mathbf{1}$  $\mathbf{1}$ 

3. Mezclar al menos durante 5 minutos.

**Nota:** todos los anticuerpos y conjugados de enzimas deben ser preparados en un recipiente hecho de un material tal como polietileno o vidrio que no facilite la adherencia de los anticuerpos. No utilizar poliestireno. Algunos anticuerpos tienen una relación de dilución distinta; leer la etiqueta del envase del anticuerpo antes de utilizarlo.

- 4. Pipetear 100 ul del anticuerpo de captura diluido en cada pozo.
- 5. Incubar la placa en caja húmeda durante 4 horas  $\pm$  15 minutos a temperatura ambiente o durante toda la noche a temperatura de refrigeración (2 º C a 6 º C). No almacenar placas cubiertas con el anticuerpo de captura por más de 24 horas.
	- a. Lavar la placa 2 veces en base al instructivo de procedimiento de lavado manual de placas.
- c. Macerar el tejido vegetal en 1 ml de buffer (Rs) para diluir las muestras en una relación de 1:10 (peso en g: volumen de buffer en ml en tubos para serología.
- d. Dispensar 100 ul de muestra en base al mapa de carga en cada pozo de la muestra.
- e. Dispensar 100 ul de control positivo en los pozos de control positivo.
- f. Dispensar 100 ul de control negativo en los pozos de control negativo.
- g. Dispensar 100 ul de buffer de extracción en los pozos de blanco.
- h. Incubar la placa durante 2 horas  $\pm$  15 minutos a temperatura ambiente o toda la noche en el refrigerador (0 a 6 º C).
- i. Preparar enzima conjugada diluyendo con el buffer de conjugado enzimático ECI antes de su uso, calculando el volumen de RUB6 a utilizar con la siguiente fórmula:

ml de ECI = 
$$
\frac{\text{(No. de Pozos + 1)} \times 100}{1000}
$$

Para concentraciones 1:200:

muestra.

ul de enzima conjugada = ml de buffer ECI 
$$
\times \frac{1}{200} \times \frac{1000 \text{ ul}}{1 \text{ ml}}
$$

Para concentraciones 1:100:

u  $\mathbf{1}$  $\mathbf{1}$  $\times$  $\mathbf{1}$  $\mathbf{1}$ 

- j. Después de añadir la enzima conjugada al buffer mezclar al menos durante 5 minutos.
- k. Lavar la placa 7 veces en base al instructivo de procedimiento de lavado manual de placas.
- l. Dispensar 100 ul de enzima conjugada preparada por pozo.
- m. Colocar la placa en el interior de la caja húmeda e incubar durante 2 horas ± 15 minutos a temperatura ambiente o toda la noche en el refrigerador (0 º C  $a 6°C$ ).
- n. Preparar la solución de PNP en una concentración de 1 mg / ml, por lo menos 15 minutos antes del final de la etapa de incubación anterior, medir 5 ml de buffer PNP 1X a temperatura ambiente por cada 6 columnas utilizadas de la placa.
- o. Agregar las tabletas de PNP en el buffer de PNP 1X. No tocar las tabletas de PNP o exponer la solución PNP a una luz muy intensa. La luz o la contaminación pueden causar el color de fondo en pozos negativos.
- p. Mezclar al menos durante 10 minutos.
- q. Lavar la placa 8 veces en base al instructivo de procedimiento de lavado manual de placas.
- r. Añadir sustrato PNP dispensando 100 ul de sustrato PNP en cada pozo de prueba.
- s. Incubar la placa durante 60 minutos  $\pm$  5 minutos. La placa debe ser protegida de la luz directa o luz intensa.
- t. Evaluar los resultados examinando los pozos mediante un lector de placas a 405 nm según el instructivo de procedimiento para lectura de placas.
- u. Incubar nuevamente la placa protegida de la luz directa o luz intensa durante 60 minutos  $\pm$  5 minutos.
- v. Evaluar nuevamente los resultados examinando los pozos mediante un lector de placas a 405 nm según el instructivo de procedimiento para lectura de placas.

**Nota:** Si hay burbujas de aire presentes en el momento de la lectura puede alterar los resultados, se deben eliminar las burbujas con una punta para pipeta, antes de la lectura.

# **C. Proceso de interpretación de resultados**

- w. Interpretar los datos obtenidos de las lecturas y compararlos con los observados macroscópicamente, los pozos en los que el color se desarrolla indican resultados positivos.
- x. Los resultados de las pruebas sólo son válidos si los pozos de control positivo dan un resultado positivo y los pozos del blanco son incoloros.

**Nota:** Los resultados pueden ser interpretados después de más de 60 minutos de incubación siempre que los controles negativos permanezcan claros.

> Algunos métodos comunes para establecer un umbral incluyen el doble de la media de los controles negativos (sanos) o la media de los controles negativos (sanos) + 3 desviaciones estándar.

Ec. 1  $U = 2(\bar{X})$ Ec. 2  $U = \overline{X} + 3\sigma$ Donde U: Umbral X= Control negativo

# **E. Protocolo ELISA** *virus del mosaico del tabaco* **(TMV)**

### **A. Preparación de materiales**

- 1. Prepara los buffer de cobertura, buffer de extracción (TMV) y buffer de revelado en base al instructivo procedimiento para elaboración buffer para ELISA.
- 2. Preparar los controles positivo y negativo de la prueba según el instructivo de procedimiento para dilución de controles para ELISA.
- 3. Preparar una caja húmeda con un recipiente hermético y con una toalla de papel húmeda para prevenir la evaporación de las muestras durante las incubaciones.

### **B. Proceso de análisis**

- 1. Calcular el volumen de buffer de cobertura de cobertura de carbonatos necesario para diluir el anticuerpo de la prueba utilizando la siguiente fórmula: m (No. de Pozos + 1)  $\times$  $\mathbf{1}$
- 2. Calcular el volumen adecuado de anticuerpo de captura concentrado a utilizar para mezclar con el buffer de cobertura de carbonatos con la siguiente fórmula según su concentración:

Para concentraciones 1:200:

ul de anticuerpo captura = ml de buffer de cobertura × 
$$
\frac{1}{200}
$$
 ×  $\frac{1000 \text{ ul}}{1 \text{ ml}}$ 

Para concentraciones 1:100:

u  $\mathbf{1}$  $\mathbf{1}$  $\times$  $\mathbf{1}$  $\mathbf{1}$ 

3. Mezclar al menos durante 5 minutos.

**Nota:** todos los anticuerpos y conjugados de enzimas deben ser preparados en un recipiente hecho de un material tal como polietileno o vidrio que no facilite la adherencia de los anticuerpos. No utilizar poliestireno. Algunos anticuerpos tienen una relación de dilución distinta; leer la etiqueta del envase del anticuerpo antes de utilizarlo.

- 4. Pipetear 100 ul del anticuerpo de captura diluido en cada pozo.
- 5. Incubar la placa en caja húmeda durante 4 horas  $\pm$  15 minutos a temperatura ambiente o durante toda la noche a temperatura de refrigeración (2 º C a 6 º C). No almacenar placas cubiertas con el anticuerpo de captura por más de 24 horas.
	- a. Lavar la placa 2 veces en base al instructivo de procedimiento de lavado manual de placas.
- b. Pesar 0.1 gramos de partes de la muestra que presenten síntomas, seleccionándolo según el instructivo de procedimiento para selección de muestra.
- c. Macerar el tejido vegetal en 1 ml de buffer (TMV) para diluir las muestras en una relación de 1:10 (peso en g: volumen de buffer en ml en tubos para serología.
- d. Dispensar 100 ul de muestra en base al mapa de carga en cada pozo de la muestra.
- e. Dispensar 100 ul de control positivo en los pozos de control positivo.
- f. Dispensar 100 ul de control negativo en los pozos de control negativo.
- g. Dispensar 100 ul de buffer de extracción en los pozos de blanco.
- h. Incubar la placa durante 2 horas  $\pm$  15 minutos a temperatura ambiente o toda la noche en el refrigerador (0  $\degree$  C a 6  $\degree$  C).
- i. Preparar enzima conjugada diluyendo con el buffer de conjugado enzimático ECI antes de su uso, calculando el volumen de RUB6 a utilizar con la siguiente fórmula:

ml de ECI = 
$$
\frac{\text{(No. de Pozos + 1)} \times 100}{1000}
$$

Para concentraciones 1:200:

ul de enzima conjugada = ml de buffer ECI 
$$
\times \frac{1}{200} \times \frac{1000 \text{ ul}}{1 \text{ ml}}
$$

Para concentraciones 1:100:

u  $\mathbf{1}$  $\mathbf{1}$  $\times$  $\mathbf{1}$  $\mathbf{1}$ 

j. Después de añadir la enzima conjugada al buffer mezclar al menos durante 5 minutos.

- k. Lavar la placa 7 veces en base al instructivo de procedimiento de lavado manual de placas.
- l. Dispensar 100 ul de enzima conjugada preparada por pozo.
- m. Colocar la placa en el interior de la caja húmeda e incubar durante 2 horas  $\pm$ 15 minutos a temperatura ambiente o toda la noche en el refrigerador (0 º C  $a 6°C$ ).
- n. Preparar la solución de PNP en una concentración de 1 mg / ml, por lo menos 15 minutos antes del final de la etapa de incubación anterior, medir 5 ml de buffer PNP 1X a temperatura ambiente por cada 6 columnas utilizadas de la placa.
- o. Agregar las tabletas de PNP en el buffer de PNP 1X. No tocar las tabletas de PNP o exponer la solución PNP a una luz muy intensa. La luz o la contaminación pueden causar el color de fondo en pozos negativos.
- p. Mezclar al menos durante 10 minutos.
- q. Lavar la placa 8 veces en base al instructivo de procedimiento de lavado manual de placas.
- r. Añadir sustrato PNP dispensando 100 ul de sustrato PNP en cada pozo de prueba.
- s. Incubar la placa durante 60 minutos  $\pm$  5 minutos. La placa debe ser protegida de la luz directa o luz intensa.
- t. Evaluar los resultados examinando los pozos mediante un lector de placas a 405 nm según el instructivo de procedimiento para lectura de placas.
- u. Incubar nuevamente la placa protegida de la luz directa o luz intensa durante 60 minutos  $\pm$  5 minutos.
- v. Evaluar nuevamente los resultados examinando los pozos mediante un lector de placas a 405 nm según el instructivo de procedimiento para lectura de placas.

**Nota:** Si hay burbujas de aire presentes en el momento de la lectura puede alterar los resultados, se deben eliminar las burbujas con una punta para pipeta, antes de la lectura.

## **C. Proceso de interpretación de resultados**

- w. Interpretar los datos obtenidos de las lecturas y compararlos con los observados macroscópicamente, los pozos en los que el color se desarrolla indican resultados positivos.
- x. Los resultados de las pruebas sólo son válidos si los pozos de control positivo dan un resultado positivo y los pozos del blanco son incoloros.

**Nota:** Los resultados pueden ser interpretados después de más de 60 minutos de incubación siempre que los controles negativos permanezcan claros.

> Algunos métodos comunes para establecer un umbral incluyen el doble de la media de los controles negativos (sanos) o la media de los controles negativos (sanos) + 3 desviaciones estándar.

Ec. 1  $U = 2(\bar{X})$ Ec. 2  $U = \overline{X} + 3\sigma$ Donde U: Umbral X= Control negativo

# **F. Protocolo ELISA** *virus del bronceado del tomate* **(TSWV)**

### **A. Preparación de materiales**

- 1. Prepara los buffer de cobertura, buffer de extracción (TSWV) y buffer de revelado en base al instructivo procedimiento para elaboración buffer para ELISA.
- 2. Preparar los controles positivo y negativo de la prueba según el instructivo de procedimiento para dilución de controles para ELISA.
- 3. Preparar una caja húmeda con un recipiente hermético y con una toalla de papel húmeda para prevenir la evaporación de las muestras durante las incubaciones.
- 1. Calcular el volumen de buffer de cobertura de cobertura de carbonatos necesario para diluir el anticuerpo de la prueba utilizando la siguiente fórmula: m (No. de Pozos + 1)  $\times$  $\mathbf{1}$
- 2. Calcular el volumen adecuado de anticuerpo de captura concentrado a utilizar para mezclar con el buffer de cobertura de carbonatos con la siguiente fórmula según su concentración:

Para concentraciones 1:200:

ul de anticuerpo captura = ml de buffer de cobertura × 
$$
\frac{1}{200} \times \frac{1000 \text{ ul}}{1 \text{ ml}}
$$

Para concentraciones 1:100:

ul de anticuerpo captura = ml de buffer de cobertura × 
$$
\frac{1}{100} \times \frac{1000 \text{ ul}}{1 \text{ ml}}
$$

3. Mezclar al menos durante 5 minutos.

**Nota:** todos los anticuerpos y conjugados de enzimas deben ser preparados en un recipiente hecho de un material tal como polietileno o vidrio que no facilite la adherencia de los anticuerpos. No utilizar poliestireno. Algunos anticuerpos tienen una relación de dilución distinta; leer la etiqueta del envase del anticuerpo antes de utilizarlo.

- 4. Pipetear 100 ul del anticuerpo de captura diluido en cada pozo.
- 5. Incubar la placa en caja húmeda durante 4 horas ± 15 minutos a temperatura ambiente o durante toda la noche a temperatura de refrigeración (2 º C a 6 º C). No almacenar placas cubiertas con el anticuerpo de captura por más de 24 horas.
	- a. Lavar la placa 2 veces en base al instructivo de procedimiento de lavado manual de placas.
- c. Macerar el tejido vegetal en 1 ml de buffer (TSWV) para diluir las muestras en una relación de 1:10 (peso en g: volumen de buffer en ml en tubos para serología.
- d. Dispensar 100 ul de muestra en base al mapa de carga en cada pozo de la muestra.
- e. Dispensar 100 ul de control positivo en los pozos de control positivo.
- f. Dispensar 100 ul de control negativo en los pozos de control negativo.
- g. Dispensar 100 ul de buffer de extracción en los pozos de blanco.
- h. Incubar la placa durante 2 horas  $\pm$  15 minutos a temperatura ambiente o toda la noche en el refrigerador (0  $\degree$  C a 6  $\degree$  C).
- i. Preparar enzima conjugada diluyendo con el buffer de conjugado enzimático ECI antes de su uso, calculando el volumen de RUB6 a utilizar con la siguiente formula:

ml de ECI = 
$$
\frac{\text{(No. de Pozos + 1)} \times 100}{1000}
$$

Para concentraciones 1:200:

ul de enzima conjugada = ml de buffer ECI 
$$
\times \frac{1}{200} \times \frac{1000 \text{ ul}}{1 \text{ ml}}
$$

Para concentraciones 1:100:

u  $\mathbf{1}$  $\mathbf{1}$  $\times$  $\mathbf{1}$  $\mathbf{1}$ 

- j. Después de añadir la enzima conjugada al buffer mezclar al menos durante 5 minutos.
- k. Lavar la placa 7 veces en base al instructivo de procedimiento de lavado manual de placas.
- l. Dispensar 100 ul de enzima conjugada preparada por pozo.
- m. Colocar la placa en el interior de la caja húmeda e incubar durante 2 horas ± 15 minutos a temperatura ambiente o toda la noche en el refrigerador (0 º C  $a 6°C$ ).
- n. Preparar la solución de PNP en una concentración de 1 mg / ml, por lo menos 15 minutos antes del final de la etapa de incubación anterior, medir 5 ml de buffer PNP 1X a temperatura ambiente por cada 6 columnas utilizadas de la placa.
- o. Agregar las tabletas de PNP en el buffer de PNP 1X. No tocar las tabletas de PNP o exponer la solución PNP a una luz muy intensa. La luz o la contaminación pueden causar el color de fondo en pozos negativos.
- p. Mezclar al menos durante 10 minutos.
- q. Lavar la placa 8 veces en base al instructivo de procedimiento de lavado manual de placas.
- r. Añadir sustrato PNP dispensando 100 ul de sustrato PNP en cada pozo de prueba.
- s. Incubar la placa durante 60 minutos  $\pm$  5 minutos. La placa debe ser protegida de la luz directa o luz intensa.
- t. Evaluar los resultados examinando los pozos mediante un lector de placas a 405 nm según el instructivo de Procedimiento para Lectura de Placas.
- u. Incubar nuevamente la placa protegida de la luz directa o luz intensa durante 60 minutos  $\pm$  5 minutos.
- v. Evaluar nuevamente los resultados examinando los pozos mediante un lector de placas a 405 nm según el instructivo de procedimiento para lectura de placas.

**Nota:** Si hay burbujas de aire presentes en el momento de la lectura puede alterar los resultados, se deben eliminar las burbujas con una punta para pipeta, antes de la lectura.

### **C. Proceso de interpretación de resultados**

- w. Interpretar los datos obtenidos de las lecturas y compararlos con los observados macroscópicamente, los pozos en los que el color se desarrolla indican resultados positivos.
- x. Los resultados de las pruebas sólo son válidos si los pozos de control positivo dan un resultado positivo y los pozos del blanco son incoloros.

**Nota:** Los resultados pueden ser interpretados después de más de 60 minutos de incubación siempre que los controles negativos permanezcan claros.

> Algunos métodos comunes para establecer un umbral incluyen el doble de la media de los controles negativos (sanos) o la media de los controles negativos (sanos) + 3 desviaciones estándar.

Ec. 1  $U = 2(\bar{X})$ Ec. 2  $U = \overline{X} + 3\sigma$ Donde U: Umbral X= Control negativo

# **G. Protocolo ELISA** *virus de la mancha necrótica de Impatiens* **(INSV)**

### **A. Preparación de materiales**

- 1. Prepara los buffer de cobertura, buffer de extracción (INSV) y buffer de revelado en base al instructivo procedimiento para elaboración buffer para ELISA.
- 2. Preparar los controles positivo y negativo de la prueba según el instructivo de Procedimiento para Dilución de Controles para ELISA.
- 3. Preparar una caja húmeda con un recipiente hermético y con una toalla de papel húmeda para prevenir la evaporación de las muestras durante las incubaciones.
- 1. Calcular el volumen de buffer de cobertura de cobertura de carbonatos necesario para diluir el anticuerpo de la prueba utilizando la siguiente fórmula: m (No. de Pozos + 1)  $\times$  $\mathbf{1}$
- 2. Calcular el volumen adecuado de anticuerpo de captura concentrado a utilizar para mezclar con el buffer de cobertura de carbonatos con la siguiente fórmula según su concentración:

Para concentraciones 1:200:

ul de anticuerpo captura = ml de buffer de cobertura × 
$$
\frac{1}{200} \times \frac{1000 \text{ ul}}{1 \text{ ml}}
$$

Para concentraciones 1:100:

ul de anticuerpo captura = ml de buffer de cobertura × 
$$
\frac{1}{100} \times \frac{1000 \text{ ul}}{1 \text{ ml}}
$$

3. Mezclar al menos durante 5 minutos.

**Nota:** todos los anticuerpos y conjugados de enzimas deben ser preparados en un recipiente hecho de un material tal como polietileno o vidrio que no facilite la adherencia de los anticuerpos. No utilizar poliestireno. Algunos anticuerpos tienen una relación de dilución distinta; leer la etiqueta del envase del anticuerpo antes de utilizarlo.

- 4. Pipetear 100 ul del anticuerpo de captura diluido en cada pozo.
- 5. Incubar la placa en caja húmeda durante 4 horas ± 15 minutos a temperatura ambiente o durante toda la noche a temperatura de refrigeración (2 º C a 6 º C). No almacenar placas cubiertas con el anticuerpo de captura por más de 24 horas.
	- a. Lavar la placa 2 veces en base al instructivo de procedimiento de lavado manual de placas.
- c. Macerar el tejido vegetal en 1 ml de buffer (INSV) para diluir las muestras en una relación de 1:10 (peso en g: volumen de buffer en ml en tubos para serología.
- d. Dispensar 100 ul de muestra en base al mapa de carga en cada pozo de la muestra.
- e. Dispensar 100 ul de control positivo en los pozos de control positivo.
- f. Dispensar 100 ul de control negativo en los pozos de control negativo.
- g. Dispensar 100 ul de buffer de extracción en los pozos de blanco.
- h. Incubar la placa durante 2 horas  $\pm$  15 minutos a temperatura ambiente o toda la noche en el refrigerador (0  $\degree$  C a 6  $\degree$  C).
- i. Preparar enzima conjugada diluyendo con el buffer de conjugado enzimático ECI antes de su uso, calculando el volumen de RUB6 a utilizar con la siguiente fórmula:

ml de ECI = 
$$
\frac{\text{(No. de Pozos + 1)} \times 100}{1000}
$$

Para concentraciones 1:200:

ul de enzima conjugada = ml de buffer ECI 
$$
\times \frac{1}{200} \times \frac{1000 \text{ ul}}{1 \text{ ml}}
$$

Para concentraciones 1:100:

u  $\mathbf{1}$  $\mathbf{1}$  $\times$  $\mathbf{1}$  $\mathbf{1}$ 

j. Después de añadir la enzima conjugada al buffer mezclar al menos durante 5 minutos.

- k. Lavar la placa 7 veces en base al instructivo de procedimiento de lavado manual de placas.
- l. Dispensar 100 ul de enzima conjugada preparada por pozo.
- m. Colocar la placa en el interior de la caja húmeda e incubar durante 2 horas  $\pm$ 15 minutos a temperatura ambiente o toda la noche en el refrigerador (0 º C  $a 6°C$ ).
- n. Preparar la solución de PNP en una concentración de 1 mg / ml, por lo menos 15 minutos antes del final de la etapa de incubación anterior, medir 5 ml de buffer PNP 1X a temperatura ambiente por cada 6 columnas utilizadas de la placa.
- o. Agregar las tabletas de PNP en el buffer de PNP 1X. No tocar las tabletas de PNP o exponer la solución PNP a una luz muy intensa. La luz o la contaminación pueden causar el color de fondo en pozos negativos.
- p. Mezclar al menos durante 10 minutos.
- q. Lavar la placa 8 veces en base al instructivo de procedimiento de lavado manual de placas.
- r. Añadir sustrato PNP dispensando 100 ul de sustrato PNP en cada pozo de prueba.
- s. Incubar la placa durante 60 minutos  $\pm$  5 minutos. La placa debe ser protegida de la luz directa o luz intensa.
- t. Evaluar los resultados examinando los pozos mediante un lector de placas a 405 nm según el instructivo de procedimiento para lectura de placas.
- u. Incubar nuevamente la placa protegida de la luz directa o luz intensa durante 60 minutos  $\pm$  5 minutos.
- v. Evaluar nuevamente los resultados examinando los pozos mediante un lector de placas a 405 nm según el instructivo de procedimiento para lectura de placas.

**Nota:** Si hay burbujas de aire presentes en el momento de la lectura puede alterar los resultados, se deben eliminar las burbujas con una punta para pipeta, antes de la lectura.

### **C. Proceso de interpretación de resultados**

- w. Interpretar los datos obtenidos de las lecturas y compararlos con los observados macroscópicamente, los pozos en los que el color se desarrolla indican resultados positivos.
- x. Los resultados de las pruebas sólo son válidos si los pozos de control positivo dan un resultado positivo y los pozos del blanco son incoloros.

**Nota:** Los resultados pueden ser interpretados después de más de 60 minutos de incubación siempre que los controles negativos permanezcan claros.

> Algunos métodos comunes para establecer un umbral incluyen el doble de la media de los controles negativos (sanos) o la media de los controles negativos (sanos) + 3 desviaciones estándar.

Ec. 1  $U = 2(\bar{X})$ Ec. 2  $U = \overline{X} + 3\sigma$ Donde U: Umbral X= Control negativo

# **H. Protocolo ELISA** *virus de la patata Y* **(PVY)**

### **A. Preparación de materiales**

- 1. Prepara los buffer de cobertura, buffer de extracción (PVY) y buffer de revelado en base al instructivo procedimiento para elaboración buffer para ELISA.
- 2. Preparar los controles positivo y negativo de la prueba según el instructivo de procedimiento para dilución de controles para ELISA.
- 3. Preparar una caja húmeda con un recipiente hermético y con una toalla de papel húmeda para prevenir la evaporación de las muestras durante las incubaciones.
- 1. Calcular el volumen de buffer de cobertura de cobertura de carbonatos necesario para diluir el anticuerpo de la prueba utilizando la siguiente fórmula: m (No. de Pozos + 1)  $\times$  $\mathbf{1}$
- 2. Calcular el volumen adecuado de anticuerpo de captura concentrado a utilizar para mezclar con el buffer de cobertura de carbonatos con la siguiente fórmula según su concentración:

Para concentraciones 1:200:

ul de anticuerpo captura = ml de buffer de cobertura × 
$$
\frac{1}{200}
$$
 ×  $\frac{1000 \text{ ul}}{1 \text{ ml}}$ 

Para concentraciones 1:100:

ul de anticuerpo captura = ml de buffer de cobertura × 
$$
\frac{1}{100} \times \frac{1000 \text{ ul}}{1 \text{ ml}}
$$

3. Mezclar al menos durante 5 minutos.

**Nota:** todos los anticuerpos y conjugados de enzimas deben ser preparados en un recipiente hecho de un material tal como polietileno o vidrio que no facilite la adherencia de los anticuerpos. No utilizar poliestireno. Algunos anticuerpos tienen una relación de dilución distinta; leer la etiqueta del envase del anticuerpo antes de utilizarlo.

- 4. Pipetear 100 ul del anticuerpo de captura diluido en cada pozo.
- 5. Incubar la placa en caja húmeda durante 4 horas ± 15 minutos a temperatura ambiente o durante toda la noche a temperatura de refrigeración (2 º C a 6 º C). No almacenar placas cubiertas con el anticuerpo de captura por más de 24 horas.
	- a. Lavar la placa 2 veces en base al instructivo de procedimiento de lavado manual de placas.
- c. Macerar el tejido vegetal en 1 ml de buffer (PVY) para diluir las muestras en una relación de 1:10 (peso en g: volumen de buffer en ml en tubos para serología.
- d. Dispensar 100 ul de muestra en base al mapa de carga en cada pozo de la muestra.
- e. Dispensar 100 ul de control positivo en los pozos de control positivo.
- f. Dispensar 100 ul de control negativo en los pozos de control negativo.
- g. Dispensar 100 ul de buffer de extracción en los pozos de blanco.
- h. Incubar la placa durante 2 horas  $\pm$  15 minutos a temperatura ambiente o toda la noche en el refrigerador (0  $\degree$  C a 6  $\degree$  C).
- i. Preparar enzima conjugada diluyendo con el buffer de conjugado enzimático ECI antes de su uso, calculando el volumen de RUB6 a utilizar con la siguiente fórmula:

ml de ECI = 
$$
\frac{\text{(No. de Pozos + 1)} \times 100}{1000}
$$

Para concentraciones 1:200:

ul de enzima conjugada = ml de buffer ECI 
$$
\times \frac{1}{200} \times \frac{1000 \text{ ul}}{1 \text{ ml}}
$$

Para concentraciones 1:100:

u  $\mathbf{1}$  $\mathbf{1}$  $\times$  $\mathbf{1}$  $\mathbf{1}$ 

- j. Después de añadir la enzima conjugada al buffer mezclar al menos durante 5 minutos.
- k. Lavar la placa 7 veces en base al instructivo de procedimiento de lavado manual de placas.
- l. Dispensar 100 ul de enzima conjugada preparada por pozo.

m.

- n. Colocar la placa en el interior de la caja húmeda e incubar durante 2 horas  $\pm$ 15 minutos a temperatura ambiente o toda la noche en el refrigerador (0 º C  $a 6°C$ ).
- o. Preparar la solución de PNP en una concentración de 1 mg / ml, por lo menos 15 minutos antes del final de la etapa de incubación anterior, medir 5 ml de buffer PNP 1X a temperatura ambiente por cada 6 columnas utilizadas de la placa.
- p. Agregar las tabletas de PNP en el buffer de PNP 1X. No tocar las tabletas de PNP o exponer la solución PNP a una luz muy intensa. La luz o la contaminación pueden causar el color de fondo en pozos negativos.
- q. Mezclar al menos durante 10 minutos.
- r. Lavar la placa 8 veces en base al instructivo de procedimiento de lavado manual de placas.
- s. Añadir sustrato PNP dispensando 100 ul de sustrato PNP en cada pozo de prueba.
- t. Incubar la placa durante 60 minutos  $\pm$  5 minutos. La placa debe ser protegida de la luz directa o luz intensa.
- u. Evaluar los resultados examinando los pozos mediante un lector de placas a 405 nm según el instructivo de Procedimiento para Lectura de Placas.
- v. Incubar nuevamente la placa protegida de la luz directa o luz intensa durante 60 minutos  $\pm$  5 minutos.
- w. Evaluar nuevamente los resultados examinando los pozos mediante un lector de placas a 405 nm según el instructivo de procedimiento para lectura de placas.

**Nota:** Si hay burbujas de aire presentes en el momento de la lectura puede alterar los resultados, se deben eliminar las burbujas con una punta para pipeta, antes de la lectura.

### **C. Proceso de interpretación de resultados**

- x. Interpretar los datos obtenidos de las lecturas y compararlos con los observados macroscópicamente, los pozos en los que el color se desarrolla indican resultados positivos.
- y. Los resultados de las pruebas sólo son válidos si los pozos de control positivo dan un resultado positivo y los pozos del blanco son incoloros.

**Nota:** Los resultados pueden ser interpretados después de más de 60 minutos de incubación siempre que los controles negativos permanezcan claros.

> Algunos métodos comunes para establecer un umbral incluyen el doble de la media de los controles negativos (sanos) o la media de los controles negativos (sanos) + 3 desviaciones estándar.

Ec. 1  $U = 2(\bar{X})$ Fc. 2  $I = \overline{X} + 3\sigma$ Donde U: Umbral X= Control negativo

**I. Protocolo ELISA** *Virus del mosaico de la alfalfa* **(AMV)**

# **DESCRIPCION DEL PROCEDIMIENTO**

### **A. Preparación de materiales**

1. Realizar el mapa de carga de los pozos en duplicado por muestra en la hoja excel disponible en el acceso público de LPV.
- 2. Preparar los buffer de cobertura, buffer de extracción AMV y buffer de revelado en base al instructivo Procedimiento para elaboración buffer para ELISA.
- 3. Preparar los controles positivo y negativo de la prueba según el instructivo de Procedimiento para dilución de controles para ELISA.
- 4. Preparar una caja húmeda con un recipiente hermético y con una toalla de papel húmeda para prevenir la evaporación de las muestras durante las incubaciones.

#### **B. Proceso de análisis**

1. Calcular el volumen de buffer de cobertura de cobertura de carbonatos necesario para diluir el anticuerpo de la prueba utilizando la siguiente fórmula:

ml de buffer = 
$$
\frac{(No. de Pozos + 1) \times 100}{1000}
$$

2. Calcular el volumen adecuado de anticuerpo de captura concentrado a utilizar para mezclar con el buffer de cobertura de carbonatos con la siguiente formula según su concentración:

Para concentraciones 1:200:

ul de anticuerpo = ml de buffer 
$$
\times \frac{1}{200} \times \frac{1000 \text{ ul}}{1 \text{ ml}}
$$

Para concentraciones 1:100:

ul de anticuerpo = ml de buffer 
$$
\times \frac{1}{100} \times \frac{1000 \text{ ul}}{1 \text{ ml}}
$$

3. Mezclar al menos durante 5 minutos.

**Nota:** todos los anticuerpos y conjugados de enzimas deben ser preparados en un recipiente hecho de un material tal como polietileno o vidrio que no facilite la adherencia de los anticuerpos. No utilizar poliestireno. Algunos anticuerpos tienen una relación de dilución distinta; leer la etiqueta del envase del anticuerpo antes de utilizarlo.

- a. Pipetear 100 ul del anticuerpo de captura diluido en cada pozo.
- b. Incubar la placa en caja húmeda durante 4 horas ± 15 minutos a temperatura ambiente o durante toda la noche a temperatura de refrigeración (2 º C a 6 º C). No almacenar placas cubiertas con el anticuerpo de captura por más de 24 horas.
- c. Lavar la placa 2 veces en base al instructivo de procedimiento de lavado manual de placas.
- d. Pesar 0.1 gramos de partes de la muestra que presenten síntomas, seleccionándolo según el instructivo de procedimiento para selección de muestra.
- e. Macerar el tejido vegetal en 1 ml de buffer GEB3 para diluir las muestras en una relación de 1:10 (peso en g: volumen de buffer en ml) en tubos para serología.
- f. Dispensar 100 ul de muestra en base al mapa de carga en cada pozo de la muestra.
- g. Dispensar 100 ul de control positivo en los pozos de control positivo.
- h. Dispensar 100 ul de control negativo en los pozos de control negativo.
- i. Dispensar 100 ul de buffer de extracción en los pozos de blanco.
- j. Incubar la placa durante 2 horas  $\pm$  15 minutos a temperatura ambiente o toda la noche en el refrigerador (0  $\degree$  C a 6  $\degree$  C).
- k. Preparar enzima conjugada diluyendo con el buffer de conjugado enzimático RUB6 antes de su uso, calculando el volumen de RUB6 a utilizar con la siguiente formula:

ml de RUB6 = 
$$
\frac{(No. de Pozos + 1) \times 100}{1000}
$$

Calcular el volumen de enzima conjugada a utilizar en base a su concentración: Para concentraciones 1:200:

ul de anticuerpo = ml de buffer 
$$
\times \frac{1}{200} \times \frac{1000 \text{ ul}}{1 \text{ ml}}
$$

Para concentraciones 1:100:

u  $\mathbf{1}$  $\mathbf{1}$  $\times$  $\mathbf{1}$  $\mathbf{1}$ 

- l. Después de añadir la enzima conjugada al buffer mezclar al menos durante 5 minutos.
- m. Lavar la placa 7 veces en base al instructivo de procedimiento de lavado manual de placas.
- n. Dispensar 100 ul de enzima conjugada preparada por pozo.
- o. Colocar la placa en el interior de la caja húmeda e incubar durante 2 horas  $\pm$  15 minutos a temperatura ambiente o toda la noche en el refrigerador (0 $\degree$ C a 6 $\degree$ C).
- p. Preparar la solución de PNP en una concentración de 1 mg / ml, por lo menos 15 minutos antes del final de la etapa de incubación anterior, medir 5 ml de buffer PNP 1X a temperatura ambiente por cada 6 columnas utilizadas de la placa.
- q. Agregar las tabletas de PNP en el buffer de PNP 1X. No tocar las tabletas de PNP o exponer la solución PNP a una luz muy intensa. La luz o la contaminación pueden causar el color de fondo en pozos negativos.
- r. Mezclar al menos durante 10 minutos.
- s. Lavar la placa 8 veces en base al instructivo de procedimiento de lavado manual de placas.
- t. Añadir sustrato PNP dispensando 100 ul de sustrato PNP en cada pozo de prueba.
- u. Incubar la placa durante 60 minutos  $\pm$  5 minutos. La placa debe ser protegida de la luz directa o luz intensa.
- v. Evaluar los resultados examinando los pozos mediante un lector de placas a 405 nm según el instructivo de procedimiento para lectura de placas.
- w. Incubar nuevamente la placa protegida de la luz directa o luz intensa durante 60 minutos  $\pm$  5 minutos.

x. Evaluar nuevamente los resultados examinando los pozos mediante un lector de placas a 405 nm según el instructivo de procedimiento para lectura de placas.

**Nota:** Si hay burbujas de aire presentes en el momento de la lectura puede alterar los resultados, se deben eliminar las burbujas con una punta para pipeta, antes de la lectura.

# **C. Proceso de interpretación de resultados**

- 1. Interpretar los datos obtenidos de las lecturas y compararlos con los observados macroscópicamente, los pozos en los que el color se desarrolla indican resultados positivos.
- 2. Los resultados de las pruebas sólo son válidos si los pozos de control positivo dan un resultado positivo y los pozos del blanco son incoloros.

**Nota:** Los resultados pueden ser interpretados después de más de 60 minutos de incubación siempre que los controles negativos permanezcan claros.

Algunos métodos comunes para establecer un umbral incluyen el doble de la media de los controles negativos (sanos) o la media de los controles negativos (sanos) + 3 desviaciones estándar.

Ec. 1 
$$
U = 2(\bar{X})
$$
  
\nEc. 2  $U = \bar{X} + 3\sigma$   
\nDonde U: Umbral

X= Control negativo

# **3.3.3.D. Preparación del control**

Los controles están listos para usar o liofilizados y tienen que ser rehidratados bajo Las condiciones mencionadas en la etiqueta de control. En este último caso, mezcle el control rehidratado en el vial agitando suavemente.

Guarde el control a + 4 ° C en la recepción. Si es necesario (dependiendo de la condición): una vez rehidratado, los controles deben almacenarse  $a + 4$  ° C y se utiliza en un plazo de 24 horas. Para almacenamiento a largo plazo, la muestra rehidratada se puede dividir en alícuotas (por ejemplo, 200 μL si va a utilizar el control en dos pocillos) y se almacena a -20 ° C, sin embargo la eficiencia no es garantizada, la actividad antigénica puede disminuir gradualmente a través del tiempo.

#### **3.3.3.E. Recomendaciones del control**

Recomendamos encarecidamente el uso sistemático de métodos positivos y negativos de los controles durante el ensayo para asegurarse de que la prueba ELISA en su Procedimiento se ha realizado correctamente. El volumen de control preparado debe ser el mismo volumen que La muestra (es decir, 100 μl / pocillo). Sólo se recomiendan controles positivos para las pruebas ELISA

# **3.3.3.F. Protocolo de lavado de Cristalería ELISA**

#### **MATERIALES.**

- Placas de poli-estireno de 96 pocillos separables en tiras. Cuando las tiras no estén en uso guardarlas en la bolsa y mantenerlas en refrigeración.
- Puntas de micro-pipetas desinfectarlas en cámara clave antes de usarlas, cuando ya estén usadas juntarlas en una bolsa para desecharlas al eco-termo.

# **3.3.3.G. Listado de todos los reactivos a utilizar con cada patógeno específico.**

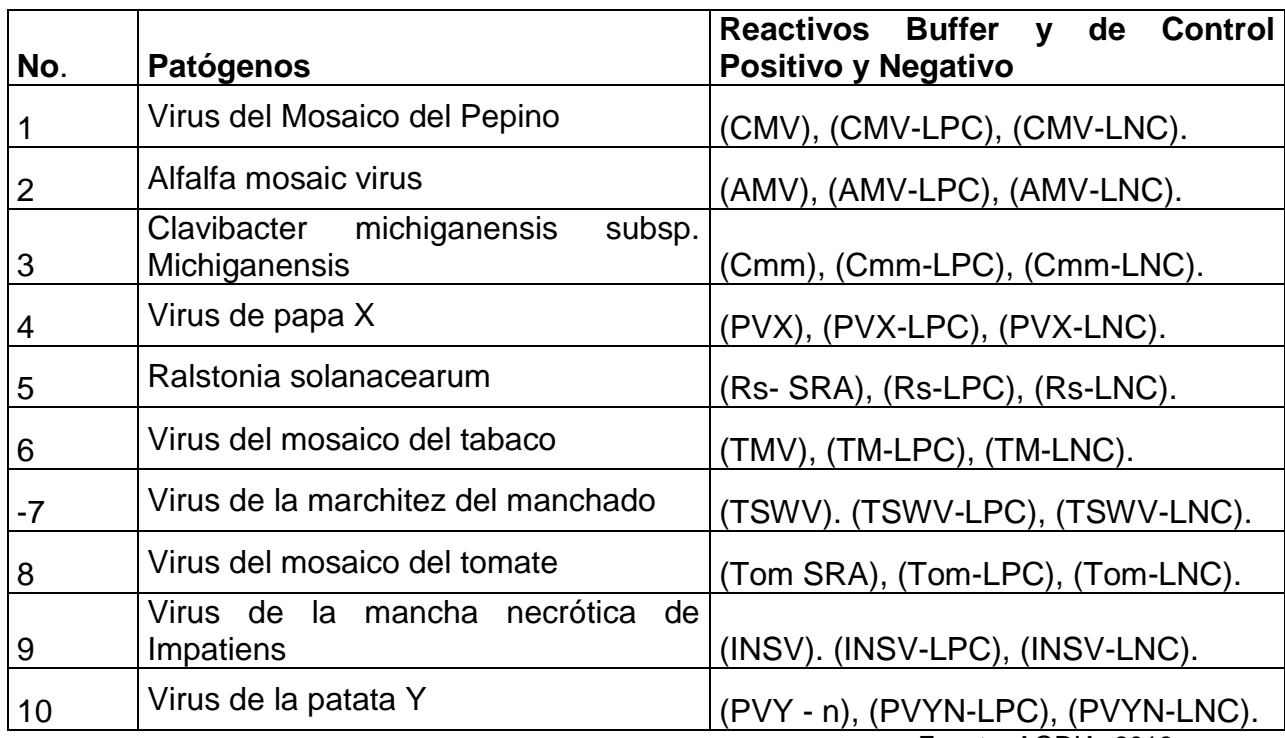

Cuadro 19. Listado de reactivos con su patógeno específico.

Fuente: AGDIA, 2016.

# **3.3.3.H. Proyecciones por año el inicio de actividades que se realizaran en la prueba ELISA***.*

El Cuadro 20 muestra la proyección de gastos al inicio de año para realizar la prueba ELISA con reactivos de AGDIA para 10 patógenos.

Cuadro 20. Proyección de pruebas para un año de cotización AGDIA.

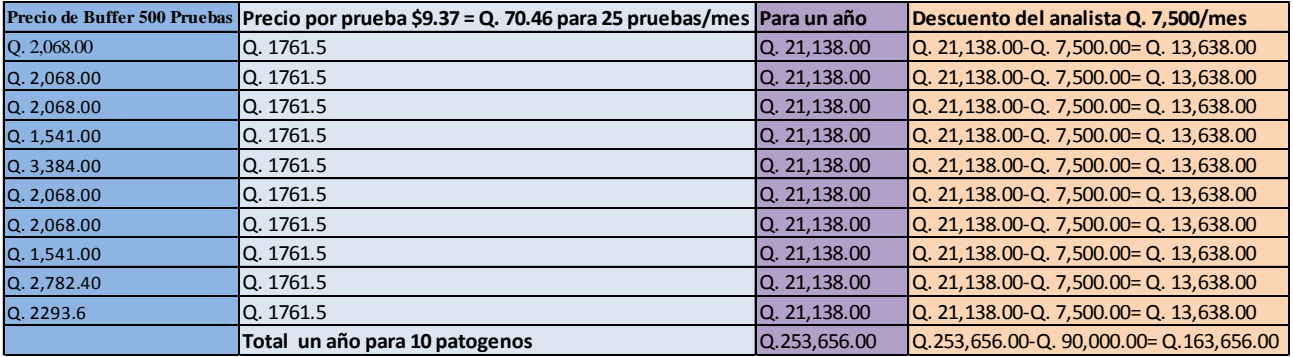

Fuente: cuadra, 2016.

# **3.3.4. EVALUACIÓN**

- 1. Se generó un listado de diez patógenos para el área de fitopatología. Este listado se elaboró con el fin de poderse detectar con la prueba de análisis ELISA, por su mayor demanda que hay en el Laboratorio de Diagnóstico de la Dirección de Sanidad Vegetal VISAR-MAGA. Esta prueba ayudará que, el analista pueda generar resultados con mayor precisión y a menor tiempo.
- 2. Se realizó tres cotizaciones a tres diferentes proveedores, los cuales son AGDIA, SEDIAG Y LOEWE, brindando información sobre reactivos como buffer de los patógenos, controles positivos y controles negativos dando un costo total en dólares como en euros, estos pasados a la conversión de quetzales de acuerdo al cambio del Banco de Guatemala, se generó la información con el fin de tomar la decisión si se implementa la prueba de análisis ELISA.
- 3. Se generó información sobre protocolos, describiendo el procedimiento y la preparación de materiales, así como el proceso de análisis y resultados para cada patógeno, también un protocolo sobre el uso y lavado de cristalería, para el proceso de la prueba de análisis ELISA.
- 4. Se elaboró un listado de los reactivos que se usan en la prueba de análisis ELISA, los cuales son los buffer, controles positivos y negativos que son útiles para cada patógeno en específico del proveedor AGDIA.
- 5. Se proyectó información sobre los gastos que genera la prueba de análisis ELISA en cada inicio de actividades que se presenta al año, tomando en cuenta el costo del técnico analista.

# **3.3.5. BIBLIOGRAFÍA**

- 1. AGDIA, US. 2016. Cotizaciones de pruebas Elisa en diez patógenos (en línea). USA. Consultado 14 oct. 2016. Disponible en https://orders.agdia.com/reagent-set-aaalkphos-bra-41900
- 2. \_\_\_\_\_\_\_\_. 2016. Protocolos Elisa de AGDIA (en línea). USA. Consultado 10 dic. 2016. Disponible en: https://orders.agdia.com/pathogen-tests/elisa
- 3. BANGUAT (Banco de Guatemala, Guatemala). 2017. Tipo de cambio en EUROS en el Banco de Guatemala 2017 (en línea). Consultado 2 ene. 2017. Disponible en https://themoneyconverter.com/ES/EUR/GTQ.aspx
- 4. \_\_\_\_\_\_\_\_. 2017. Tipo de cambio en dólares en el Banco de Guatemala 2017 (en línea). Guatemala. Consultado 2 ene. 2017. Disponible en http://www.banguat.gob.gt/cambio/
- 5. Cuadra Solares, YK. 2016. Listado de patógenos de mayor demanda en el Laboratorio VISAR-MAGA. Guatemala, MAGA, VISAR. 4 p.
- 6. LOEWE, US. 2016. Cotizaciones de pruebas Elisa en diez patógenos (en línea). USA. Consultado 14 oct. 2016. Disponible en: https://www.loeweinfo.com/categories/elisa-sets-kits-and-controls/plant-viruses.html
- 7. SEDIAG, España. 2016. Cotizaciones de pruebas Elisa en diez patógenos (en línea). España. Consultado 14 oct. 2016. Disponible en w http://www.sediag.com/accueil/contacts.php

# **3.4. SERVICIO 3. PROTOCOLO SOBRE EL PROCEDIMIENTO PARA LA DETECCIÓN DEL NEMATODO HEMBRA MELOIDOGYNE INCOGNITA, M. JAVANICA Y M. ENTEROLOBII EN MUESTRAS DE RAÍZ**

#### **3.4.1. OBJETIVOS**

#### **General**

Realizar un protocolo que permita detectar la presencia del nematodo hembra; *Meloidogyne incógnita, M. javanica y M. enterolobii*, mediante la técnica de PCR de punto final (PCR convencional).

#### **Específicos**

- 1. Describir el procedimiento para la extracción de los nematodos hembras desde la raíz del cultivo.
- 2. Describir el procedimiento para la extracción de ADN del nematodo hembra.
- 3. Calcular las concentraciones de los reactivos que se usan para la amplificación de ADN de los nematodos.
- 4. Realizar las recetas para la amplificación del ADN de los nematodos *Meloidogyne general, M. incógnita, M. Javanica, M. enterolobii y Multiplex.*

#### **3.4.2. METODOLOGÍA**

Para la elaboración del protocolo sobre el procedimiento para la detección del nematodo hembra *Meloidogyne incognita, M. javanica y M. enterolobii* en muestras de raíz, se realizará búsquedas de información en la web, primero sobre la extracción de cada individuo que está en la raíz, luego el procedimiento para extracción de ADN.

También se hará cálculos sobre las concentraciones de los reactivos que se usan para la amplificación, así poder realizar la receta para cada especie del nematodo, para que dé ultimo la prueba se lleve a visualización de gel en la foto-documentación, esto ayudara a comprobar si los primer´s seleccionados son aptos para las pruebas en el Laboratorio de Biología Molecular.

#### **3.4.3. RESULTADOS**

#### **3.4.3.A. Extracción del nematodo hembra.**

- 1. Tomar fotografía de la muestra con su correspondiente identificación.
- 2. Cortar las raíces de los cultivos que presentan agallas aproximadamente 30 g.
- 3. Lavar las raíces e introducir a un beaker de 40 ml agregando 25 ml de agua y 10 ml de colorante para alimento.
- 4. Dejar las raíces en el beaker por tres días, a una temperatura de 4°C.
- 5. Cortar en una tabla plástica las raíces de forma longitudinal con ayuda de un bisturí.
- 6. Visualizar el nemátodo hembra con la ayuda del estereoscopio.
- 7. Extraer los nemátodos con agujas de disección e introducir a un tubo de 1.5 ml con 0.5 ml de agua desmineralizada y almacenar a 4 °C.

# **3.4.3.B. Extracción del ADN (Stanton, J. M., McNicol, C. G., and Steele, V. 1998)**

- 1. Macerar los nemátodos hembras en un mortero con 45 ml de buffer extracción de ADN NaOH a (10 Mm). (ver Cuadro 21).
- 2. Transferir la muestra a un tubo de 1.5 ml
- 3. Incubar a 95 °C por 10 minutos
- 4. Agregar 5 ml de solución TRIS-HCL 1molar PH 8 (ver Cuadro 22) y agitar.
- 5. Centrifugar a 11,000 rpm por 1 minuto.
- 6. Transferir el sobrenadante a un nuevo tubo de 1.5ml aproximadamente 150 ml.

# **3.4.4. Concentraciones de Reactivos**

Cuadro 21. Resumen del cálculos para el reactivo del Buffer de extracción en ADN: NaOH a (10 Mm).

| No. | <b>Componente</b>                           | Peso Molar | Concentración final en la Cantidad<br>solución |                  |
|-----|---------------------------------------------|------------|------------------------------------------------|------------------|
|     | <b>NaOH</b>                                 | 40 g       | 0.1 molar                                      | 0.5 <sub>g</sub> |
|     | Ajustar a pH 8.0 y aforar con agua ddH2O a: | 250 ml     |                                                |                  |

Fuente: Cuadra, 2016.

Reactivos necesarios:

Solución 1 molar NaOH (Hidróxido de Sodio)

Cuadro 22. Resumen del cálculo para el reactivo Tris-HCL pH 8.

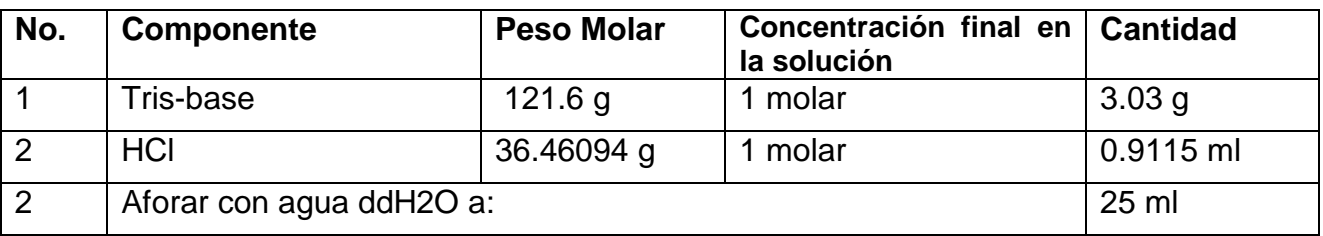

Solución 1 molar Tris-HCL pH 8.0) Reactivos necesarios: Solución 1molar Tris-HCL pH 8.0)

Fuente: Cuadra, 2016.

Cuadro 23. Resumen del cálculo para el reactivo de TAE 1 X para la mezcla del gel agarosa.

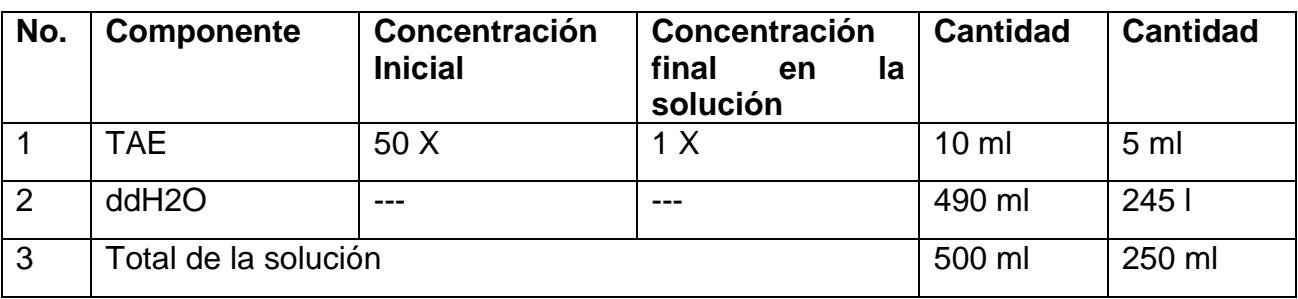

Fuente: Cuadra, 2016.

TAE 1 X:

Reactivos necesarios:

Solución TAE 50 X

Cuadro 24. Resumen del cálculo para el reactivo TAE 50 X para la concentración del TAE

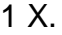

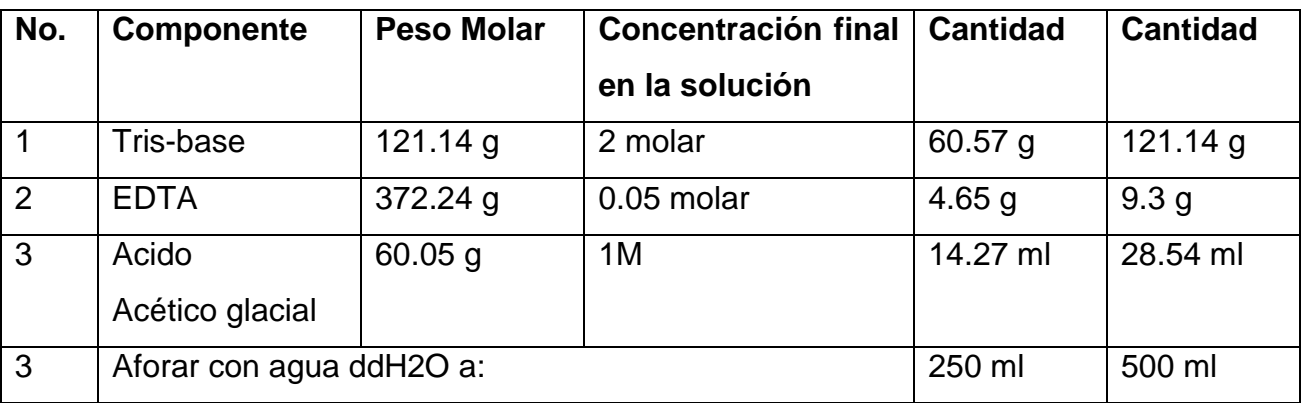

Fuente: Ministerio de Agricultura, Ganadería y Alimentación- MAGA, 2016.

TAE 50 X:

Reactivos necesarios:

Tris-base (C4 H11 N O3)

EDTA (C10 H14 N2 O8 Na2)

Ácido acético glacial (CH3 COOH).

Cuadro 25. Resumen del cálculo para la cantidad de reactivo en la mezcla de gel-red a una concentración de 10,000 X.

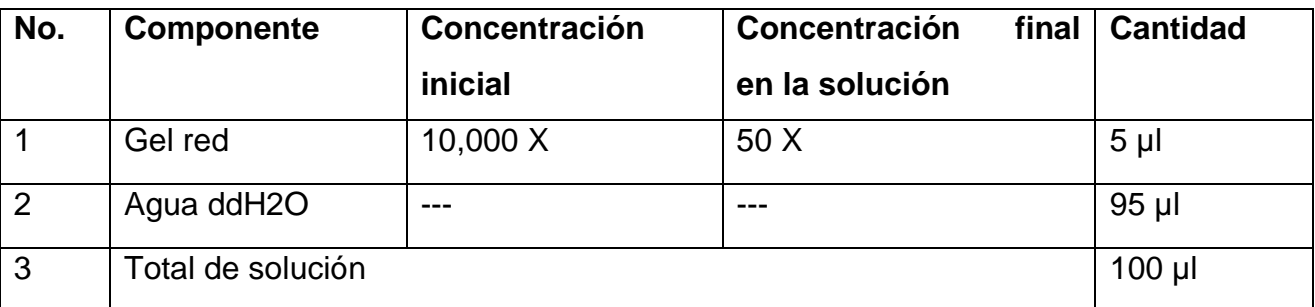

Fuente: Ministerio de Agricultura, Ganadería y Alimentación- MAGA, 2016.

Solución 50 X red gel:

Reactivos necesarios

Red gel a concentración 10,000 X

Preparación del gel-red:

Se utiliza a una concentración de 0.17 X en geles de 30 ml (agregando 1µl de gel red 50 X y 0.25 X para geles de 20 ml (agregando 1 µl de red gel 50 X).

**3.4.5. Amplificación a partir del ADN de los nemátodos** *Meloidogyne general, M. incógnita, M. Javanica, M. enterolobii y múltiple***, mezclando los componentes de la reacción.**

Se realizaron cálculos de concentraciones para los nematodos *Meloidogyne incognita, M. javanica, M. enterolobii y* múltiple y cálculos del master mix que presentan los Cuadros 26, 27, 28, 29, 30, 31, 32, 33, 34, 35, 36 y 37.

Cuadro 26. Concentraciones del master mix utilizando buffer sin MgCl2 para *Meloidogyne general.*

| <b>Vol. Final</b>  | $25$ µl          |          |                | $12.5$ µl                 |                  |         |
|--------------------|------------------|----------|----------------|---------------------------|------------------|---------|
| Número de Muestras | Ci               | Cf       | $1x (\mu I)$   | Ci                        | Cf               | 1x (µl) |
| ddH <sub>2</sub> O | ----             | ----     | 15.75          | ----                      | ----             | 7.875   |
| 10X PCR buffer     | 10X              | 1X       | 2.5            | 10X                       | 1X               | 1.25    |
| 25 mM MgCl2        | 25 mM            | 2 Mm     | 1.5            | 25 mM                     | 2 mM             | 0.75    |
| 2.5 mM dNTPs       | $2.5 \text{ mM}$ | $0.1$ Mm | $\overline{2}$ | $2.5 \text{ }\mathrm{mM}$ | $0.1 \text{ mM}$ | 1       |
| Primer (MF+R)      |                  |          | 1              |                           |                  | 0.5     |
| Taq polimerasa     | $5U/\mu$         | 0.05 U   | 0.25           | $5U/\mu$                  | 0.05U            | 0.125   |
| ADN dilución 2:6   | ----             | ----     | $\overline{2}$ | ----                      |                  | 1       |
| <b>Total</b>       |                  | $25$ µl  | <b>Total</b>   |                           | $12.5$ µl        |         |

Fuente: - Ministerio de Agricultura, Ganadería y Alimentación - MAGA, 2016.

En donde:

Ci es la concentración inicial del reactivo.

Cf es la concentración final del reactivo en la reacción de PCR.

1x(µl) es el volumen del reactivo en microlitros en la reacción de PCR.

| <b>Vol. Final</b>             |                      | $25$ µl                         |          |                      | $12.5$ µl                       |          |
|-------------------------------|----------------------|---------------------------------|----------|----------------------|---------------------------------|----------|
| Número de Muestras            | Ci                   | <b>Cf</b>                       | 1x (µ)   | Ci                   | Cf                              | 1x (µl)  |
| ddH <sub>2</sub> O            |                      |                                 | 12       |                      |                                 | 6        |
| 10X PCR buffer+<br>15mM MgCl2 | $10X+$<br>15mM MgCl2 | $1X+1.5mM$<br>MgCl <sub>2</sub> | 5        | $10X+$<br>15mM MgCl2 | $1X+1.5mM$<br>MgCl <sub>2</sub> | 2.5      |
| 25 mM MgCl2                   | 25 mM                | $0.5$ Mm                        | 0        | 25 mM                | $0.5$ Mm                        | 0        |
| 2.5 mM dNTPs                  | $2.5 \text{ mM}$     | $0.1 \text{ mM}$                | 4        | $2.5 \text{ mM}$     | $0.1 \text{ mM}$                | 2        |
| Primer (MF+R)                 |                      |                                 | 1        |                      |                                 | 0.5      |
| Taq polimerasa                | $5U/\mu$             | 0.05U                           | 1        | $5U/\mu$             | 0.05U                           | 0.5      |
| ADN dilución 1:4              | ----                 |                                 | 2        | ----                 |                                 | 1        |
|                               | Total                |                                 | $25 \mu$ | <b>Total</b>         |                                 | $12.5$ µ |

Cuadro 27. Concentraciones del master mix utilizando buffer con MgCl2. para *Meloidogyne general*

Cuadro 28. Concentraciones del master mix utilizando buffer sin MgCl2 para *Meloidogyne incognita.*

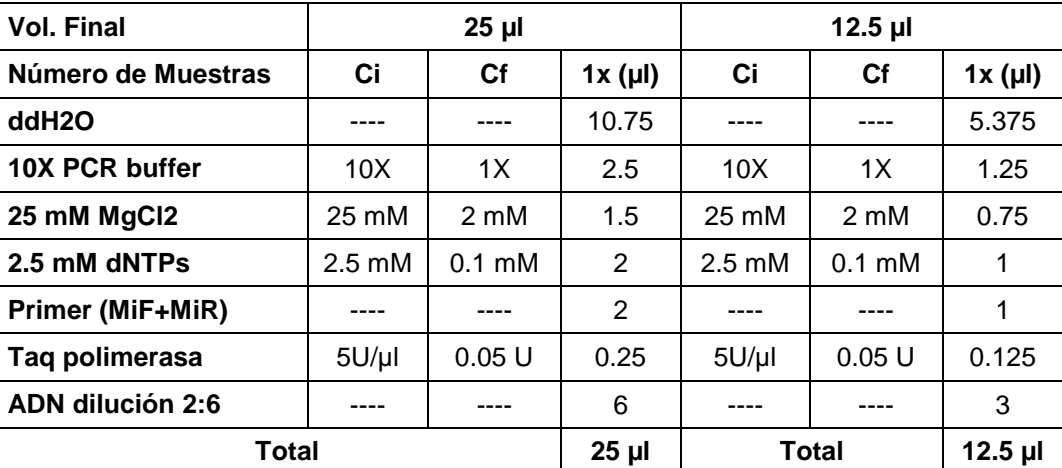

| <b>Vol. Final</b>  |                  | $25$ µl          |         | $12.5$ µ                  |                  |        |  |  |
|--------------------|------------------|------------------|---------|---------------------------|------------------|--------|--|--|
| Número de Muestras | Ci               | <b>Cf</b>        | 1x (µl) | Ci                        | Сf               | 1x (µ) |  |  |
| ddH <sub>2</sub> O |                  |                  | 10.75   |                           |                  | 5.375  |  |  |
| 10X PCR buffer     | 10X              | 1X               | 2.5     | 10X                       | 1X               | 1.25   |  |  |
| 25 mM MgCl2        | 25 mM            | 2 mM             | 1.5     | 25 mM                     | $2 \text{ mM}$   | 0.75   |  |  |
| 2.5 mM dNTPs       | $2.5 \text{ mM}$ | $0.1 \text{ mM}$ | 2       | $2.5 \text{ }\mathrm{mM}$ | $0.1 \text{ mM}$ | 1      |  |  |
| Primer (Fjav+Rjav) |                  |                  | 2       |                           |                  | 1      |  |  |
| Taq polimerasa     | $5U/\mu$         | 0.05U            | 0.25    | $5U/\mu$                  | 0.05U            | 0.125  |  |  |
| ADN dilución 2:6   | ----             |                  | 6       |                           |                  | 3      |  |  |
| <b>Total</b>       |                  | $25 \mu$         | Total   | $12.5$ µl                 |                  |        |  |  |

Cuadro 29. Concentraciones del master mix utilizando buffer sin MgCl2 para *Meloidogyne javanica.*

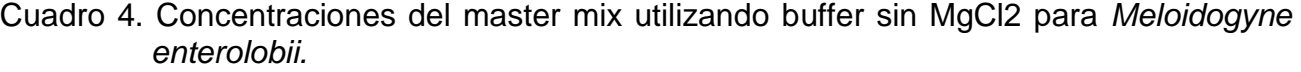

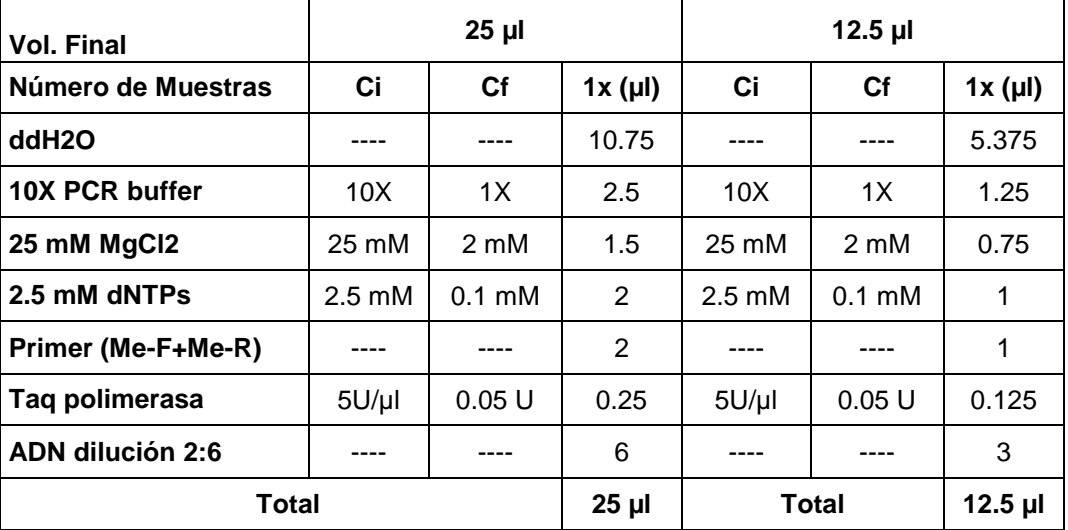

| <b>Vol. Final</b>                     |                  | $25$ µl          |         |                           | $12.5$ µl        |         |
|---------------------------------------|------------------|------------------|---------|---------------------------|------------------|---------|
| Número de Muestras                    | Ci               | Cf               | 1x (µl) | Ci                        | <b>Cf</b>        | 1x (µl) |
| ddH <sub>20</sub>                     |                  |                  | 3.5     |                           |                  | 1.75    |
| 10X PCR buffer+<br>15mM MgCl2         | 10X              | 1X               | 2.5     | 10X                       | 1X               | 1.25    |
| 25 mM MgCl2                           | 25 mM            | $2 \text{ mM}$   | 2       | 25 mM                     | 2 mM             | 1       |
| 2.5 mM dNTPs                          | $2.5 \text{ mM}$ | $0.1 \text{ mM}$ | 4       | $2.5 \text{ }\mathrm{mM}$ | $0.1 \text{ mM}$ | 2       |
| <b>Primer (multiplex+</b><br>general) |                  |                  | $6 + 2$ |                           |                  | $3 + 1$ |
| Taq polimerasa                        | $5U/\mu$         | 0.05U            | 1       | $5U/\mu$                  | 0.05U            | 0.5     |
| ADN dilución 2:6                      |                  |                  | 4       |                           |                  | 2       |
| <b>Total</b>                          |                  | $25$ µl          |         | <b>Total</b>              | $12.5$ µl        |         |

Cuadro 31. Concentraciones del master mix utilizando buffer con MgCl2 para *Meloidogyne múltiple (Meloidogyne incognita, M. javanica, M. enterolobii + M. general).*

| Número de<br><b>Muestras</b> |       | $\mathbf{2}$         | 3      | 4    | 5      | 6     | 7      | 8    | 9      | 10              |
|------------------------------|-------|----------------------|--------|------|--------|-------|--------|------|--------|-----------------|
| ddH <sub>2</sub> O           | 7.875 | 15.75                | 23.625 | 31.5 | 39.375 | 47.25 | 55.125 | 63   | 70.875 | 78.75           |
| 10X PCR buffer               | 1.25  | 2.5                  | 3.75   | 5    | 6.25   | 7.5   | 8.75   | 10   | 11.25  | 12.5            |
| 25 mM MgCl2                  | 0.75  | 1.5                  | 2.25   | 3    | 3.75   | 4.5   | 5.25   | 6    | 6.75   | 7.5             |
| 2.5 mM dNTPs                 |       | 2                    | 3      | 4    | 5      | 6     | 7      | 8    | 9      | 10              |
| Primer (MF+R)                | 0.5   |                      | 1.5    | 2    | 2.5    | 3     | 3.5    | 4    | 4.5    | $5\phantom{.0}$ |
| Taq polimerasa               | 0.125 | 0.25                 | 0.375  | 0.5  | 0.625  | 0.75  | 0.875  |      | 1.125  | 1.25            |
| Vol. total de Mix            | 11.5  | 23                   | 34.5   | 46   | 57.5   | 69    | 80.5   | 92   | 103.5  | 115             |
| Vol. de<br>Mix/reacción      | 11.5  | 11.5                 | 11.5   | 11.5 | 11.5   | 11.5  | 11.5   | 11.5 | 11.5   | 11.5            |
| ADN dilución 1:4             |       | $\blacktriangleleft$ |        | 1    | 1      |       |        |      |        |                 |

Cuadro 32. Tabla con cálculos para el master mix con buffer sin MgCl2 para *Meloidogyne general* de 12.5 µl.

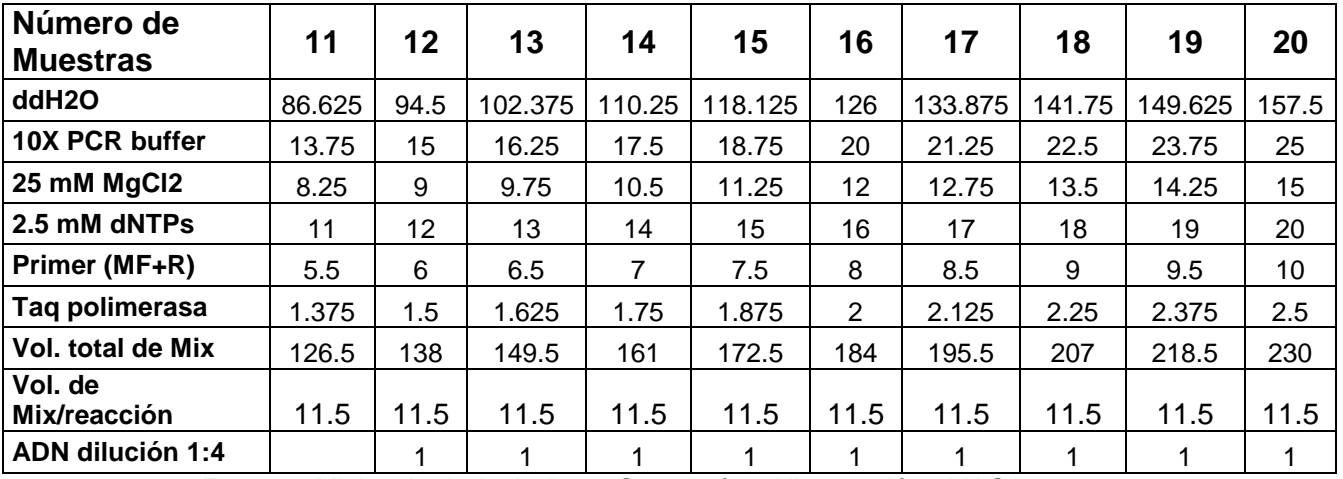

| Número de<br><b>Muestras</b>  | 1              | $\overline{2}$          | 3            | 4              | 5            | 6                | $\overline{7}$ | 8              | 9            | 10                |
|-------------------------------|----------------|-------------------------|--------------|----------------|--------------|------------------|----------------|----------------|--------------|-------------------|
| ddH <sub>20</sub>             | 6              | 12                      | 18           | 24             | 30           | 36               | 42             | 48             | 54           | 60                |
| 10X PCR buffer+<br>15mM MgCl2 | 2.5            | 5                       | 7.5          | 10             | 12.5         | 17.5<br>15<br>20 |                | 22.5           | 25           |                   |
| 25 mM MgCl2                   | $\mathbf 0$    | $\mathbf 0$             | $\mathbf 0$  | $\mathbf 0$    | $\mathbf 0$  | $\mathbf 0$      | $\mathbf 0$    | $\mathbf 0$    | $\mathbf 0$  | $\mathbf 0$       |
| 2.5 mM dNTPs                  | $\overline{2}$ | $\overline{\mathbf{4}}$ | 6            | 8              | 10           | 12               | 14             | 16             | 18           | 20                |
| Primer (MF+R)                 | 0.5            | $\mathbf{1}$            | 1.5          | $\overline{2}$ | 2.5          | 3                | 3.5            | $\overline{4}$ | 4.5          | 5                 |
| Taq polimerasa                | 0.5            | $\mathbf{1}$            | 1.5          | $\overline{2}$ | 2.5<br>3     |                  | 3.5            | $\overline{4}$ | 4.5          | 5                 |
| Vol. total de Mix             | 11.5           | 23                      | 34.5         | 46             | 57.5         | 69               | 80.5           | 92             | 103.5        | 625               |
| Vol. de<br>Mix/reacción       | 11.5           | 11.5                    | 11.5         | 11.5           | 11.5         | 11.5             | 11.5           | 11.5           | 11.5         | 11.<br>5          |
| <b>ADN dilución 1:4</b>       | 1              | $\mathbf{1}$            | $\mathbf{1}$ | $\mathbf{1}$   | $\mathbf{1}$ | 1                | 1              | $\mathbf{1}$   | $\mathbf{1}$ | 1                 |
|                               |                |                         |              |                |              |                  |                |                |              |                   |
| Número de<br><b>Muestras</b>  | 11             | 12                      | 13           | 14             | 15           | 16               | 17             | 18             | 19           | 20                |
| ddH <sub>2</sub> O            | 66             | 72                      | 78           | 84             | 90           | 96               | 102            | 108            | 114          | 120               |
| 10X PCR buffer+<br>15mM MgCl2 | 27.5           | 30                      | 32.5         | 35             | 37.5         | 40               | 42.5           | 45             | 47.5         | 50                |
| 25 mM MgCl2                   | $\mathbf 0$    | $\mathbf 0$             | $\Omega$     | $\mathbf 0$    | $\mathbf 0$  | $\overline{0}$   | $\mathbf 0$    | $\Omega$       | $\mathbf 0$  | $\mathbf{0}$      |
| 2.5 mM dNTPs                  | 22             | 24                      | 26           | 28             | 30           | 32               | 34             | 36             | 38           | 40                |
| Primer (MF+R)                 | 5.5            | 6                       | 6.5          | $\overline{7}$ | 7.5          | 8                | 8.5            | 9              | 9.5          | 10                |
| Taq polimerasa                | 5.5            | 6                       | 6.5          | $\overline{7}$ | 7.5          | 8                | 8.5            | 9              | 9.5          | 10                |
| Vol. total de Mix             | 126.5          | 138                     | 149.5        | 161            | 172.5        | 184              | 195.5          | 207            | 218.5        | 230               |
| Vol. de<br>Mix/reacción       | 11.5           | 11.5                    | 11.5         | 11.5           | 11.5         | 11.5             | 11.5           | 11.5           | 11.5         | 11.<br>$\sqrt{5}$ |
| ADN dilución 1:4              | 1              | $\mathbf{1}$            | $\mathbf{1}$ | $\mathbf{1}$   | $\mathbf{1}$ | $\mathbf{1}$     | 1              | 1              | $\mathbf{1}$ | $\mathbf{1}$      |

Cuadro 33. Tabla con cálculos para el master mix con buffer con MgCl2 para *Meloidogyne general* de 12.5 µl.

| Número de                | 1            | $\overline{2}$ | 3      | 4                         | 5      | 6              | $\overline{7}$ | 8     | 9       | 10    |
|--------------------------|--------------|----------------|--------|---------------------------|--------|----------------|----------------|-------|---------|-------|
| <b>Muestras</b>          |              |                |        |                           |        |                |                |       |         |       |
| ddH <sub>20</sub>        | 5.375        | 10.75          | 16.125 | 21.5                      | 26.875 | 32.25          | 37.625         | 43    | 48.375  | 53.75 |
| 10X PCR buffer           | 1.25         | 2.5            | 3.75   | 5                         | 6.25   | 7.5            | 8.75           | 10    | 11.25   | 12.5  |
| 25 mM MgCl2              | 0.75         | 1.5            | 2.25   | 3                         | 3.75   | 4.5            | 5.25           | 6     | 6.75    | 7.5   |
| 2.5 mM dNTPs             | 1            | $\overline{2}$ | 3      | 4                         | 5      | 6              | $\overline{7}$ | 8     | 9       | 10    |
| Primer (MiF+MiR)         | $\mathbf{1}$ | $\overline{2}$ | 3      | $\overline{\mathbf{4}}$   | 5      | 6              | $\overline{7}$ | 8     | 9       | 10    |
| Taq polimerasa           | 0.125        | 0.25           | 0.375  | 0.5                       | 0.625  | 0.75           | 0.875          | 1     | 1.125   | 1.25  |
| <b>Vol. total de Mix</b> | 9.5          | 18.6           | 28.5   | 38                        | 47.5   | 57             | 66.5           | 76    | 85.5    | 95    |
| Vol. de<br>Mix/reacción  | 9.5          | 11.5           | 11.5   | 11.5                      | 11.5   | 11.5           | 11.5           | 11.5  | 11.5    | 11.5  |
| <b>ADN dilución 1:4</b>  | 3            | 3              | 3      | 3                         | 3      | 3              | 3              | 3     | 3       | 3     |
|                          |              |                |        |                           |        |                |                |       |         |       |
| Número de                | 11           | 12             | 13     | 14                        | 15     | 16             | 17             | 18    | 19      | 20    |
| <b>Muestras</b>          |              |                |        |                           |        |                |                |       |         |       |
| ddH <sub>20</sub>        | 59.125       | 64.5           | 69.875 | 75.25                     | 80.625 | 86             | 91.375         | 96.75 | 102.125 | 107.5 |
| 10X PCR buffer           | 13.75        | 15             | 16.25  | 17.5                      | 18.75  | 20             | 21.25          | 22.5  | 23.75   | 25    |
| 25 mM MgCl2              | 8.25         | $9\,$          | 9.75   | 10.5                      | 11.25  | 12             | 12.75          | 13.5  | 14.25   | 15    |
| 2.5 mM dNTPs             | 11           | 12             | 13     | 14                        | 15     | 16             | 17             | 18    | 19      | 20    |
| Primer (MiF+MiR)         | 11           | 12             | 13     | 14                        | 15     | 16             | 17             | 18    | 19      | 20    |
| Taq polimerasa           | 1.375        | 1.5            | 1.625  | 1.75                      | 1.875  | $\overline{2}$ | 2.125          | 2.25  | 2.375   | 2.5   |
| Vol. total de Mix        | 104.5        | 114            | 123.5  | 133                       | 142.5  | 152            | 161.5          | 171   | 180.5   | 190   |
| Vol. de<br>Mix/reacción  | 11.5         | 11.5           | 11.5   | 11.5                      | 11.5   | 11.5           | 11.5           | 11.5  | 11.5    | 11.5  |
| ADN dilución 1:4         | 3            | $\mathfrak{S}$ | 3      | $\ensuremath{\mathsf{3}}$ | 3      | 3              | 3              | 3     | 3       | 3     |

Cuadro 5. Tabla con cálculos para el master mix con buffer sin MgCl2 para *Meloidogyne incognita* de 12.5 µl.

| Número de<br><b>Muestras</b> |       | $\mathbf 2$    | 3      | 4    | 5      | 6     | 7      | 8    | 9      | 10    |
|------------------------------|-------|----------------|--------|------|--------|-------|--------|------|--------|-------|
| ddH <sub>2</sub> O           | 5.375 | 10.75          | 16.125 | 21.5 | 26.875 | 32.25 | 37.625 | 43   | 48.375 | 53.75 |
| 10X PCR buffer               | 1.25  | 2.5            | 3.75   | 5    | 6.25   | 7.5   | 8.75   | 10   | 11.25  | 12.5  |
| 25 mM MgCl2                  | 0.75  | 1.5            | 2.25   | 3    | 3.75   | 4.5   | 5.25   | 6    | 6.75   | 7.5   |
| 2.5 mM dNTPs                 |       | 2              | 3      | 4    | 5      | 6     | 7      | 8    | 9      | 10    |
| Primer (Fjav+Rjav)           |       | $\overline{2}$ | 3      | 4    | 5      | 6     | 7      | 8    | 9      | 10    |
| Taq polimerasa               | 0.125 | 0.25           | 0.375  | 0.5  | 0.625  | 0.75  | 0.875  | 1    | 1.125  | 1.25  |
| Vol. total de Mix            | 9.5   | 18.6           | 28.5   | 38   | 47.5   | 57    | 66.5   | 76   | 85.5   | 95    |
| Vol. de<br>Mix/reacción      | 9.5   | 11.5           | 11.5   | 11.5 | 11.5   | 11.5  | 11.5   | 11.5 | 11.5   | 11.5  |
| <b>ADN dilución 1:4</b>      | 3     | 3              | 3      | 3    | 3      | 3     | 3      | 3    | 3      | 3     |

Cuadro 35. Tabla con cálculos para el master mix con buffer sin MgCl2 para *Meloidogyne javanica* de 12.5 µl.

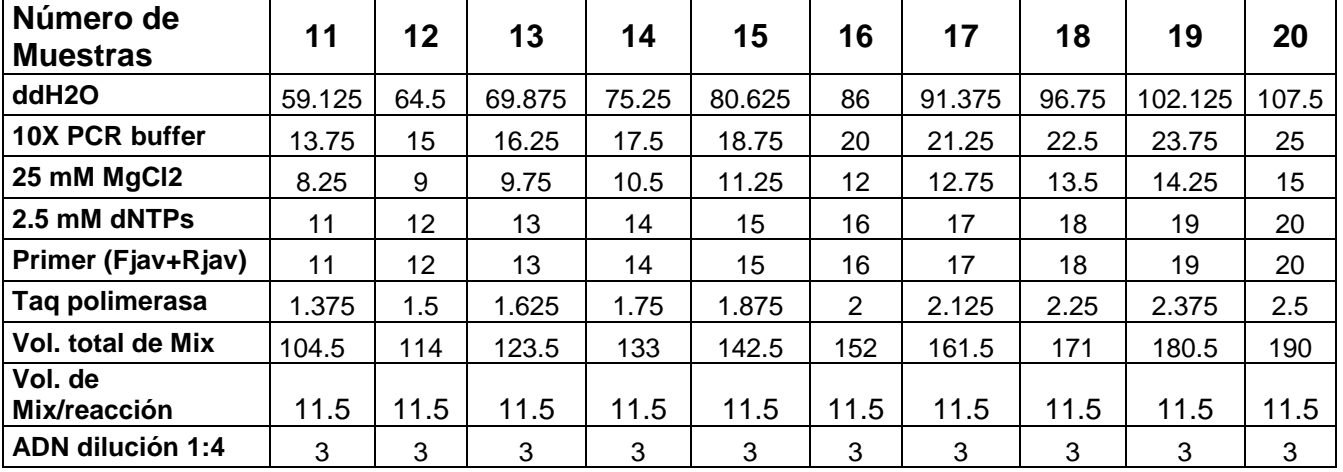

| Número de<br><b>Muestras</b> |       | $\mathbf{2}$   | 3      | 4    | 5      | 6     | 7      | 8    | 9      | 10        |
|------------------------------|-------|----------------|--------|------|--------|-------|--------|------|--------|-----------|
| ddH <sub>2</sub> O           | 5.375 | 10.75          | 16.125 | 21.5 | 26.875 | 32.25 | 37.625 | 43   | 48.375 | 53.7<br>5 |
| 10X PCR buffer               | 1.25  | 2.5            | 3.75   | 5    | 6.25   | 7.5   | 8.75   | 10   | 11.25  | 12.5      |
| 25 mM MgCl2                  | 0.75  | 1.5            | 2.25   | 3    | 3.75   | 4.5   | 5.25   | 6    | 6.75   | 7.5       |
| 2.5 mM dNTPs                 | 1     | $\overline{2}$ | 3      | 4    | 5      | 6     | 7      | 8    | 9      | 10        |
| Primer(Me-F+Me-<br>R)        |       | $\overline{2}$ | 3      | 4    | 5      | 6     | 7      | 8    | 9      | 10        |
| Taq polimerasa               | 0.125 | 0.25           | 0.375  | 0.5  | 0.625  | 0.75  | 0.875  | 1    | 1.125  | 1.25      |
| Vol. total de Mix            | 9.5   | 18.6           | 28.5   | 38   | 47.5   | 57    | 66.5   | 76   | 85.5   | 95        |
| Vol. de<br>Mix/reacción      | 9.5   | 11.5           | 11.5   | 11.5 | 11.5   | 11.5  | 11.5   | 11.5 | 11.5   | 11.5      |
| ADN dilución 1:4             | 3     | 3              | 3      | 3    | 3      | 3     | 3      | 3    | 3      | 3         |

Cuadro 36. Tabla con cálculos para el master mix con buffer sin MgCl2 para *Meloidogyne enterolobii* de 12.5 µl.

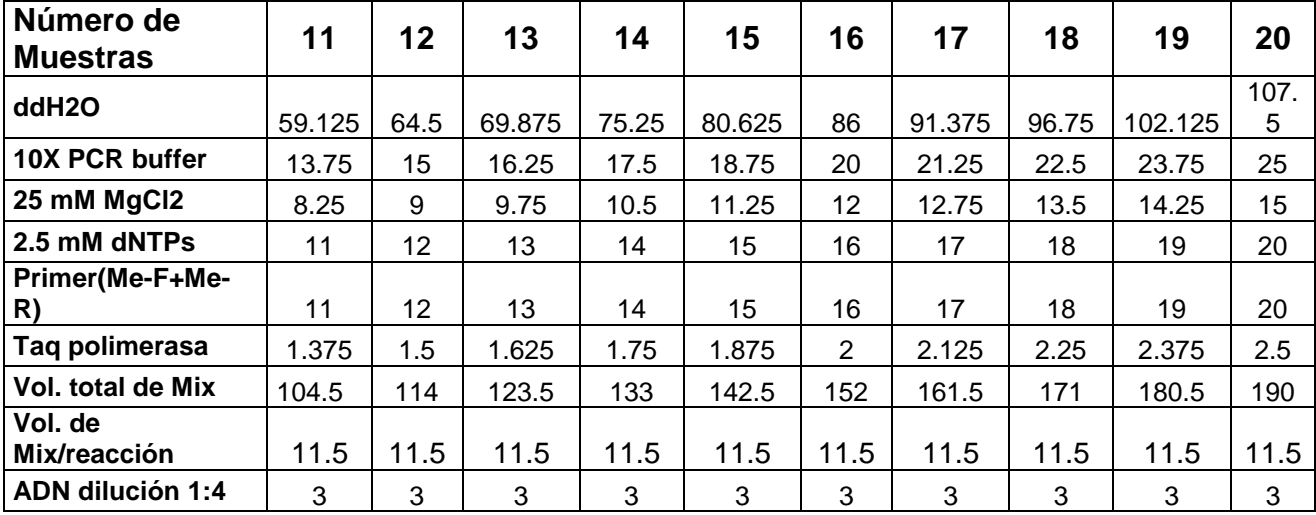

| Número de<br><b>Muestras</b>  |         | $\mathbf 2$    | 3       | 4        | 5        | 6              | 7      | 8        | 9        | 10          |
|-------------------------------|---------|----------------|---------|----------|----------|----------------|--------|----------|----------|-------------|
| ddH <sub>2</sub> O            | 1.75    | 3.5            | 5.25    | 7        | 8.75     | 10.5           | 12.25  | 14       | 15.75    | 17.5        |
| 10X PCR buffer+<br>15mM MgCl2 | 1.25    | 2.5            | 3.75    | 5        | 6.25     | 7.5            | 8.75   | 10       | 11.25    | 12.5        |
| 25 mM MgCl2                   |         | $\overline{2}$ | 3       | 4        | 5        | 6              | 7      | 8        | 9        | 10          |
| 2.5 mM dNTPs                  | 2       | 4              | 6       | 8        | 10       | 12             | 14     | 16       | 18       | 20          |
| Primer(multiplex+gen          | $3 + 1$ | $6+2$          | $9 + 3$ | $16 + 4$ | $15 + 5$ | $18 + 6$       | $21+7$ | $24 + 8$ | $27 + 9$ | $30+1$<br>0 |
| Taq polimerasa                | 0.5     | 1              | 1.5     | 2        | 2.5      | 3              | 3.5    | 4        | 4.5      | 5           |
| Vol. total de Mix             | 10.5    | 21             | 31.5    | 46       | 52.5     | 63             | 73.75  | 84       | 94.5     | 105         |
| Vol. de Mix/reacción          | 10.5    | 11.5           | 11.5    | 11.5     | 11.5     | 11.5           | 11.5   | 11.5     | 11.5     | 11.5        |
| ADN dilución 1:4              | 2       | 2              | 2       | 2        | 2        | $\overline{2}$ | 2      | 2        | 2        | 2           |

Cuadro 37. Cálculos para el master mix con buffer con MgCl2 para *Meloidogyne multiplex* de 12.5 µl

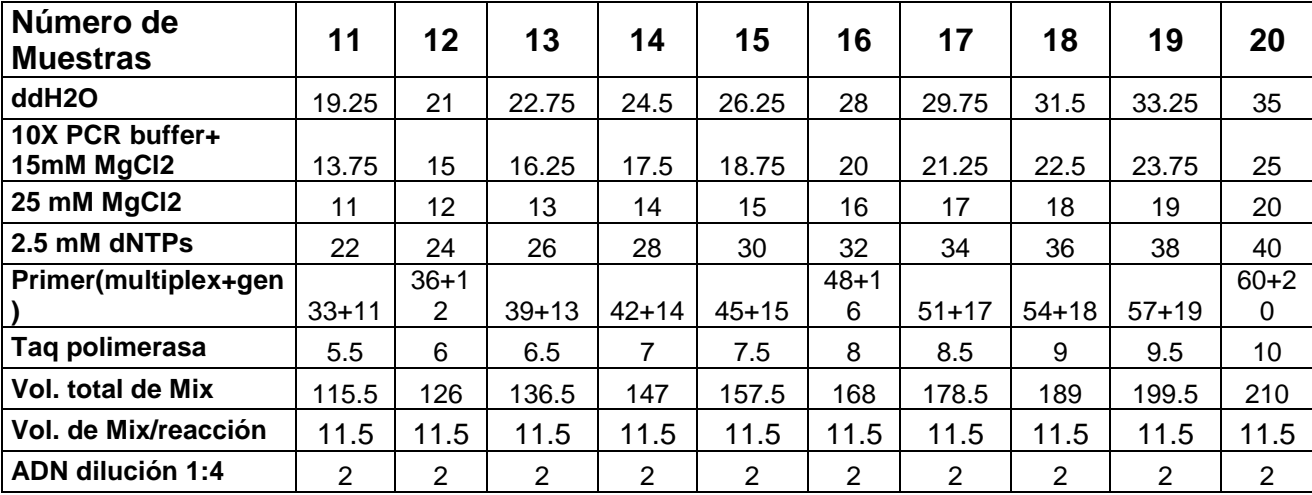

Colocar las muestras en el termociclador, empleando el siguiente programa de ciclado de PCR convencional:

# *Meloidogyne general*

1 Ciclo a 94 °C durante 2 min.

35 Ciclos: 94°C durante 30 s, 66 °C durante 1 s, 68°C durante 1 min.

1 Ciclo a 72 °C durante 5 min.

1 Ciclo a 4 °C, permanente.

# *Meloidogyne incognita*

1 Ciclo a 94 °C durante 3 min.

35 Ciclos: 94°C durante 30 s, 60 °C durante 1 s, 72°C durante 1 min.

1 Ciclo a 72 °C durante 7 min.

1 Ciclo a 4 °C, permanente.

# *Meloidogyne javanica*

1 Ciclo a 94°C durante 5 min.

35 Ciclos: 94°C durante 30 s, 64 °C durante 45 s, 70°C durante 1 min.

1 Ciclo a 70 °C durante 8 min.

1 Ciclo a 4 °C, permanente.

#### *Meloidogyne enterolobii*

1 Ciclo a 94 °C durante 2 min.

35 Ciclos: 94°C durante 30 s, 72 °C durante 30 s, 72°C durante 30 s.

1 Ciclo a 72 °C durante 5 min.

1 Ciclo a 4 °C, permanente.

#### *Meloidogyne múltiple*

1 Ciclo a 94 °C durante 2 min.

45 Ciclos: 94°C durante 30 s, 64 °C durante 45 s, 68°C durante 1 min.

1 Ciclo a 72 °C durante 5 min.

1 Ciclo a 4 °C, permanente.

#### 3. Visualización

Emplear electroforesis en geles de agarosa

a. Preparar un gel de agarosa en concentración de 2 % con buffer TAE1X (Ver Cuadro 25) y Gel Red en concentración 0.01X (Ver Cuadro 23).

b. Regular el voltaje a la posición Half y dejar transcurrir la electroforesis por 1 hora para geles.

c. Visualización de gel en el sistema de foto-documentación.

d. Tomar la fotografía.

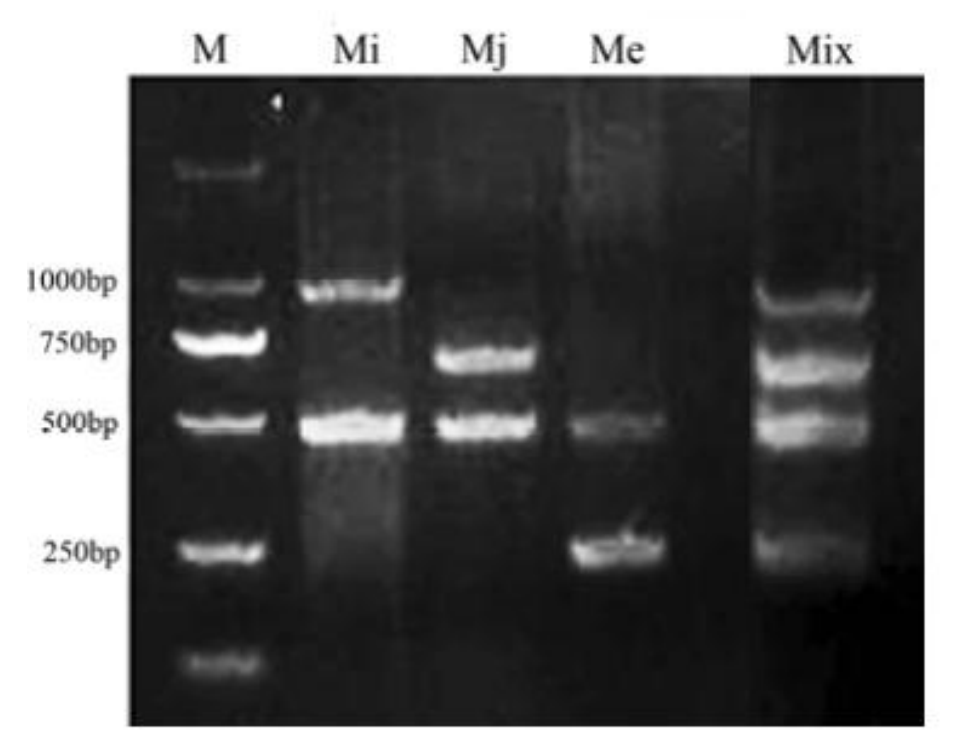

Interpretación

Fuente:Hu, M. X., Zhuo, K., and Liao, J. L. 2011.

Figura 29. Fotografía de gel de agarosa.

En la figura 29 muestra los fragmentos de 500 pb M: resultado Meloidogyne *g*eneral, fragmento de 1000 pb Mi: resultado *Meloidogyne incognita*, fragmento de 750 pb Mj: resultado *Meloidogyne javanica*, fragmento de 250 pb Me: resultado *Meloidogyne enterolobii*, y mix: resultado *múltiple, t*odas las especies + general.

# **3.4.6. BIBLIOGRAFÍA**

- 1. Long, H; Liu, H; Xu, JH. 2006. Development of a PCR diagnostic for the root-knot nematode *Meloidogyne enterolobii*. Acta Phytopathol. Sin. 36:109-115.
- 2. Meng, QP; Long, H; Xu, JH. 2004. PCR assays for rapid and sensitive identification of three major root-knot nematodes, *Meloidogyne incognita, M. javanica* and *M. arenaria*. Acta Phytopathol. Sin. 34:204- 210.
- 3. Stanton, J; Hugall, A; Moritz, C. 1997. Nucleotide polymorphisms and an improved PCR-based mtDNA diagnostic for parthenogenetic root-knot nematodes (*Meloidogyne* spp.). Fundam. Appl. Nematol. 20:261-268.
- 4. Stanton, JM; McNicol, CG; Steele, V. 1998. Non-manual lysis of second-stage *Meloidogyne* juveniles for identification of pure and mixed samples based on the polymerase chain reaction. Australas. Plant Pathol. 27:112-115.
- 5. Xu, J; Liu, P; Meng, Q; Long, H. 2004. Characterisation of *Meloidogyne* species from China using isozyme phenotypes and amplified mitochondrial DNA restriction fragment length polymorphism. European Journal of Plant Pathology 110:309–315.
- 6. Zijlstra, C; Uenk, BJ; Van Silfhout, CH. 1997. A reliable, precise method to differentiate species of root-knot nematodes in mixtures on the basis of ITSRFLPs. Fundam. Appl. Nematol. 20:59-63.

#### **a. ANEXOS**

*.*

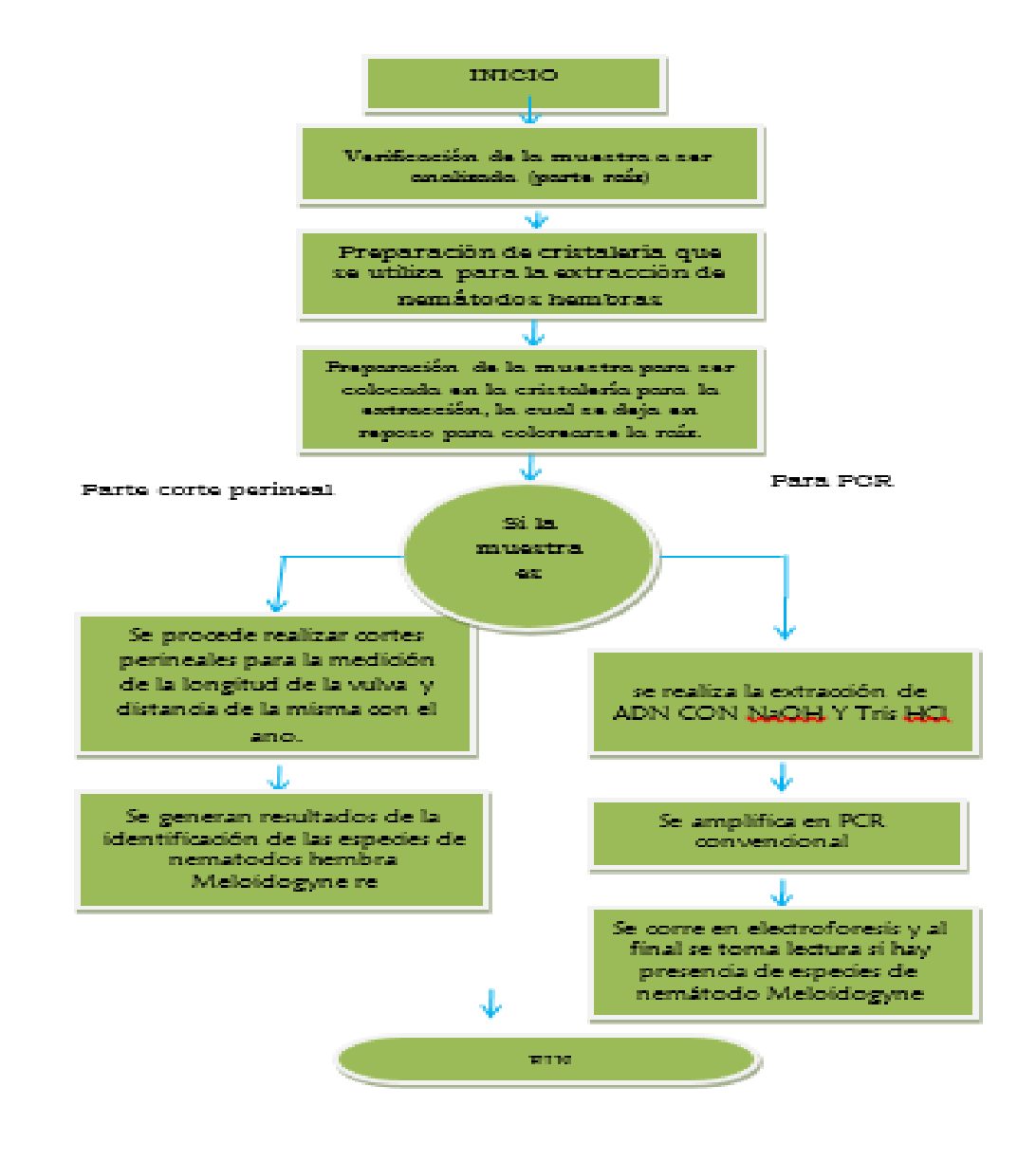

Fuente: Cuadra, 2016.

Figura 30A. Flujograma del procedimiento extracción de nematodos formadores de agallas.

# **Iniciadores evaluados para la identificación de** *Meloidogyne general, M. incognita, M. javanica, M. enterolobii***, en poblaciones provenientes de Taiwan.**

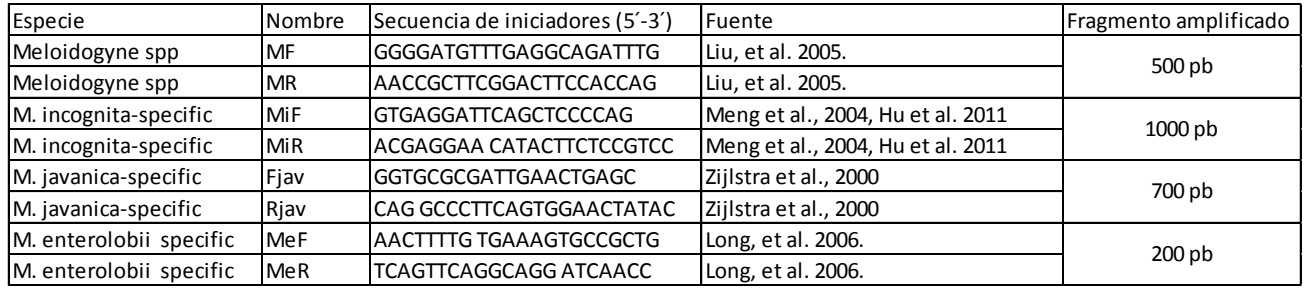

Cuadro 38A. Resumen para información de iniciadores con fragmento amplificado

Fuente: M. X. Hu, K. Zhuo, and J. L. Liao 2011.

# Cuadro 39A. Resumen de preparación para la concentración del iniciador de la especie

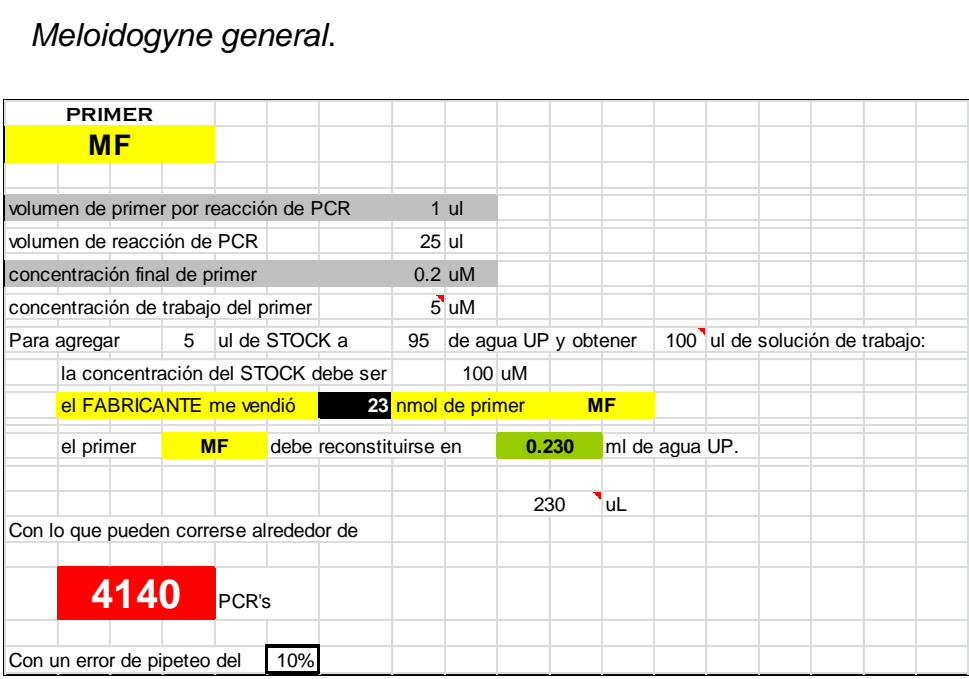

Cuadro 40A. Resumen de preparación para la concentración del iniciador de la especie

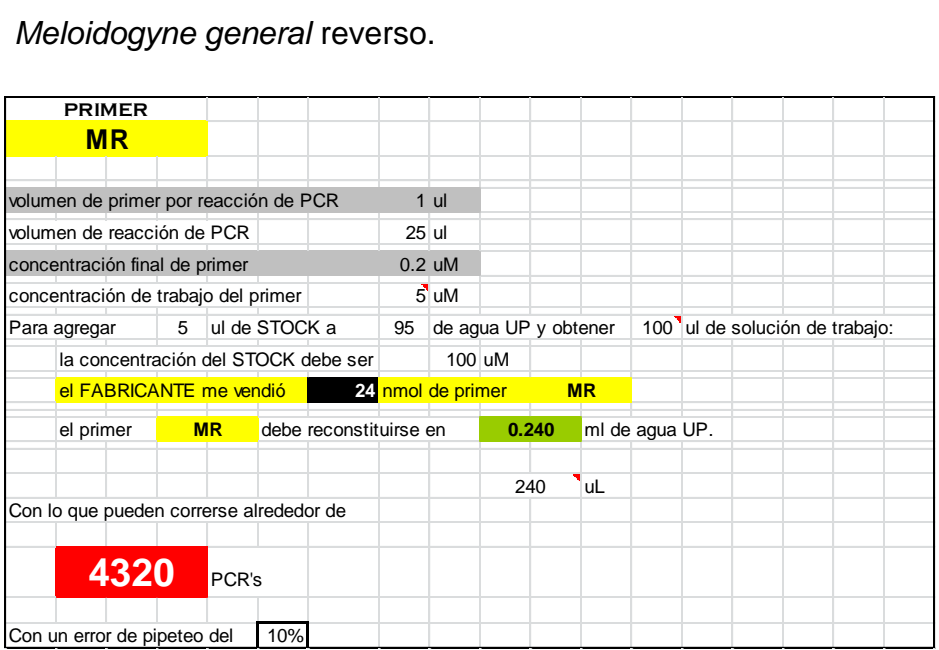

Fuente: Ministerio de Agricultura, Ganadería y Alimentación- MAGA, 2016.

Cuadro 41A. Resumen de preparación para la concentración del iniciador de la especie *Meloidogyne incognita.*

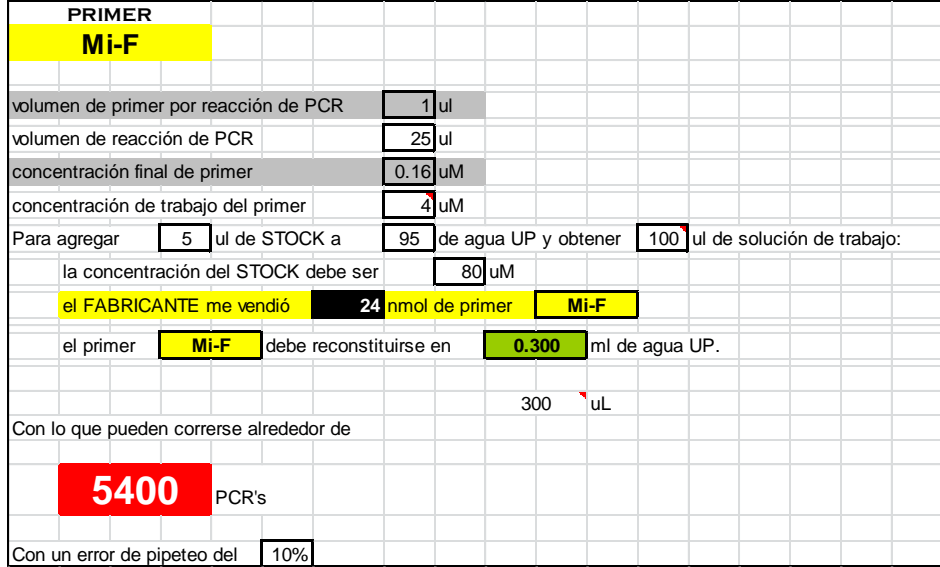

Cuadro 42A. Resumen de preparación para la concentración del iniciador de la especie *Meloidogyne incognita* reverso*.*

| <b>PRIMER</b>                           |                        |           |                   |                      |       |      |                  |                            |  |  |
|-----------------------------------------|------------------------|-----------|-------------------|----------------------|-------|------|------------------|----------------------------|--|--|
| <b>Mi-R</b>                             |                        |           |                   |                      |       |      |                  |                            |  |  |
|                                         |                        |           |                   |                      |       |      |                  |                            |  |  |
| volumen de primer por reacción de PCR   |                        |           | ul                |                      |       |      |                  |                            |  |  |
| volumen de reacción de PCR              |                        |           | 25 ul             |                      |       |      |                  |                            |  |  |
| concentración final de primer           |                        | $0.16$ uM |                   |                      |       |      |                  |                            |  |  |
| concentración de trabajo del primer     |                        | 4         | uM                |                      |       |      |                  |                            |  |  |
| 5<br>Para agregar                       | ul de STOCK a          | 95        |                   | de agua UP y obtener |       |      | 100 <sup>7</sup> | ul de solución de trabajo: |  |  |
| la concentración del STOCK debe ser     |                        |           |                   | 80 uM                |       |      |                  |                            |  |  |
| el FABRICANTE me vendió                 |                        |           | 25 nmol de primer |                      |       | Mi-R |                  |                            |  |  |
| el primer<br>Mi-R                       | debe reconstituirse en |           |                   |                      | 0.313 |      | ml de agua UP.   |                            |  |  |
|                                         |                        |           |                   |                      |       |      |                  |                            |  |  |
|                                         |                        |           |                   |                      | 313   | uL   |                  |                            |  |  |
| Con lo que pueden correrse alrededor de |                        |           |                   |                      |       |      |                  |                            |  |  |
|                                         |                        |           |                   |                      |       |      |                  |                            |  |  |
| 5625<br>PCR's                           |                        |           |                   |                      |       |      |                  |                            |  |  |
|                                         |                        |           |                   |                      |       |      |                  |                            |  |  |
| Con un error de pipeteo del             | 10%                    |           |                   |                      |       |      |                  |                            |  |  |

Fuente: Ministerio de Agricultura, Ganadería y Alimentación- MAGA, 2016.

Cuadro 43A. Resumen de preparación para la concentración del iniciador de la especie *Meloidogyne javanica.*

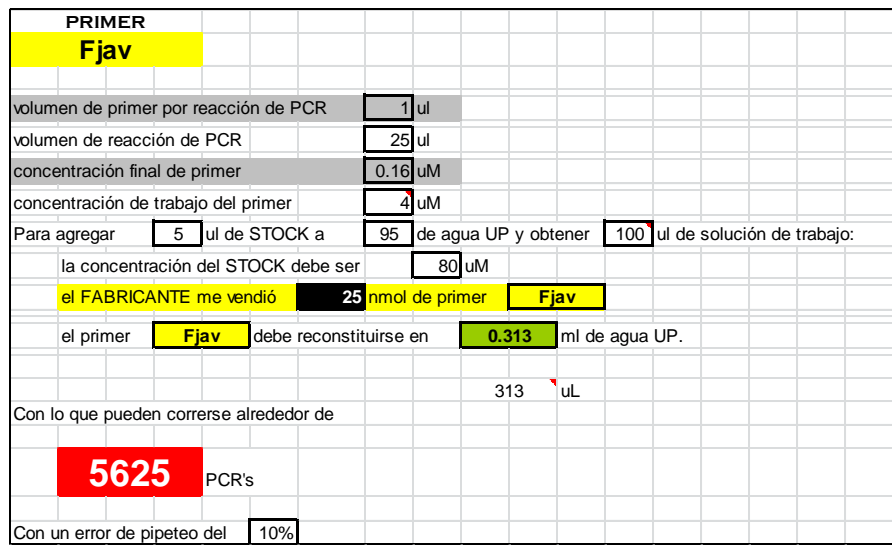

Cuadro 44A. Resumen de preparación para la concentración del iniciador de la especie *Meloidogyne javanica* reverso*.*

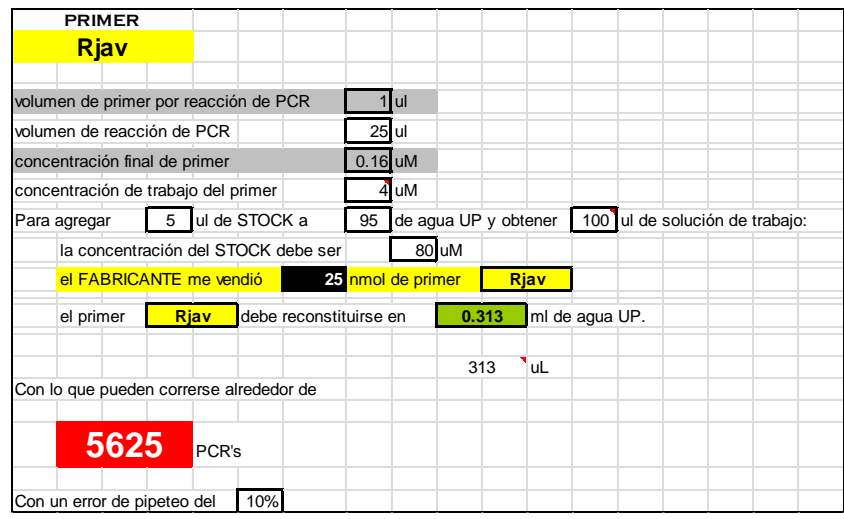

Fuente: Ministerio de Agricultura, Ganadería y Alimentación- MAGA 2016.

Cuadro 45A. Resumen de preparación para la concentración del iniciador de la especie *Meloidogyne enterolobii.*

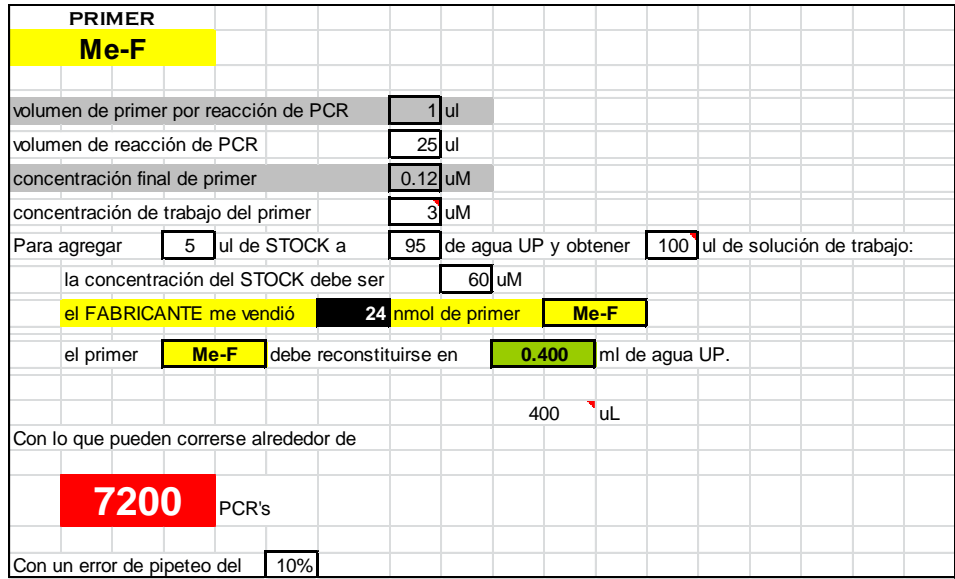

Cuadro 46A. Resumen de preparación para la concentración del iniciador de la especie *Meloidogyne enterolobii* reverso.

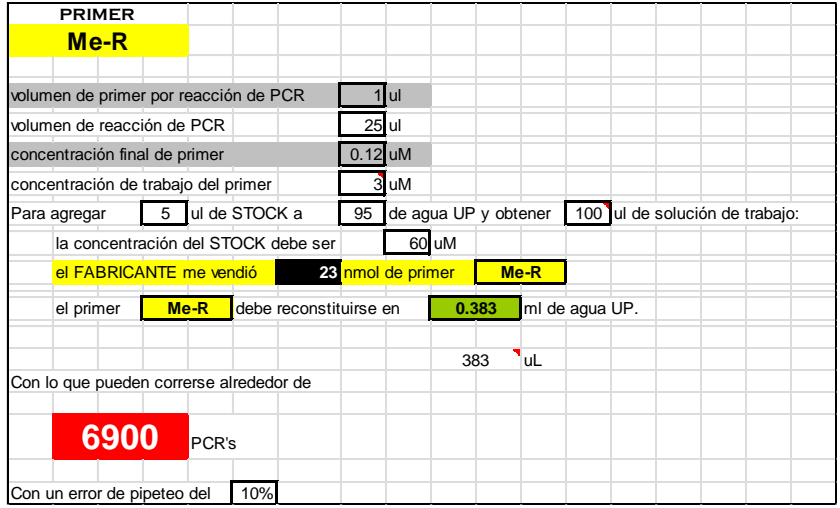

Fuente: Ministerio de Agricultura, Ganadería y Alimentación- MAGA, 2016.

Cuadro 47A. Listado de 18 muestras que dieron positivas para el análisis morfológico y detección molecular de *Meloidogyne sp.* 

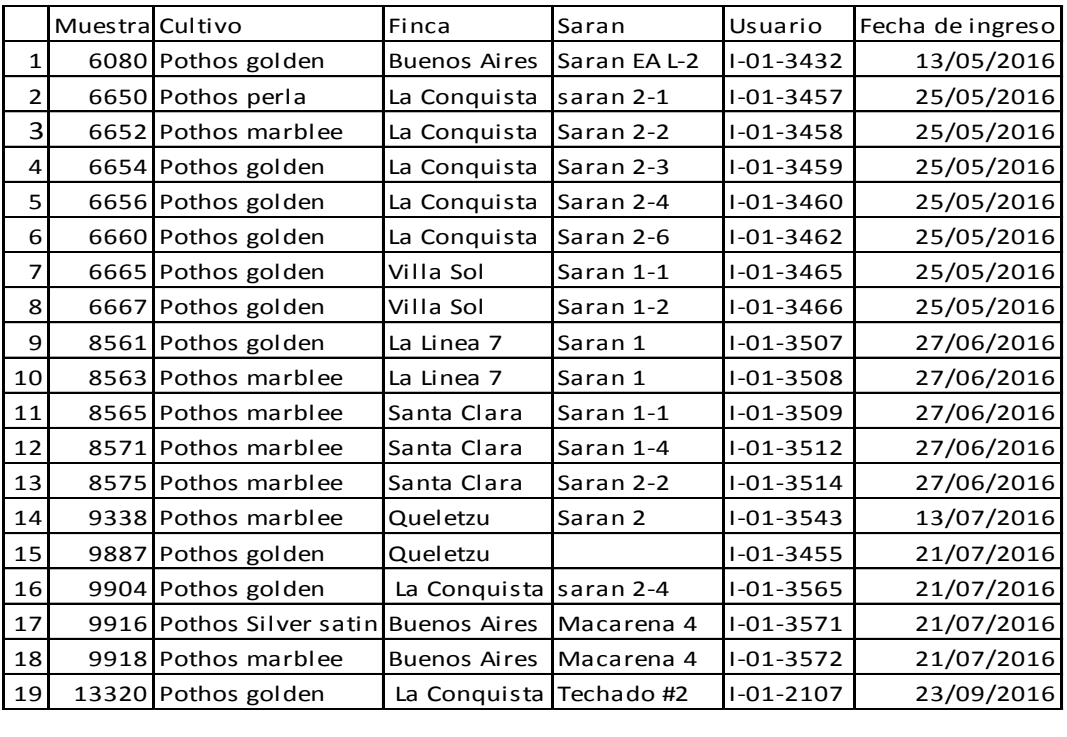

Fuente Cuadra, 2016.

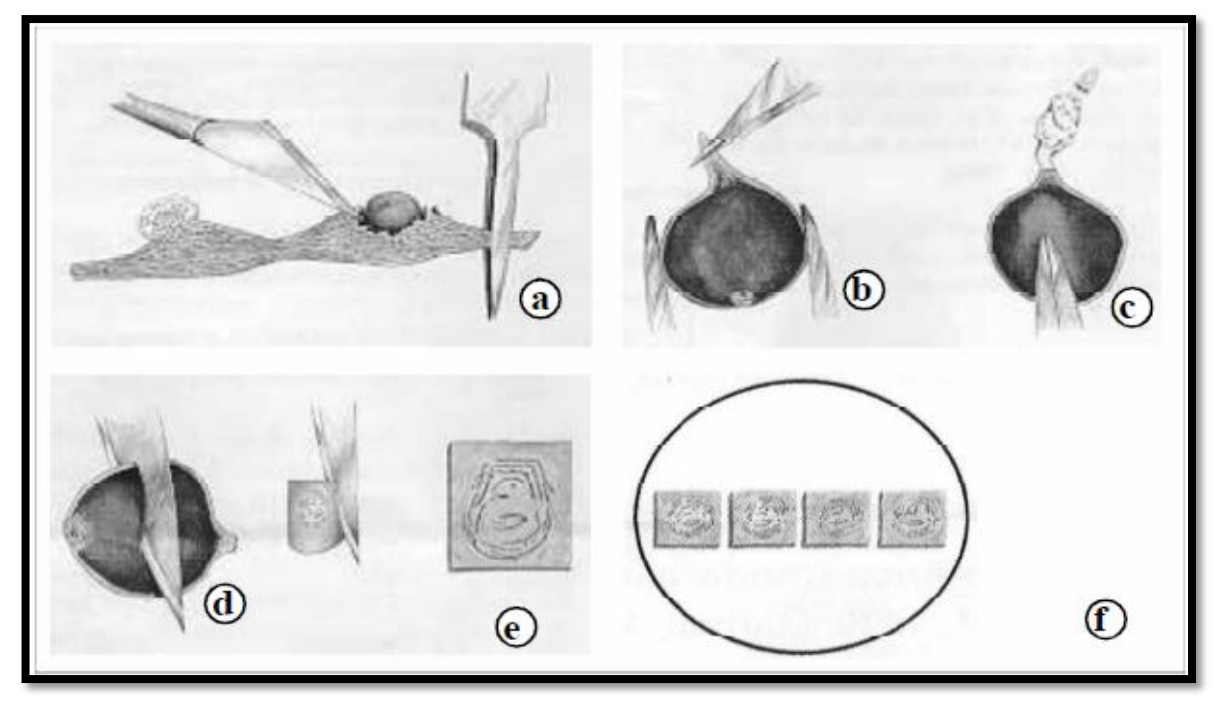

Fuente: Hartman y Sasser, 1985.

Figura 31A. Pasos como realizar corte y montaje de patrón perineal en nematodos hembras.

 **Protocolo para extracción de ADN (**Stanton, J. M., McNicol, C. G., and Steele, V. 1998)

#### Pasos

- 1. Extraer de 3 a 5 nemátodos  $\mathcal{Q}$  en forma de pera, directo desde la raíz de la planta vegetal y colocarlos con 0.5 ml de ddH20 en un tubo de 1.5 ml.
- 2. Macerar la muestra en un mortero con 45 µL de NaOH a (10 Mm).
- 3. Transferir la muestra a un tubo de 1.5 ml.
- 4. Incubar a 95 °C por 10 minutos.
- 5. Agregar 5 µL de TRIS-HCL a (1molar) y mezclar.
- 6. Centrifugar a 11,000 rpm por 1 minuto.
- 7. Transferir el sobrenadante a un nuevo tubo de 1.5ml aproximadamente 150 µL.

Una dilución del ADN se mezclará con los componentes de la reacción y en condiciones de termociclado sugeridos por (Meng et al. 2004 y Long et al. 2004). Los primers a emplear son *Meloidogyne general:* primer específico (MF 5 ´- GGGGATGTTTGAGGCAGATTTG- 3 ´), (MR5 ´ - AACCGCTTCGGACTTCCACCAG-3 ´), *M. incognita,* primer específico: (Mi-F 5 ′ - GTGAGGATTCAGCTCCCCAG-3′), (Mi-R 5 ′ - ACGAGGAA CATACTTCTCCGTCC- 3 ′), *M. javanica*, primer específico: (Fjav 5′ - GGTGCGCGATTGAACTGAGC- 3 ′), (Rjav 5 ′ -CAG GCCCTTCAGTGGAACTATAC- 3 ′), *M. enterolobii* primer especifico (MeF 5′ -AACTTTTGTGAAAGTGCCGCTG- 3 ′), (Me-R 5 ′ -TCAGTTCAGGCAGG ATCAACC- 3 ′).

El resultado se visualizará mediante electroforesis en gel de agarosa al 1.5 % concentraciones descritas por Hu et al. 2011 teñida con gel-red, esperando obtener un fragmento de alrededor de 999 pares de bases cuando haya presencia *Meloidogyne general*, *M. incognita, M. javanica y M. enterolobii.*

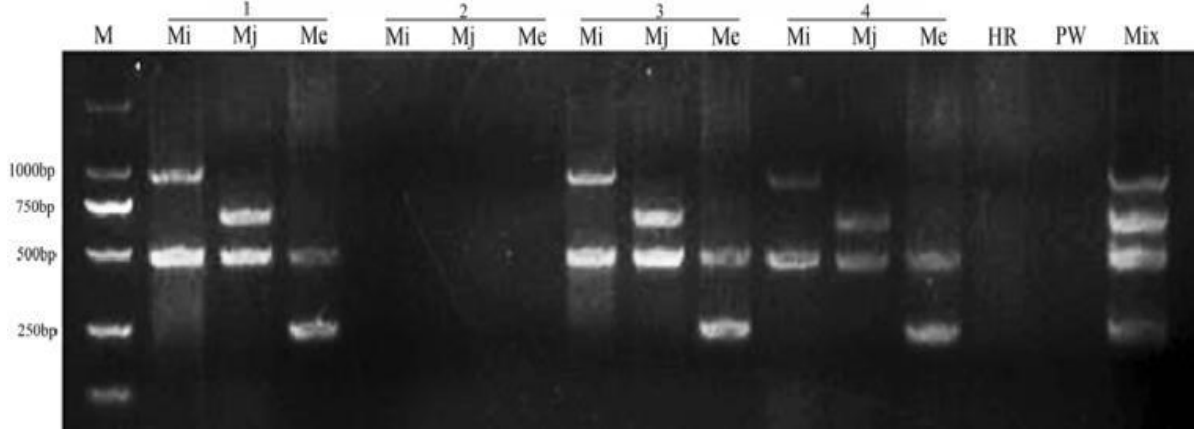

Fuente: Hu, M. X., Zhuo, K., and Liao, J. L. 2011.

Figura 32A*.* Fotografía de una gel de agarosa de productos de la reacción en cadena de la polimerasa múltiple.

En la figura 32A, se muestran los fragmentos del métodos de extracción de ADN (1 a 4). M: marcador de ADN DS2000; *Mi: Meloidogyne incognita; Mj: M. javanica; Me: M. enterolobii;* HR: control negativo del ADN de la raíz sin nematodos; PW: control negativo sin plantilla de ADN; Mezcla: control positivo con una mezcla de ADN a *granel de M. incognita, M. javanica y M. enterolobii.*